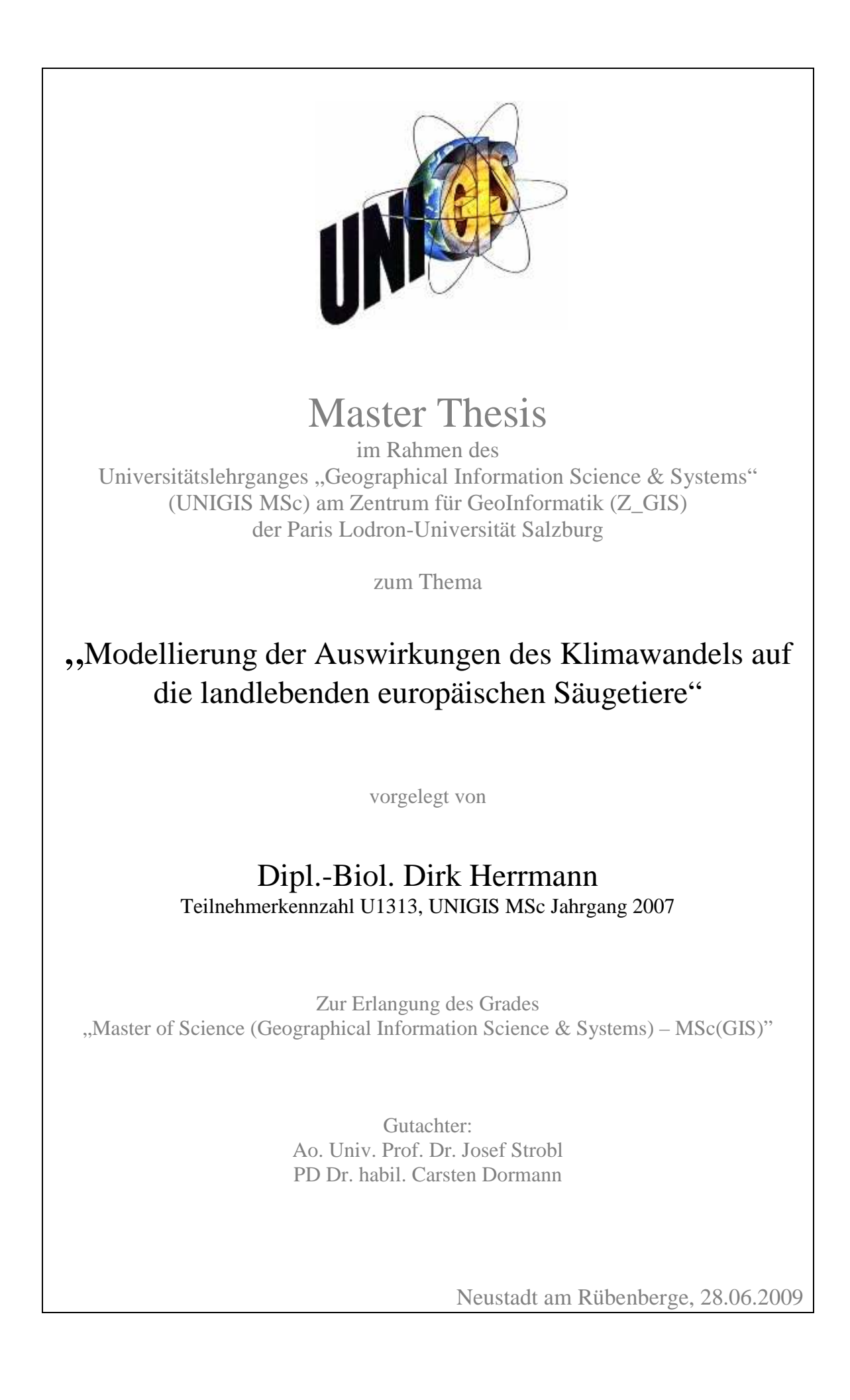

#### **Danksagung**

Die vorliegende UNIGIS-Abschlussarbeit konnte freundlicherweise extern am Helmholtz Zentrum für Umweltforschung (UFZ) im Department Landschaftsökologie angefertigt werden. Besonderer Dank gebührt in diesem Zusammenhang Herrn Dr. Carsten Dormann vom UFZ, der das Thema der Arbeit stellte und die Arbeit fachlich in hervorragender Weise und in sehr netter Atmosphäre betreute. Hervorheben möchte ich die intensiven fachlichen Diskussionen, die mir auch über den eigentlichen Gegenstand der Arbeit hinaus neue Perspektiven eröffneten.

Auch Dr. Bernd Gruber (ebenfalls UFZ) unterstützte mich mit verschiedenen Anregungen und stellte Daten zur Verfügung.

Sehr herzlich möchte ich meinem Erstbetreuer, Herrn Prof. Dr. Josef Strobl danken, der die externe Anfertigung der Arbeit unterstützte und der mir ebenfalls mit vielen fachlichen Ratschlägen zur Seite stand. Ganz besonders wichtig war auch die Motivation und Betreuung im Vorfeld der Themenfindung.

Ein ganz persönlicher Dank gilt meiner Lebenspartnerin Jutta Heldt, die mich stets motivierte, die die vielen Abende und Wochenenden tolerierte, die ich am Computer zubrachte, und die auch für recht abgehobene Ideen immer ein offenes Ohr hatte.

#### **Erklärung der eigenständigen Abfassung der Arbeit**

Ich versichere, diese Master Thesis ohne fremde Hilfe und ohne Verwendung anderer als der angeführten Quellen angefertigt zu haben, und dass die Arbeit in gleicher oder ähnlicher Form noch keiner anderen Prüfungsbehörde vorgelegen hat. Alle Ausführungen der Arbeit die wörtlich oder sinngemäß übernommen wurden, sind entsprechend gekennzeichnet.

Neustadt, den 28.06.2009 Dirk Herrmann

#### **Zusammenfassung**

Ziel der vorliegenden Arbeit war es, die Auswirkungen des Klimawandels auf die europäischen, landlebenden Säugetiere und insbesondere auf die Wirksamkeit des europaweiten Schutzgebietssystems Natura 2000 abzuschätzen. Das Untersuchungsgebiet umfasste das geografische Europa ohne Island, Teile Russlands westlich des Urals sowie Teile der Ukraine, schloss aber die Westtürkei und den äußersten Norden der Maghrebstaaten ein. Alle Variablen wurden auf ein 50x50 km weites Raster (Koordinatensystem ETRS89 Lamberth Azimuthal Equal Area 52N10E) umgerechnet.

Mithilfe der Methode b*oosted regression trees* (BRT) wurden die gegenwärtige und die für Mitte des Jahrhunderts zu erwartende Verbreitung von 172 der 184 insgesamt im Untersuchungsgebiet vorkommenden, landlebenden Säugetierarten modelliert. Die Verbreitung lag in Form von Präsenz/Absenzdaten aus dem *European Mammal Assessment* des IUCN vor. Es wurden vier verschiedene Klimaszenarien verwendet, die unterschiedliche gesellschaftliche Entwicklungen repräsentieren.

Von den 13 untersuchten erklärenden Variablen stellten sich Klimaparameter, an erster Stelle die g*rowing degree days > 5°C* als am wichtigsten heraus, während Landbedeckungs- und Topografievariablen geringeren Einfluss auf die Modellvorhersagen hatten.

Für den Zeitraum 2051-2060 droht unter der Annahme, dass kein "Mitwandern" mit dem Klimawandel möglich ist, je nach Szenario für ca. 16 – 25% aller daraufhin untersuchten 172 Arten der Verlust der Hälfte oder mehr ihres Areals. Unter der Annahme einer Möglichkeit zur unbegrenzten Ausbreitung sind es rund 11 – 18%; auf der anderen Seite könnten im letztgenannten Fall 11 – 21% der untersuchten Arten ihr Verbreitungsgebiet um 50% oder mehr ausdehnen. Während es damit unter der Voraussetzung entsprechender Wanderungsmöglichkeiten in erster Linie zu einer Verschiebung der Zonen mit hoher Biodiversität in Richtung Norden kommt, würde sich unter der Annahme "keine Wanderung" die Artenzahl in großen Teilen Europas deutlich reduzieren.

Der mittlere Verlust an Vorkommen in Natura 2000 – Gebieten für alle modellierten Arten und den Zeitraum 2051-2060 liegt je nach Szenario zwischen rund 11 und 24%.

Werden nur die Arten des Anhangs II betrachtet, ergibt sich ein höherer Verlust von rund 24-28%.

Der Klimawandel dürfte insbesondere in Süd- und Südosteuropa, d.h. den Bereichen mit der aktuell höchsten Artenzahl, zu einem hohen Verlust an Säugetierarten führen. Aber auch nordeuropäisch verbreitete Säugetierarten sind stark vom Klimawandel bedroht.

Die Ergebnisse zeigen, dass selbst unter moderaten Klimaszenarien die Neuausweisung von Schutzgebieten sowie der Erhalt und die Neuschaffung von Biotopverbundstrukturen dringend notwendig sind, um den Verlust der Biodiversität möglichst gering zu halten.

#### **Abstract**

This investigation deals with the effects of climate change on European terrestrial mammals. Special interest lies on the efficiency of Natura 2000, a system of conservation areas within the European Union. Study area was the geographical Europe without Iceland and parts of Russia and Ukraine, but including western Turkey and the north of Maghreb states. All variables were converted to a 50x50km grid (coordinate system ETRS89 Lamberth Azimuthal Equal Area 52N10E).

The current and the expected distribution for the decade 2051-2060 were modelled for 172 of 184 mammal species occurring in the study area. Calculation was carried out with the machine learning method *boosted regression trees* (BRT). Distribution data were taken from the *European Mammal Assessment* of the IUCN. There were four climate scenarios used, representing different social tendencies. Climate parameters, especially *growing degree days over 5°*, were most important for the predicted distribution, whereas land cover and topographical variables had less influence on the results.

Assuming that there are no possibilities for species to migrate with changing climate conditions, 16-25% of the species will loose more than a half of their current distribution area until 2051-2060. If migration is possible, this percentage amounts to 11-18%, depending on the climate scenario. On the other hand there could be 11-21% of species which could be able to enlarge their distribution area for at least 50%. Unlimited migration leads to a shift of zones with high biodiversity, while the number of species would strongly decrease in most parts of Europe if migration is impossible.

Between 11 and 24% of incidences of all modelled species in Natura 2000 sites could get lost until 2051-2060. The loss of species of annex II of the Habitats Directive would be even greater, with 24-28 of incidences disappearing until 2051-2060.

Especially in southern and south eastern parts of Europe climate change could result in a high loss of species. This region shows currently the highest biodiversity of terrestrial mammals in Europe. On the other side there are some North European species who are seriously threatened, too.

The results lead to the conclusion that even under moderate climate scenarios it will be necessary to designate new nature reserves to limit the loss of biodiversity. Moreover, great efforts have to be made to improve habitat connectivity.

# **Inhaltsverzeichnis**

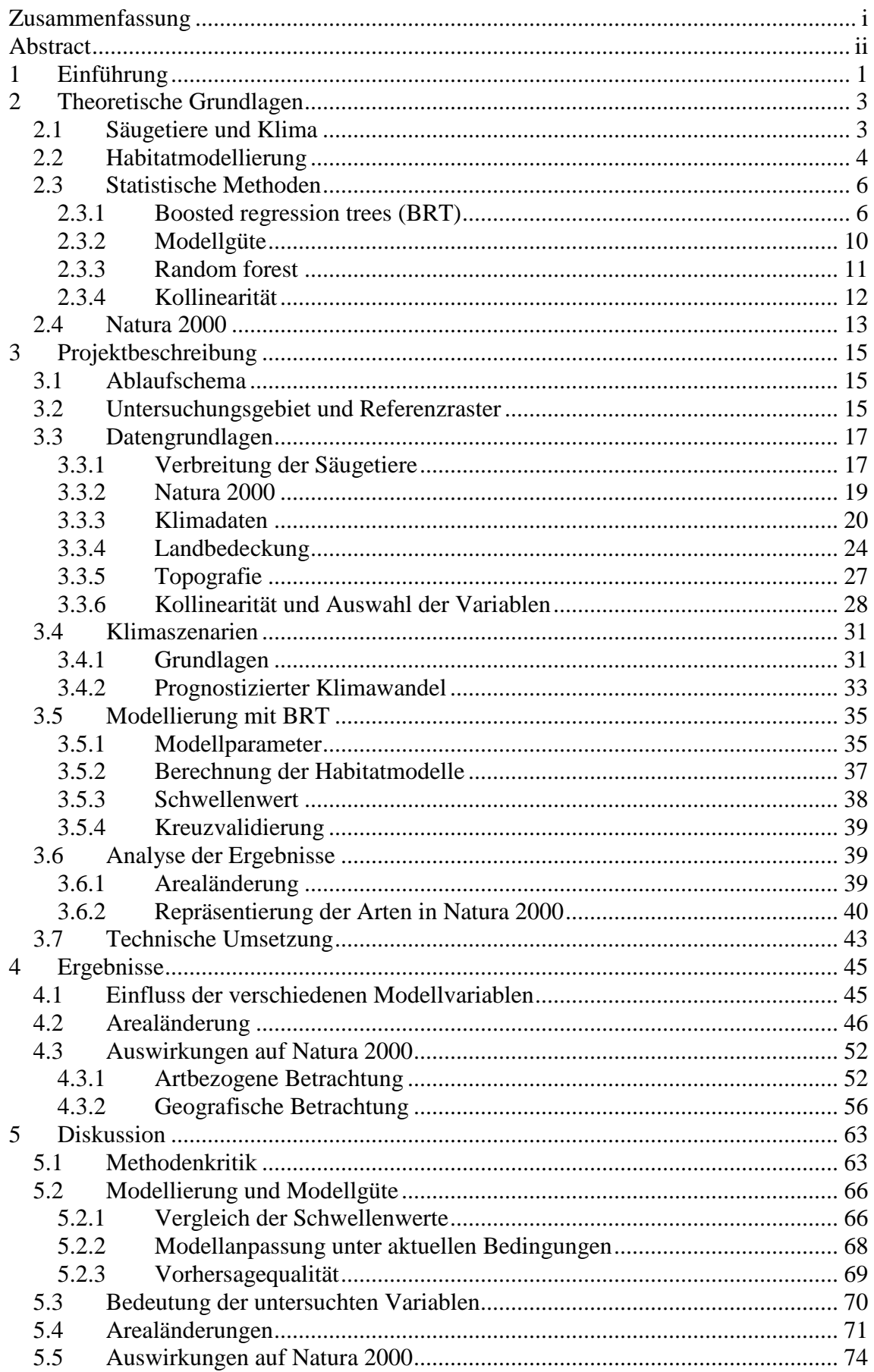

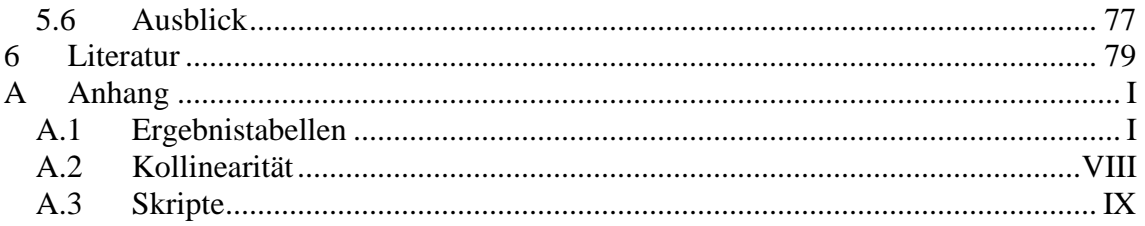

# **Abbildungsverzeichnis**

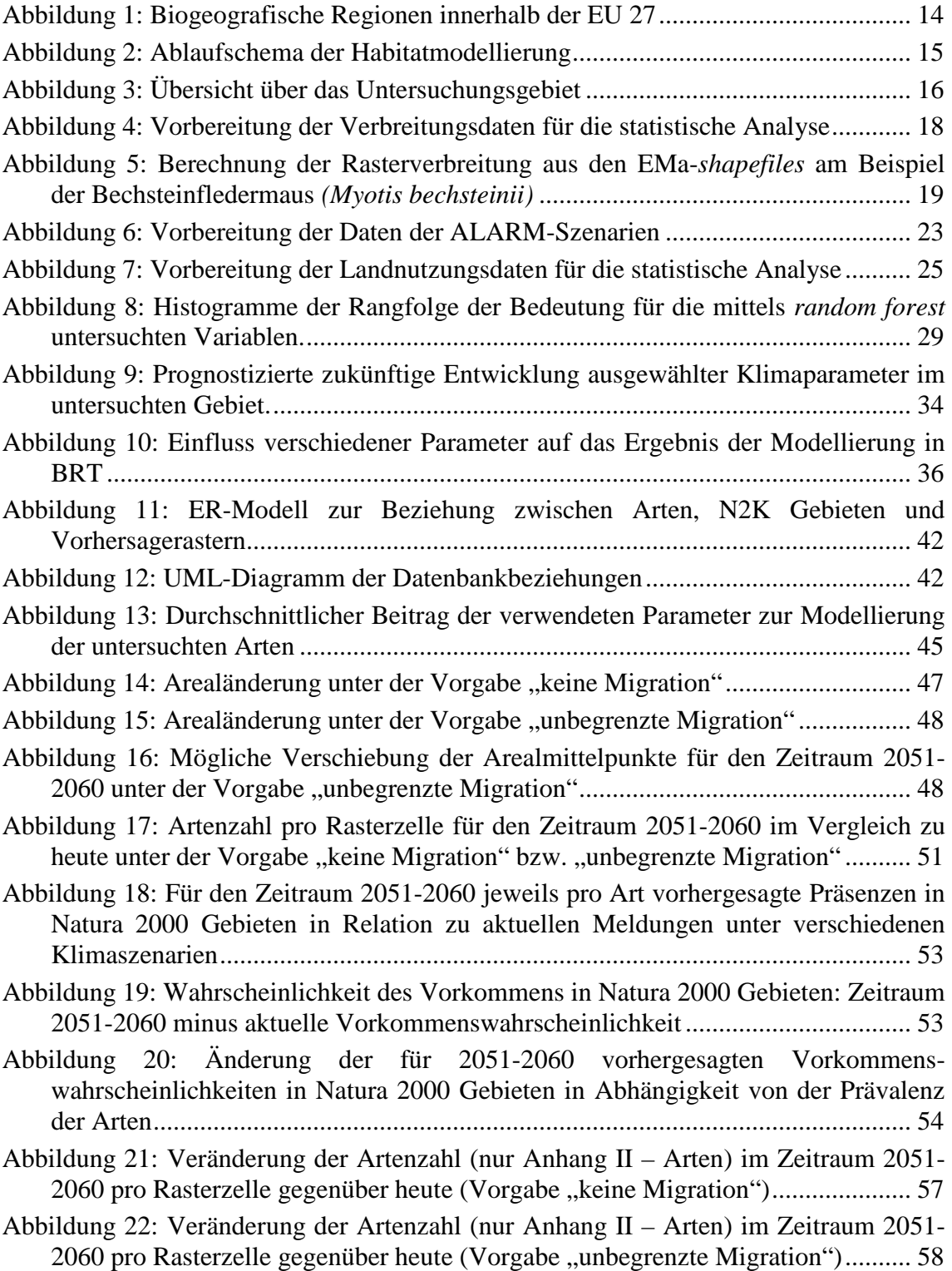

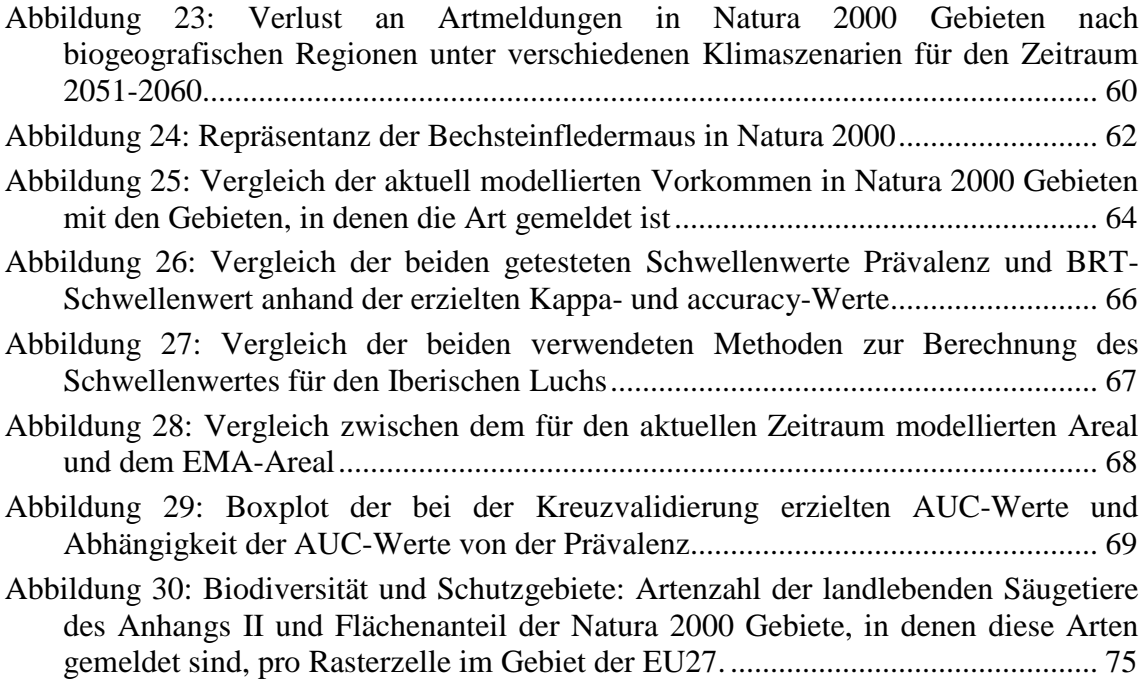

# **Tabellenverzeichnis**

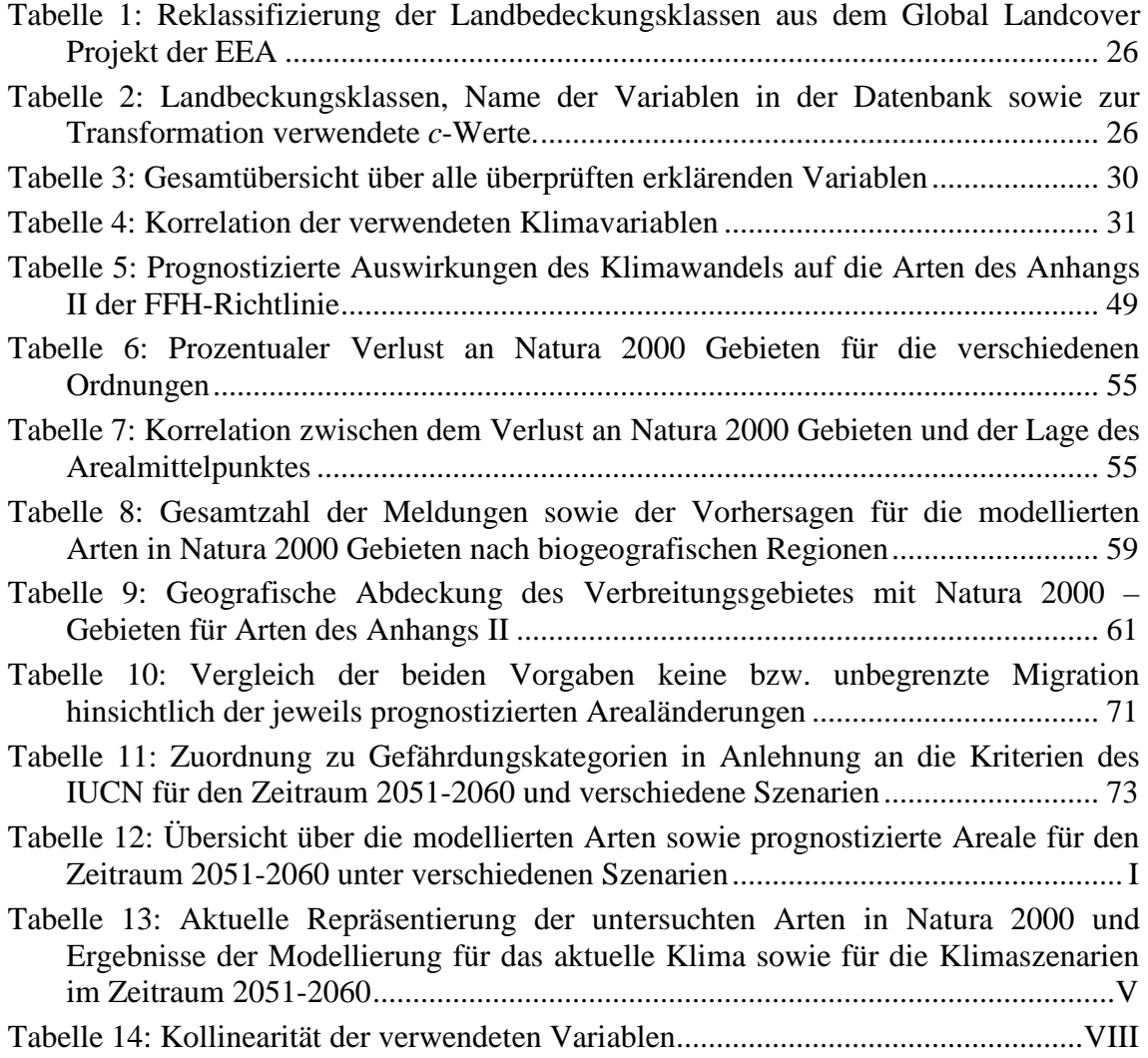

# **Abkürzungen**

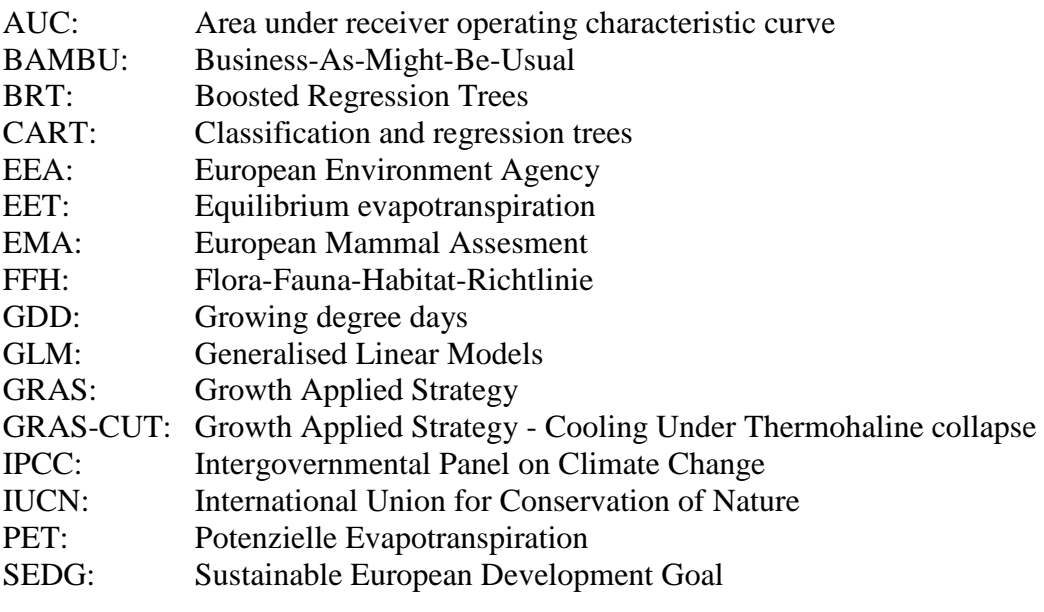

### **1 Einführung**

Im Zuge des Klimawandels ist mit schwerwiegenden Auswirkungen auf die Biodiversität zu rechnen. Für Mitteleuropa geben ungefähre Schätzungen einen Verlust von bis zu 30% des derzeitigen Artenbestandes an (ZEBISCH et al. 2005: 111). THOMAS et al. (2004) beziffern den Artenverlust für 2050 und für die von ihnen untersuchten Gebiete, die ca. ein Fünftel der weltweiten Landoberfläche einnehmen, je nach Region und Artengruppe auf ungefähr 15 – 37% der untersuchten Arten, wobei ein moderates Klimaszenario mit einem Anstieg der weltweiten Mitteltemperatur um 1,8-2°C unterstellt wird.

Die Gruppe der Säugetiere besitzt eine hohe Relevanz für den Naturschutz, was sich auch in ihrer starken Berücksichtigung in gesetzlichen Schutzbestimmungen ausdrückt. Dennoch sind aktuell 29 der 202 in Europa natürlich vorkommenden, landlebenden Säugetierarten als gefährdet anzusehen (TEMPLE & TERRY 2007). Weltweit sind sogar rund 25% (= 1.139 Arten) der Säugetiere, für die eine ausreichende Datengrundlage zur Beurteilung vorliegt, bedroht. Dazu kommen möglicherweise weitere Arten, zu denen aber aktuell die Datenlage für eine Beurteilung nicht ausreicht. Zudem nehmen über 50% aller Arten weltweit ab, einschließlich solcher Arten, die im Moment noch nicht als gefährdet eingestuft werden. Die aktuelle Hauptbedrohungsursache ist der Lebensraumverlust (SCHIPPER et al. 2008).

Vor dem Hintergrund ihres hohen Stellenwerts in der Naturschutzdiskussion ist die Bedrohung von Säugetieren durch den Klimawandel bisher relativ wenig analysiert worden, insbesondere was die Auswirkungen auf ihre Schutzgebiete angeht. Denn falls im Zuge des Klimawandels mit einer Verlagerung der potenziellen Verbreitungsgebiete der Arten zu rechnen ist, stellt sich die Frage, ob auch im neuen Verbreitungsareal geeignete und von den betreffenden Arten besiedelbare Schutzgebiete zur Verfügung stehen. Auf diese Problematik weisen u.a. ARAUJO et al. (2004) und HANNAH et al. (2007) hin.

In der Europäischen Union wurde zum Schutz der Artenvielfalt das Schutzgebietssystem Natura 2000 ins Leben gerufen, das auf europaweiter Ebene das mit Abstand wichtigste Instrument zum Schutz auch der Säugetiere ist (nähere Erläuterungen siehe Abschnitt 2.4).

1

Die vorliegende Arbeit geht davon aus, dass das Klima die Verbreitung der europäischen Landsäugetiere wesentlich mitbestimmt. Das bedeutet, dass sich im Zuge des prognostizierten Klimawandels erhebliche Auswirkungen auf die Verbreitung der Arten ergeben können. Um eine hohe Wirksamkeit von Natura 2000 zu erreichen, müssen die Gebiete dort liegen, wo die klimatischen Bedingungen für die Art günstig sind. Wenn sich potenzielle Verbreitungsgebiete im Zuge des Klimawandels verschieben würden, stellt sich die Frage, ob die Natura 2000 Schutzgebiete noch richtig positioniert sind, um die Biodiversität erhalten zu können. Die Kernfrage der vorliegenden Arbeit ist deshalb die nach möglichen Änderungen der Artvorkommen in Natura 2000 Gebieten unter dem Einfluss des Klimawandels.

Die Untersuchung baut auf den Ergebnissen des *European Mammal Assessment* (EMA) auf, in dessen Rahmen von mehr als 150 Experten aus 40 Ländern Verbreitungsdaten zu allen Säugetieren zusammengetragen wurden, die entweder natürlich in Europa vorkommen oder aber vor dem Jahr 1500 eingeführt wurden. Als Ergebnis liegen aktuelle Daten zu Status und Verbreitung aller europäischen Säugetierarten vor (TEMPLE & TERRY 2007).

Ein weiterer Ausgangspunkt ist das EU-Projekt "ALARM" (Assessing large scale risks for biodiversity with tested methods)<sup>1</sup>, in dessen Rahmen u.a. Klima- und Landnutzungsszenarien erarbeitet wurden, die mögliche zukünftige Entwicklungslinien in Europa beschreiben. In diesem Projekt wurden Methoden entwickelt, um großräumige Umweltrisiken abschätzen und negative Auswirkungen menschlicher Tätigkeit minimieren zu können. Im Fokus stehen insbesondere die Einschätzung und die Prognose der Veränderungen in der Biodiversität und in der Struktur, Funktionsweise und Dynamik von Ökosystemen (SETTELE et al.2005).

Einen ähnlichen Ansatz wie die vorliegende Arbeit, d.h. die Modellierung der zukünftigen Verbreitung einer größeren Anzahl von Arten von Säugetieren auf kontinentaler Ebene, verfolgten LEVINSKY et al. (2007) für Europa und THUILLER et al. (2006) für Afrika, wobei letztere auch speziell die Auswirkungen auf ein Schutzgebietssystem, nämlich afrikanische Nationalparke untersuchen. Beide Untersuchungen ergaben ernste Auswirkungen des Klimawandels. Im Gegensatz dazu verfolgten einige andere Arbeiten einen historischen Ansatz, indem sie die

<sup>&</sup>lt;sup>1</sup> ALARM-Website: http://www.alarmproject.net/alarm/summary.php

Auswirkungen von Klimaänderungen in der Vergangenheit untersuchten. So konnten MYERS et al. (in press) und HAWKINS & PORTER (2003) zeigen, dass Veränderungen bei nordafrikanischen Säugetiergemeinschaften in Übereinstimung mit zurückliegenden Klimaänderungen stattfanden.

Atlaswerke, die die zukünftige Verbreitung unter dem Einfluss des Klimawandels für eine große Zahl von Arten in Europa beschreiben, existieren für die Gruppe der Vögel (HUNTLEY et al. 2007) und Schmetterlinge (SETTELE et al. 2008).

Vor dem Hintergrund der genannten Arbeiten sollen in der vorliegenden Untersuchung Erkenntnisse zu folgenden Themenkomplexen gewonnen werden:

- Welche Klima- und Landbedeckungsparameter beschreiben die aktuelle Verbreitung der europäischen Landsäugetiere?
- Welche Verbreitungsänderungen sind im Zuge des Klimawandels zu erwarten?
- Ist ein Schutz der Arten auch in Zukunft durch Natura 2000 gewährleistet, oder müssen neue Gebiete ausgewiesen werden? Bestehen hier Unterschiede zwischen den verschiedenen Regionen Europas?

# **2 Theoretische Grundlagen**

## **2.1 Säugetiere und Klima**

Grundsätzlich stellt sich die Frage, in welcher Weise Säugetiere vom Klima abhängen. Konzeptionell lässt sich die Abhängigkeit von Organismen von ihrer Umwelt in drei Aspekte gliedern (vgl. GUISAN & ZIMMERMANN 2000):

- Direkte Einflussfaktoren bestimmen physiologische Prozesse, ohne dabei verbraucht zu werden (z.B. die Temperatur)
- Ressourcen beschreiben die Konsumtion von Organismen (u.a. das Angebot an Trinkwasser und Nahrung)
- Indirekte Faktoren haben keinen direkten physiologischen Einfluss, bestimmen aber die Verbreitung wesentlich mit (z.B. Topografie, Landnutzung, Habitatausstattung).

Eine wichtige Eigenschaft der Säugetiere, die sie von den meisten anderen Artengruppen unterscheidet, ist die Homoiothermie ("Gleichwarmheit"). Die Homoiothermie ermöglicht es, die Aktivität in gewissen Grenzen unabhängig von der

Außentemperatur zu machen (wobei bestimmte Arten ihre Körpertemperatur auf einen niedrigen Wert herunter regeln können, z.B. während des Winterschlafs). Die Homoiothermie hat allerdings ihren Preis: sie kostet viel Energie, die mit der Nahrung zugeführt werden muss. Der Energiebedarf wird zudem umso größer, je weiter sich der Organismus von der "temperaturneutralen Zone" entfernt (BEGON et al. 2006: 35). Ein Überleben ist dabei nur innerhalb eines bestimmten Temperaturbereichs möglich; eine erfolgreiche Fortpflanzung ist in der Regel an noch engere Grenzen geknüpft.

Als Konsequenz sind Säugetiere weniger direkt vom primären Prozess des Klimawandels – der Erhöhung der atmosphärischen Temperatur infolge der Zunahme von Treibhausgasen – abhängig als andere Taxa. Trotzdem ist zu erwarten, dass die Temperatur ganz wesentlich zur Verbreitung der Säugetiere beiträgt, indem sie u.a. das Angebot an Ressourcen und die Habitatausstattung in erheblichem Umfang bestimmt.

Dennoch liegt die Annahme einer Beeinflussung durch den Klimawandel für wechselwarme Tiere zunächst näher als bei Säugetieren. So zeigte sich in einer Modellierung des Einflusses des Klimawandels auf 179 südafrikanische Tierarten aus verschiedenen Taxa die größte Veränderung des Verbreitungsgebietes bei Reptilien und verschiedenen Wirbellosen, während u.a. Säugetiere mehr als 50% Übereinstimmung des vorhergesagten mit dem gegenwärtigen Areal zeigten (ERASMUS et al. 2002).

Eine Voraussetzung für die Vorhersagbarkeit zukünftiger Verbreitungsgebiete ist die Stabilität der klimatischen Nische der Arten. Die Ergebnisse von MARTÍNEZ-MEYER et al. (2004), die aus der eiszeitlichen Verbreitung von amerikanischen Säugetieren die heutige Verbreitung und umgekehrt modellieren konnten, unterstützen diese These. Auch PETERSON et al. (2005) schließen sich dieser Meinung an.

Die Bedeutung der Umweltvariablen hängt auch vom räumlichen Maßstab der Betrachtung ab. Das Klima spielt vor allem auf einer großräumigen Ebene die entscheidende Rolle, während mit zunehmend feinerem Maßstab anderen Faktoren wie z.B. Landbedeckung und Topografie eine zunehmende Bedeutung zukommt (PEARSON & DAWSON 2003).

## **2.2 Habitatmodellierung**

Habitatmodelle sollen funktionale Zusammenhänge zwischen Arten und ihrem Lebensraum beschreiben und die Qualität des Lebensraums für diese Arten beurteilen.

4

Im Mittelpunkt des Interesses können dabei entweder die Identifizierung und Beschreibung von wichtigen Habitateigenschaften oder aber die Vorhersage der gegenwärtigen oder zukünftigen Verbreitung stehen. Die Modelle schätzen aus den zur Verfügung stehenden Verbreitungsdaten (Responsevariable) und ausgewählten Habitatparametern (Prädiktorvariablen) die Vorkommenswahrscheinlichkeit einer Art bzw. davon ausgehend die Inzidenz, also das Vorkommen (Präsenz) oder Nichtvorkommen (Absenz) einer Art (SCHRÖDER & REINEKING 2004: 5).

Habitatmodelle lassen sich untergliedern in solche mit mechanistischen und solche mit korrelativem Ansatz (PEARSON 2007: 5). Während erstere nach kausalen, physiologisch limitierenden Faktoren für die Verbreitung einer Art suchen, stützen sich letztere auf beobachtete Korrelationen zwischen dem Vorkommen einer Art und Umweltvariablen, die aber nicht notwendigerweise kausalen Charakter haben. Die Modellierung stützt sich dabei auf die beobachtete Verbreitung, die aufgrund von Nachweislücken jedoch häufig nicht mit der wirklichen Verbreitung zusammenfällt. Den Modellierungsprozess kann man sich so denken, dass aus dem beobachteten geografischen Raum auf einen gedachten, n-dimensionalen Umweltraum geschlossen wird, der von Prädiktorvariablen aufgespannt wird. Dieser Umweltraum kann dann wieder in einen geografischen Raum, d.h. die eigentliche Vorhersage, rückübersetzt werden (PEARSON 2007: 8ff.). Hier ist das Konzept der ökologischen Nische hilfreich, wie es von HUTCHINSON (1957) definiert wurde: HUTCHINSON fasste die fundamentale Nische als die Gesamtheit der Umweltbedingungen auf, unter denen eine Art vorkommen kann. Die realisierte Nische ist jener Bereich der fundamentalen Nische, in der die Art auch unter Berücksichtigung der zwischenartlichen Konkurrenz tatsächlich vorkommt.

Die ökologische Nische ist also nicht als geografischer Raum, sondern als gedankliches Konzept zu verstehen, das die Anforderungen und Toleranzen gegenüber der Umwelt umfasst (BEGON et al. 2006: 31). In Erweiterung dieses Begriffs kann die besetzte Nische als der Umweltraum verstanden werden, in dem eine Art unter Berücksichtigung aller Limitierungsfaktoren - insbesondere aller biotischer Interaktionen und geografischer Ausbreitungshindernisse - vorkommt (PEARSON 2007: 10). Die "Klimanische" entspricht der klimatischen Komponente der ökologischen Nische (vgl. PEARSON & DAWSON 2003).

Das Ergebnis der Modellierung wird in der Regel weder die potenzielle noch die tatsächliche Verbreitung vollständig korrekt wiedergeben können, da einerseits ein

5

Fehlen von Beobachtungsdaten dazu führen kann, dass die ökologische Nische der Art nicht vollständig erfasst wird, und andererseits ein potenziell geeignetes Teilareal aufgrund von Faktoren wie einer fehlenden Besiedlungsmöglichkeit oder biotischen Interaktionen (z.B. Konkurrenz, Prädation) nicht unbedingt auch wirklich besiedelt sein muss.

Hinzu kommt eine Reihe von weiteren allgemeinen Problemen (DORMANN 2007a): Eine Population muss nicht zwangsläufig im Gleichgewicht mit der Umwelt stehen, so dass die aktuelle Verbreitung möglicherweise nicht das fundamentale Potenzial der Art wiedergibt. Außerdem können die limitierenden Faktoren in verschiedenen Teilen des Verbreitungsgebietes andere sein. Die Ergebnisse der Modellierung sind zudem skalenabhängig: auf kontinentaler Ebene wird beispielsweise das Klima eine größere Rolle spielen, auf regionaler Ebene die Landbedeckung. Auch die zeitliche oder räumliche Extrapolation der Modelle ist mit Problemen verbunden. So können beispielsweise genetische Anpassungen oder Veränderungen der biotischen Interaktionen kaum berücksichtigt werden. Als Faustregel gibt DORMANN (2007a) daher an, nicht über mehr als 1/10 eines Parameterwerts zu extrapolieren. Das für die Modellierung verwendete Gebiet sollte also so bemessen sein, dass der für das Vorhersagegebiet zeitlich zu erwartende Bereich der Klimaänderung räumlich abgedeckt wird (vgl. z.B. BERRY et al.  $2002$ ).<sup>2</sup>

### **2.3 Statistische Methoden**

 $\overline{a}$ 

#### **2.3.1 Boosted regression trees (BRT)**

Es existiert eine ganze Reihe von verschiedenen Methoden zur Habitatmodellierung (für einen Überblick siehe z.B. SCHRÖDER & REINEKING 2004). Häufig verwendet werden einerseits Verfahren aus der Regressionsanalyse (z.B. *generalised linear models* - GLM), andererseits Klassifikationsverfahren wie z.B. Klassifikations- und Regressionsbäume (CART, s.u.). Dabei ist festzuhalten, dass es kein "bestes Modell" gibt, sondern dass die Qualität des Modells wesentlich vom Ziel der Modellierung abhängt (GUSIAN & ZIMMERMANN 2000). Abzuwägen ist u.a. zwischen Erklärungsgehalt und Vorhersagegüte: während Verfahren, die auf mathematischen

<sup>&</sup>lt;sup>2</sup> In der vorliegenden Arbeit geht das zur Modellierung verwendete Gebiet im Süden und im Osten über das hinsichtlich Natura 2000 relevante Vorhersagegebiet der Europäischen Union hinaus.

Verteilungen beruhen wie z.B. GLM oft eine bessere – da einfachere – Erklärung, aber eine schlechtere Vorhersage bieten, sind datengeleitete Verfahren (wie z.B. BRT, s.u.) häufig besser in der Vorhersage, dafür sind allerdings die Ergebnisse oft schlechter interpretierbar (SCHRÖDER & REINEKING 2004). JIMÉNEZ-VALVERDE et al. (2008) meinen, dass komplexe Modelle – zu denen auch BRT zu rechnen ist – eher die realisierte Verbreitung der Art abbilden können und einfache Modelle eher die potenzielle Verbreitung.

Für die vorliegende Arbeit wurde die Methode *boosted regression trees* (BRT) gewählt. BRT bietet zunächst einige technische Vorteile bei der Erstellung der Habitatmodelle, die angesichts der hohen Zahl der zu modellierenden Säugetierarten und der relativ hohen Zahl an Prädiktorvariablen automatisiert erzeugt werden mussten, ohne die einzelnen Terme für jede Art jeweils manuell festlegen zu müssen:

- Interaktionen zwischen den Variablen werden bei BRT automatisch berücksichtigt
- es werden auch komplexe nichtlineare Beziehungen gefittet
- irrelevante Prädiktoren werden ignoriert

Der wichtigste Grund ist jedoch die im Allgemeinen bessere Vorhersagequalität gegenüber anderen Methoden, insbesondere den häufig verwendeten – und auch hier zunächst vorgesehenen – GLM (ELITH et al. 2006, siehe z.B. auch NIEDERBERGER 2006). Dies gilt insbesondere, da es im Kontext der vorliegenden Arbeit vor allem auf die Berechnung der zukünftigen Verbreitung der modellierten Arten, erst in zweiter Linie auf eine Ableitung der Beziehungen zwischen Verbreitung und Prädiktorvariablen ankam.

Klassifikations- und Regressionsbäume (CART) bilden die Grundlage sowohl für BRT als auch die weiter unten beschriebene Methode *random forest*, weshalb sie hier kurz beschrieben werden sollen. Bei CART werden zur Erklärung der abhängigen Variable binäre Entscheidungsbäume gebildet, und zwar so, dass die verwendeten Prädiktorvariablen eine möglichst gute Klassifikation der Daten ermöglichen. Ein Entscheidungsbaum besteht aus Knoten, Ästen und Blättern. An jedem Knoten des binären Entscheidungsbaums setzen zwei Äste an, die unterschiedlichen Wertebereichen einer numerischen Variablen bzw. verschiedenen Ausprägungen einer kategorialen Variablen entsprechen. Dabei werden von oben ausgehend an jedem Knoten die Daten jeweils so unterteilt, dass der Vorhersagefehler minimiert wird (HASTIE et al. 2001: 266ff). Dieses Vorgehen wird mehrfach wiederholt, wobei eine Variable mehrmals auf verschiedenen Ebenen des Baums verwendet werden kann. Je wichtiger die Variable, desto weiter oben taucht sie im Entscheidungsbaum auf. Die Blätter geben schließlich die Klassifizierung der Responsevariablen an. CARTs sind zwar oft geeignet, um ökologische Zusammenhänge abzubilden, sie neigen aber andererseits häufig zur Überparametrisierung und damit zu einer wenig robusten Modellierung (DORMANN & KÜHN 2008: 99f).

*Boosted regression trees* (BRT) kombiniert eine Vielzahl von Entscheidungsbäumen, um eine verbesserte Vorhersage zu ermöglichen. Das endgültige Modell kann als additive Regression aufgefasst werden, wobei die einzelnen Terme jeweils durch einen Entscheidungsbaum gebildet werden. BRT erstellt dabei als "machine learning" Algorithmus automatisiert datengeleitete Modelle und erfordert nicht die Vorformulierung von bestimmten mathematischen Modellen, wie es z.B. bei GLMs notwendig ist (ELITH et al. 2008).

Es wird nicht ein einzelner Baum gesucht, der die Daten maximal beschreibt, sondern es werden eine Vielzahl von Bäumen (typischerweise einigen 100 bis mehreren 1.000) gebildet, die zusammen das Modell ergeben. BRT sucht dabei in einem wiederholten Prozess jeweils den Baum, der eine Verlustfunktion am besten minimiert. Diese Verlustfunktion beschreibt jeweils den Verlust an Vorhersagequalität infolge eines nicht optimalen Modells. Der nächstfolgende Baum minimiert jeweils den verbliebenen Vorhersagefehler des Modells, d.h. BRT rechnet mit den Residuen<sup>3</sup> weiter (ELITH et al. 2008).

Die Modellierung benötigt ein Abbruchkriterium, das festlegt, wann das optimale Modell erreicht ist. Dies wird bei der von ELITH et al. (2008) geschriebenen und hier verwendeten Implementierung von  $BRT^4$  erreicht, indem im Zuge einer Kreuzvalidierung fortlaufend getestet wird, ob sich die Vorhersagequalität des Modells noch verbessert oder infolge von *overfitting<sup>5</sup>* bereits wieder verschlechtert. Dazu wird der Gesamtdatensatz zunächst zufällig in zehn Teildatensätze unterteilt, von denen

<sup>&</sup>lt;sup>3</sup> Residuen sind im Zusammenhang der Regressionsanalyse die Abweichungen zwischen den beobachteten Daten und den vorhergesagten Werten

<sup>&</sup>lt;sup>4</sup> Funktion *gbm.step* aus dem Skript brt\_functions.R, im Internet verfügbar unter http://www.blackwellsynergy.com/doi/full/10.1111/j.1365-2656.2008.01390.x

<sup>&</sup>lt;sup>5</sup> Overfitting bedeutet eine zu starke Anpassung an die Trainingsdaten, die die Vorhersagefähigkeit, d.h. die Modellierung anhand unabhängiger Daten beeinträchtigt

jeweils neun verschiedene Teildatensätze zu neuen Trainingsdatensätzen kombiniert werden (d.h. jeweils ein Zehntel der Daten bleibt als Testdatensatz über). Die Modellierung erfolgt nun zunächst für jeden der zehn Trainingsdatensätze unabhängig voneinander, wobei die Qualität der Modellierung durch den Test der Vorhersageleistung auf den jeweils vorhandenen Testdatensatz erfolgt. Typischerweise verringert sich der daraus errechnete mittlere Vorhersagefehler zunächst stark, um dann abzuflachen und ein Minimum zu erreichen, ab dem der Vorhersagefehler wieder zunimmt. An diesem Punkt bricht der Algorithmus ab. Das endgültige Modell wird anschließend wieder mit dem Gesamtdatensatz und der in der Iteration ermittelten Menge der besten Bäume berechnet (ELITH et al. 2008). Die Modellanpassung kann dabei auf verschiedene Datentypen geschehen. Da Präsenz/Absenzdaten vorlagen, wurde hier die Binomialverteilung verwendet. Zu ergänzen ist noch, dass es sich um einen stochastischen Modellierungsprozess handelt, d.h. jedes Ergebnis ist leicht unterschiedlich.

Als Parameter sind für die Berechnung der Modelle wichtig:

- die "*learning rate*" (*lr*) bestimmt den Beitrag jedes Einzelbaums bei der Berechnung des Modells; niedrigere Werte resultieren in einer hohen Zahl von Bäumen und einer längeren Rechenzeit
- die "*tree complexity"* (*tc*) legt die Anzahl der Verzweigungen der Bäume fest und bestimmt den maximalen Grad der modellierten Interaktionen; eine Berücksichtigung von Interaktionen erfordert mindestens zwei Verzweigungen
- die "*bag fraction*" gibt den Anteil der Daten an, der zufällig aus dem Gesamtdatensatz gezogen und für jede Iteration verwendet wird (voreingestellt ist 0,5). Durch diesen Parameter wird also die Stochastizität der Modellierung gesteuert.

Der Parameter "*deviance*" gibt den Fehler der Vorhersage gegenüber dem in der Kreuzvalidierung ausgeschlossenen Datensatz an. Dieser Fehler wird minimiert. Bei einer weiteren Addierung von Bäumen nimmt die *deviance* zu und zeigt ein *overfitting* an. Die verwendete Funktion *gbm.step* fügt in einem iterativen Modellierungsprozess laufend neue *trees* an (in der Voreinstellung 50 *trees*) und stoppt, wenn die *deviance* wieder zunimmt. Die an diesem Punkt erreichte Anzahl an Bäumen (Parameter "*ntrees*") wird verwendet, um das optimale Modell zu berechnen. Als Faustregel geben ELITH et al. (2008) an, dass mindestens 1.000 Bäume verwendet werden sollten.

Die in der vorliegenden Arbeit verwendeten Einstellungen der Modellparameter sind Abschnitt 3.5.1 zu entnehmen.

Im Unterschied etwa zu GLM muss die Modellvorhersage (*predict*) anhand der optimalen Bäume in R erfolgen. <sup>6</sup> Die Vorhersagewerte werden dann ins GIS exportiert, d.h. sie können nicht im GIS selbst berechnet werden.

### **2.3.2 Modellgüte**

 $\overline{a}$ 

Die für die Modellierung verwendete BRT-Funktion *gbm.step* führt bereits eine interne, zehnfache Kreuzvalidierung aus, wie im vorigen Abschnitt beschrieben. Zusätzlich wurde eine externe Kreuzvalidierung durchgeführt, indem der Gesamtdatensatz zufällig im Verhältnis 70 zu 30 in einen Trainings- und einen Testdatensatz aufgeteilt wurde. Die Güte der Modellierung wurde überprüft, indem die aus den Trainingsdaten berechneten Habitatmodelle auf die Testdaten angewendet wurden und die so errechneten Verbreitungsgebiete mit den tatsächlichen Arealen im Testgebiet verglichen wurden.

Zur Bestimmung der Modellgüte wurde die *receiver operating characteristic* (kurz ROC) verwendet, die die Fähigkeit eines Modells zur binären Klassifizierung von Daten beschreibt. Dabei wird die Sensitivität<sup>7</sup> gegen den Term 1- Spezifität $^8$ , d.h. den Anteil der falsch positiven Werte (hier also falsch vorhergesagte Präsenzen) aufgetragen, indem der Schwellenwert zwischen beiden Klassen kontinuierlich variiert wird (FIELDING & BELL 1997). Als Maß der Güte des Modells wurde die "*Area under ROC curve*" (kurz AUC) berechnet. Die AUC kann als Wahrscheinlichkeit verstanden werden, mit der Absenzen und Präsenzen vom Modell richtig getrennt werden. Bei einer AUC von 0,5 ist die Güte des Modells nicht besser als zufälliges Raten, bei einer AUC von 1 ist das Modell perfekt. Modelle mit einem AUC unter 0,7 sollten mit Skepsis betrachtet werden (DORMANN & KÜHN 2008: 142). Der Vorteil der AUC liegt darin, dass mit einem einzigen Parameter die Vorhersagequalität eines Modells, unabhängig

<sup>6</sup> Bei der Funktion von ELITH et al. (2008) geschieht dies mittels des Funktionsaufrufs *predict.gbm(<brt>, <data>, n.trees=brt\$gbm.call\$best.trees, type="response")*, wobei *<brt>* das bei der vorangegangenen Modellierung erzeugte BRT-Objekt bezeichnet; *<data>* bezeichnet die Daten, anhand derer der *predict* erfolgt

<sup>&</sup>lt;sup>7</sup> Die Sensitivität ist der Anteil der korrekt positiven Werte, in diesem Fall der Anteil der richtig vorhergesagten Präsenzen

<sup>&</sup>lt;sup>8</sup> Die Spezifität beschreibt den Anteil der korrekt negativen Werte, hier also richtig vorhergesagte Absenzen

von einem bestimmten Schwellenwert, beschrieben werden kann (FIELDING & BELL 1997).

Die AUC wird aus mehreren Gründen als Gütemaß kritisiert (LOBO et al. 2008). So muss eine hohe AUC nicht unbedingt mit einer guten Modellanpassung zusammenfallen. Falsch positive und falsch negative Fehler werden gleich gewichtet, obwohl letztere in der Regel eine höhere Wahrscheinlichkeit haben und eventuell beide Fehlermöglichkeiten für den Zweck der Untersuchung eine unterschiedliche Relevanz haben. Zudem sagt die AUC nichts über die räumliche Verteilung der Fehler aus und unterschlägt so möglicherweise nicht berücksichtigte, räumlich wirksame Faktoren. Als wichtigsten Grund gegen die Verwendung der AUC führen LOBO et al. (2008) die Abhängigkeit dieses Maßes von der geografischen Ausdehnung des Untersuchungsgebietes an: so kann die AUC allein durch eine Vergrößerung des untersuchten Raumes künstlich verbessert werden, indem von vornherein für eine Besiedlung ungeeignete Bereiche hinzugefügt werden, die vom Modell leicht klassifiziert werden können und damit eine schlechte Modellanpassung im eigentlichen wichtigen Bereich verschleiern. Das sei auch der Grund dafür, warum seltene Arten von Modellen oft besser vorhergesagt würden als weit verbreitete Arten.

Die AUC wurde in der vorliegenden Arbeit trotz dieser Gegenargumente im Rahmen der Kreuzvalidierung verwendet, da besser geeignete Methoden nicht zur Verfügung stehen, wie auch LOBO et al. (2008) betonen.

## **2.3.3 Random forest**

Auch *random forest* baut auf den oben beschrieben Klassifikations- und Regressionsbäumen (CART) auf. Eine Vielzahl von einzelnen Entscheidungsbäumen wird hier zu einem "Wald" kombiniert. Für die Berechnung jedes Baums wird ein Teil der Daten und der Variablen zufällig ausgewählt. Danach wird die Klassifikationsgüte des Baums anhand der nicht verwendeten Daten evaluiert. Zur Vorhersage werden dann alle Bäume gemittelt, und zwar gewichtet nach ihrer Klassifikationsgüte (DORMANN & KÜHN 2008: 100).

Im vorliegenden Fall wurde *random forest* nicht zur Vorhersage selbst, sondern zur Vorauswahl der Variablen verwendet. Dies macht sich eine Funktion der R-

Implementierung von *random forest<sup>9</sup>* zunutze, die die Bedeutung der jeweiligen Variablen anhand ihres Beitrags zur Klassifizierung berechnet.

### **2.3.4 Kollinearität**

Im Zuge der Analyse ergab sich das Problem, dass vor allem die verwendeten Klimavariablen stark miteinander korreliert waren. Eine solche Kollinearität wirkt sich negativ für die Modellierung aus: eine korrekte Abschätzung der Bedeutung der einzelnen Variablen ist erschwert, weil sich deren Informationsgehalte überdecken. Zudem kann die Qualität der Modelle leiden (BÄRLOCHER 1999: 131f., HOSMER & LEMESHOW 2000: 140f.).

Als Möglichkeiten zum Umgang mit Kollinearität geben DORMANN et al. (2008a) u.a. das Ignorieren, die Durchführung einer Hauptkomponentenanalyse (*principal component analysis* = PCA) oder die Durchführung einer sequentiellen Regression an.

In dieser Arbeit wurde zunächst eine Hauptkomponentenanalyse durchgeführt. Allerdings war die Aufladung der Achsen nur schwer erklärbar, so dass die Ergebnisse der Modellierung kaum interpretierbar waren. Auch eine Kombination von mehreren partiellen PCAs mit jeweils zwei bis drei Klimavariablen löste das Problem der Kollinearität nicht. Zudem ist anzuführen, dass die Entfernung der Kollinearität mittels PCA nicht unbedingt zu besseren Ergebnissen führen muss (DORMANN et al. 2008a).

Deshalb wurde in der vorliegenden Arbeit ein anderer Weg beschritten, und zwar die Auswahl von möglichst gering miteinander korrelierten Variablen nach inhaltlichen Kriterien, d.h. einem möglichst hohen Erklärungsgehalt und einer hohen Bedeutung bei *random forest*. Ein ähnliche Vorgehensweise wählten SETTELE et al. (2008) bei der Auswahl der Variablen für den europäischen Klimaatlas der Schmetterlinge. Für zwei Variable, die die Topografie beschreiben, wurde außerdem eine sequentielle Regression durchgeführt (siehe Abschnitt 3.3.5).

Ein grundsätzliches Problem bei der Habitatmodellierung ist die räumliche Autokorrelation, d.h. die größere Ähnlichkeit von benachbarten Datenpunkten gegenüber entfernten (DORMANN 2007b). Hierfür kommen einerseits biologische Ursachen infrage, da Prozesse wie Ausbreitung, Artbildung und Aussterben sowie

<sup>&</sup>lt;sup>9</sup> Funktion "*importance*" aus dem Package randomForest

biologische Interaktionen entfernungsabhängig sind (DORMANN et al. 2007). Während diesbezüglich eine echte Information in den Daten steckt, sind andererseits Fehler bei der Analyse für räumliche Autokorrelation verantwortlich. Häufige Ursachen sind das Ignorieren nichtlinearer Beziehungen zwischen Umwelt und Art sowie die Nichtberücksichtigung einer wichtigen Umweltvariablen, die ihrerseits räumlich strukturiert ist (DORMANN et al. 2007). Auch eine unsystematische Datensammlung kommt als Grund infrage. Aus statistischer Sicht ist räumliche Autokorrelation dann problematisch, wenn auch die Residuen nicht mehr voneinander unabhängig und gleich verteilt sind, weil dann eine Grundannahme der statistischen Analyse verletzt ist (DORMANN et al. 2007).

Bisher existiert keine Methode, um BRT in Bezug auf räumliche Autokorrelation korrigieren zu können. Um trotzdem den möglichen Einfluss abschätzen zu können, erstellten DORMANN et al. (Artikel in Vorbereitung) GLMs mit den wichtigsten Variablen der BRT-Modelle (einschließlich quadratischer Terme und Interaktionen) und korrigierten diese GLMs mittels der für GLM zur Verfügung stehenden Methode "*spatial eigenvector mapping*" (SEVM, DORMANN et al. 2007). Allerdings zeigten diese korrigierten Modelle eine höhere räumliche Autokorrelation – ausgedrückt als Moran´s I - als die entsprechenden BRTs. Daraus kann der Schluss gezogen werden, dass die Methode BRT trotz Nichtberücksichtigung der räumlichen Autokorrelation vergleichsweise bessere Ergebnisse liefert.

#### **2.4 Natura 2000**

 $\overline{a}$ 

Ein zentrales europäisches Instrument zum Schutz der Biodiversität ist das Schutzgebietssystem Natura 2000, das als Gemeinschaftsprojekt der Europäischen Union rund 21.600 Schutzgebiete (Stand Juni 2008) in den 27 Mitgliedsstaaten umfasst. Natura 2000 enthält die Schutzgebiete gemäß FFH-Richtlinie<sup>10</sup> und gemäß Vogelschutzrichtlinie<sup>11</sup> und soll den langfristigen Erhalt der europäischen Arten und Lebensraumtypen sichern. Eine besondere Rolle spielen in diesem Zusammenhang die Arten des Anhangs II der FFH-Richtlinie: hier sind die Arten genannt, für die besondere Schutzgebiete ausgewiesen werden soll, also diejenigen Arten, für die Natura 2000

<sup>10</sup> Fauna-Flora-Habitatrichtlinie vom 21. Mai 1992, 92/43/EWG

 $11$  Richtlinie des Rates vom 2. April 1979 über die Erhaltung der wildlebenden Vogelarten, 79/409/EWG

primär gedacht ist. Im Fall der landlebenden Säugetiere handelt es sich um insgesamt 30 Arten bzw. Unterarten oder Populationen (siehe Tabelle 12 im Anhang). Darüber hinaus dienen die Natura 2000 Gebiete aber auch vielen anderen Arten als Lebensraum. Die Vorkommen der letztgenannten Arten werden von den Mitgliedsstaaten jedoch nur mehr oder weniger unvollständig gemeldet. Deshalb liegen gerade für häufige Arten wie z.B. Reh (*Capreolus capreolus*) oder Feldhase (*Lepus europaeus*) nur wenige Meldungen für Natura 2000 vor (vgl. Tabelle 13 im Anhang).

Innerhalb von Natura 2000 spielt der Begriff der biogeografischen Region eine wichtige Rolle, da u.a. der Erhaltungszustand der Arten und die Vollständigkeit der Ausweisung von Schutzgebieten auf dieser Ebene beurteilt werden. Eine biogeografische Region ist ein Gebiet, das durch eine ähnliche Fauna und Flora charakterisiert wird. Das Gebiet der Europäischen Union umfasst neun biogeografische Regionen, wobei Makkaronesien außerhalb des untersuchten Gebietes liegt (Abbildung 1).

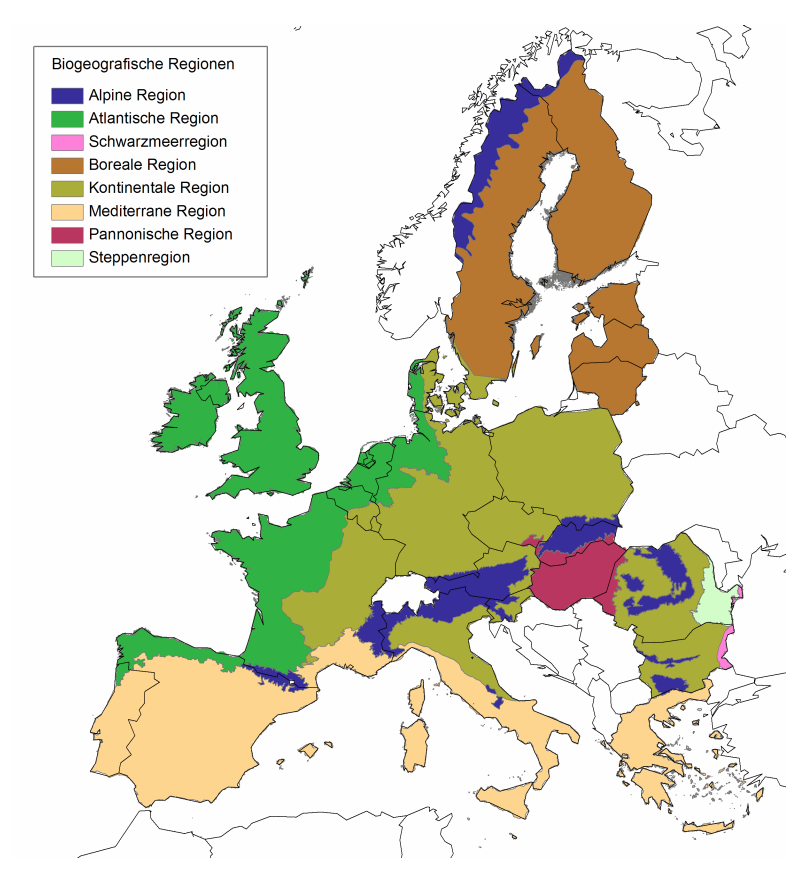

Abbildung 1: Biogeografische Regionen innerhalb der EU 27 (ohne Makkaronesien). Quelle:  $EEA^{12}$ 

<sup>&</sup>lt;sup>12</sup> http://dataservice.eea.europa.eu/dataservice/metadetails.asp?id=1054 (Download 03.10.2008)

# **3 Projektbeschreibung**

### **3.1 Ablaufschema**

Ein Ablaufschema der Projektbearbeitung ist Abbildung 2 zu entnehmen. In den folgenden Abschnitten werden die einzelnen Arbeitsschritte näher beschrieben.

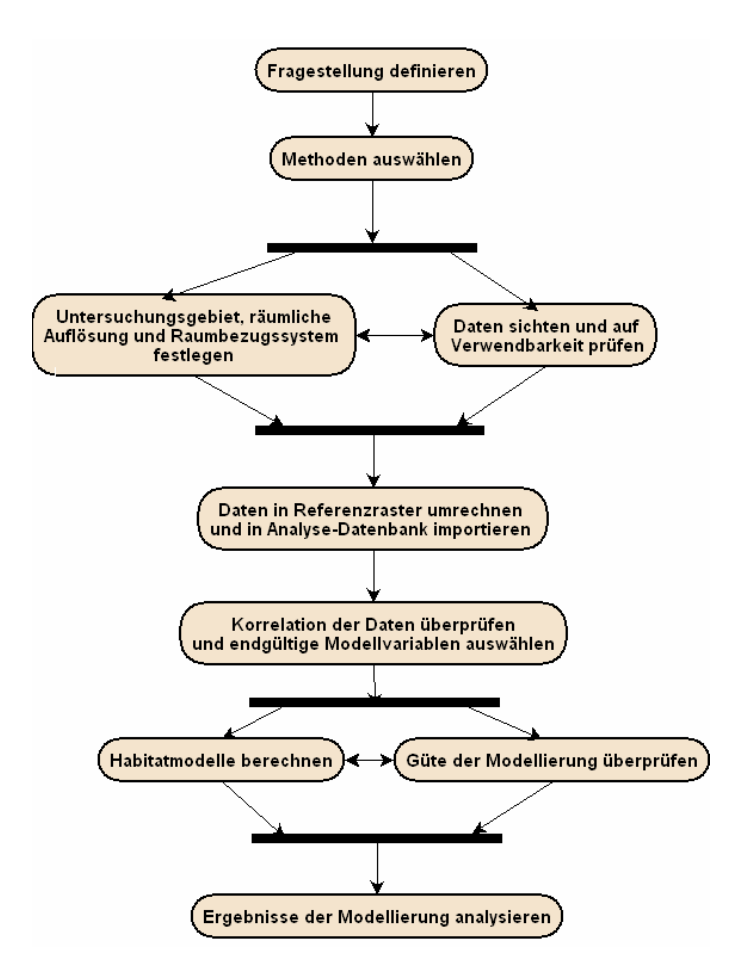

Abbildung 2: Ablaufschema der Projektbearbeitung

## **3.2 Untersuchungsgebiet und Referenzraster**

Die vorliegende Arbeit stützt sich auf die im Rahmen von ALARM berechneten Klimaszenarien. Aus diesem Grund war das Untersuchungsgebiet vorgezeichnet: es orientiert sich an dem im Rahmen dieses Projekts definierten Gebiets, das sich von 11° westlicher bis 32° östlicher Länge sowie 34° bis 72° nördlicher Breite erstreckt (Abbildung 3). Das bedeutet, dass außerhalb Europas der nördliche Teil von Nordafrika berücksichtigt werden konnte. Der Osten des geografischen Europas, vor allem Russland westlich des Urals, musste jedoch mangels Szenariendaten von der Modellierung ausgeschlossen werden.

Verbreitungsdaten und erklärende Variablen wurden für die Modellierung in ein einheitliches Raster überführt. Angesichts der räumlichen Unschärfe der Verbreitungsdaten wurde eine Rasterweite von 50 km benutzt. Als einheitliches räumliches Bezugssystem für alle Analysen diente ETRS89 Lamberth Azimuthal Equal Area 52N10E (im Folgenden als ETRS89 LAEA bezeichnet). Dieses Bezugssystem wird von der Europäischen Umweltbehörde (EEA) als Referenzraster empfohlen. Der wesentliche Vorteil der verwendeten Projektion besteht in ihrer Flächentreue, die dazu führt, dass eine Rasterzelle immer die gleiche Fläche repräsentiert. Damit werden alle Rasterzellen bei der statistischen Analyse gleich gewichtet.

Ein *shapefile<sup>13</sup>* mit dem Referenzraster musste nicht selber erstellt werden, sondern wird von der EEA im Internet zur Verfügung gestellt (Grid\_ETRS89\_LAEA5210\_50K, Geometrietyp Polygon).<sup>14</sup> Für einzelne Analyseschritte wurde auch ein *shapefile* mit den Zellmittelpunkten verwendet (Grid\_LAEA5210\_50K\_cp). Insgesamt umfasste das untersuchte Gebiet 3.037 Rasterzellen mit jeweils 2.500 km².

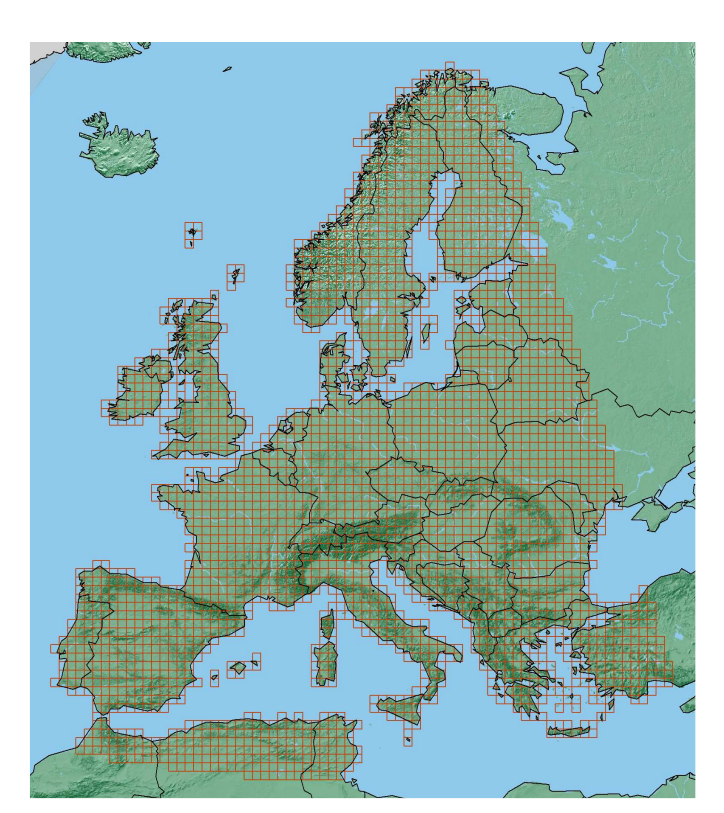

Abbildung 3: Übersicht über das Untersuchungsgebiet (n=3.037 Rasterzellen mit jeweils 50x50 km Größe)

<sup>13</sup> *Shapefile*: von der Firma ESRI definiertes Geodatenformat

<sup>&</sup>lt;sup>14</sup> http://dataservice.eea.europa.eu/dataservice/metadetails.asp?id=760 (Download 03.10.2008)

### **3.3 Datengrundlagen**

### **3.3.1 Verbreitung der Säugetiere**

Die Verbreitungsdaten des *European Mammal Assessment* (EMA) lagen in Form von flächenhaften ESRI-*shapefiles* im räumlichen Bezugssystem WGS1984 vor. Soweit nicht bereits vorhanden, wurde mithilfe des Skriptes *AssignProjection*<sup>15</sup> für alle Verbreitungsshapefiles zunächst ein Projektionsfile (\*.prj) mit dem Raumbezugssystem WGS84 erzeugt. Dies war notwendig, um die Verbreitungsdaten zusammen mit den anderen Daten korrekt darstellen zu können.

Die EMA-*shapefiles* mussten als Vorbereitung in ArcGIS zur weiteren, statistischen Analyse in ein Verbreitungsraster überführt werden. Als Grundlage dazu diente das oben beschriebene 50km-Referenzraster der EEA. Die einzelnen Arbeitsschritte sind in Abbildung 4 dargestellt. Zunächst wurden die *shapefiles* in Raster konvertiert, wobei als räumliche Auflösung 30'' gewählt wurde, was angesichts der recht geringen räumlichen Genauigkeit der EMA-*shapefiles* und der weiteren Analyseschritte ausreichend war. Dann wurden die Daten vom Raumbezugssystem WGS1984 in das hier einheitlich verwendete Raumbezugssystem ETRS1989 LAEA transformiert.

Da es sich bei den EMA-*shapefiles* um stark generalisierte Verbreitungsdaten handelt, stellte sich die Frage, wie Rasterzellen zu behandeln waren, die nur teilweise im dargestellten Verbreitungsareal liegen. Um die Verbreitung der Arten nicht zu überschätzen und Parameter aus dem Rand des Verbreitungsgebietes nicht überzugewichten, wurden nur Rasterzellen zum Verbreitungsgebiet gezählt, wenn sie zu mindestens 50% vom entsprechenden EMA-*shapefile* überdeckt wurden. Zur Fläche der Rasterzelle zählten dabei nur Landflächen. Die flächenmäßige Überlagerung wurde mithilfe von "*zonal statistics*" berechnet, wobei pro Referenzrasterzelle alle Zellen der Verbreitungsraster summiert wurden. Als nächster Schritt wurden dann zunächst die so ermittelten Werte den Mittelpunkten des Referenzrasters zugeordnet und in Datenbanktabellen geschrieben, wobei allen Rasterpunkten mit einer summierten Fläche von mindestens 50% der Landfläche der Wert 1 und alle anderen Zellen eine 0 zugeordnet wurde. Im Unterschied dazu wurde wegen ihrer hohen räumlichen Auflösung der *shapefiles* für die beiden Arten Alpen-Steinbock (*Capra ibex*) und *Lepus* 

<sup>15</sup> Autoren: V. Magnis, I. Mcollom, D. Cranford; im Internet verfügbar unter http://arcscripts.esri.com/details.asp?dbid=13664

*castroviejoi* (für die Art existiert bislang kein deutscher Name) als Schwellenwert 10% der Fläche der Rasterzelle definiert.

Die so ermittelten Präsenz/Absenzdaten wurden schließlich in eine einzelne Tabelle zusammengefügt und – wie alle anderen Daten auch – zur weiteren Analyse in einer MS Access Datenbank gespeichert.

Analysiert wurden alle Säugetierarten, die innerhalb des Untersuchungsgebietes vorkommen. Es handelt sich um 184 der insgesamt 218 im Rahmen von EMA vorliegenden Arten.

Abbildung 5 veranschaulicht die Berechnung der Rasterverbreitung aus den EMA*shapefiles*. Aufgrund der hohen Anzahl der zu bearbeitenden EMA-*shapefiles* wurden die einzelnen Arbeitsschritte mittels Python-Skripten automatisiert (siehe Abschnitt A.3 im Anhang).

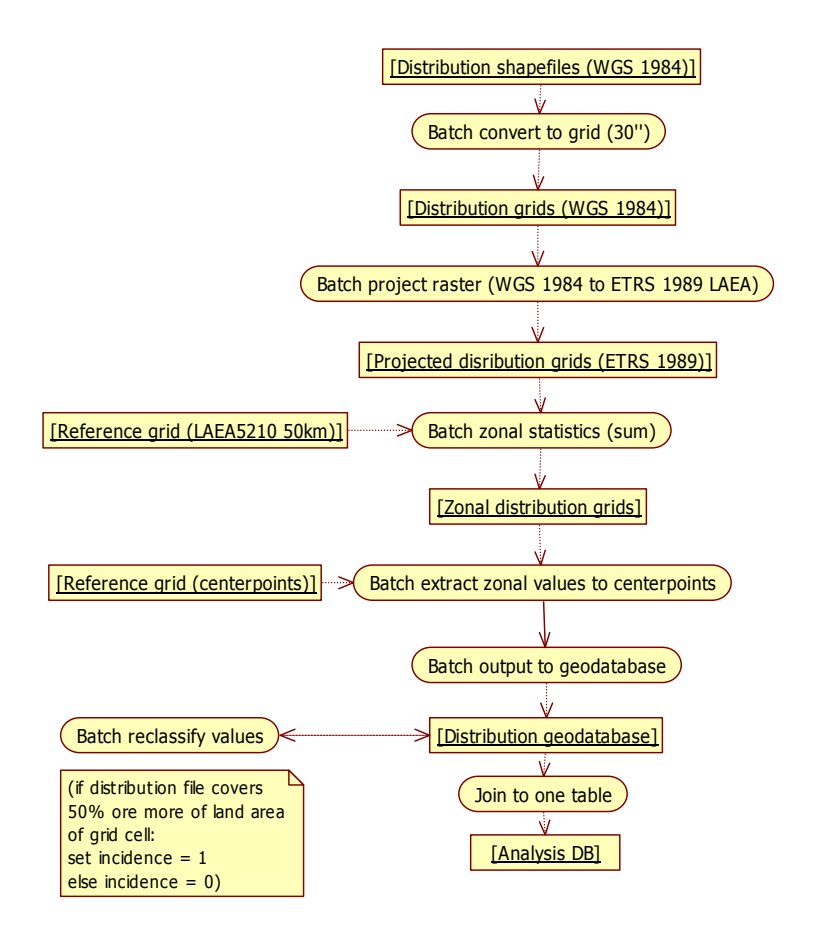

Abbildung 4: Vorbereitung der Verbreitungsdaten für die statistische Analyse

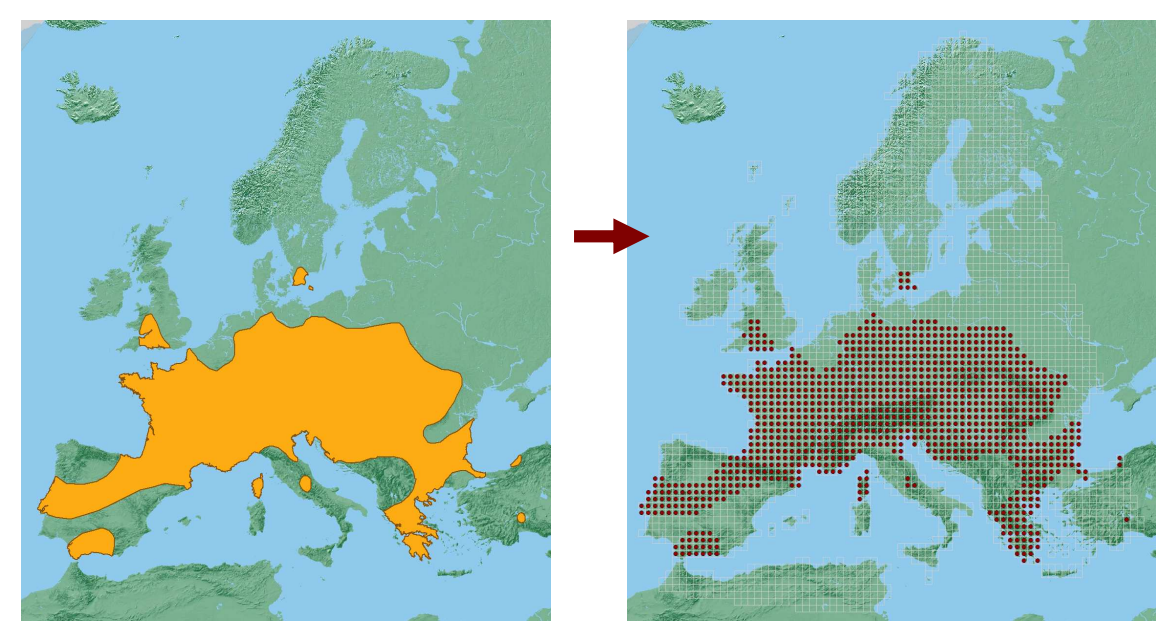

Abbildung 5: Berechnung der Rasterverbreitung aus den EMa-*shapefiles* am Beispiel der Bechsteinfledermaus *(Myotis bechsteinii)*. Die Punkte in der rechten Abbildung geben die ermittelten Präsenzen an.

#### **3.3.2 Natura 2000**

Die gemeldeten Natura 2000 Gebiete sowie die jeweils gemeldeten Arten lagen in Form einer ESRI *file geodatabase<sup>16</sup>* vor (Datenstand Juli 2007). Folgende *feature classes<sup>17</sup>* wurden verwendet:

- Flächen der Natura 2000 Gebiete: benutzt wurde die *feature class*  N2K100K\_LAEA als räumlich am höchsten aufgelöster Datensatz; dieser lag bereits projeziert im Koordinatensystem ETRS89 LAEA vor.
- Gemeldete Arten pro Gebiet: die Daten lagen in Form der beiden Tabellen NATURASITE und SPECIES vor, die über die *relationship class<sup>18</sup>* ContainsSpecies verknüpft waren. Um die so verknüpften Daten nutzen zu können, wurde die *relationship class* zunächst als Tabelle in eine Access-Datenbank exportiert.

Diese Tabelle (die u.a. Daten auch aller anderen Tiergruppen und Pflanzenarten enthielt) musste zunächst weiter bearbeitet werden, um sie für die weitere Analyse verwenden zu können. Zunächst wurden offensichtliche Rechtschreibfehler bei der

<sup>16</sup> *File geodatabase*: Datenbankformat der Firma ESRI

<sup>&</sup>lt;sup>17</sup> *Feature class*: Geodatensatz in ArcGIS mit gleichem Geometrietyp und gleichen Attributinformationen

<sup>18</sup> Eine *relationship class* gibt die Beziehung zwischen zwei Datenobjekten in einer *geodatabase* an

Benennung der Säugetierarten korrigiert, außerdem wurde die Schreibung der Namen derjenigen der verwendeten EMA-*shapefiles* angeglichen. Einträge von Unterarten in der Tabelle konnten dabei nicht berücksichtigt werden, da die EMA-*shapefiles* nicht entsprechend differenziert sind. Deshalb wurden Einträge von Unterarten in Einträge der Art umgewandelt. Nun war ein Join der Daten aus der Natura 2000 – Datenbank mit den EMA-Daten möglich. Zur besseren Handhabung und um das Datenvolumen zu begrenzen, wurden dann die Säugetierarten aus der Natura 2000 - Datenbank, für die gleichzeitig EMA-Daten vorlagen, in eine neue Tabelle exportiert. Zum Schluss wurden noch mittels Gruppierungsabfrage in Access doppelte Datensätze (die in der weiteren Analyse Fehler erzeugen könnten) entfernt.

In der Natura 2000 - Datenbank lag von 143 Säugetierarten mindestens eine Meldung für ein Natura 2000 Gebiet vor. Davon konnten 137 Arten modelliert werden, die genug Präsenzen und Absenzen (vgl. Abschnitt 3.5.2) für eine Berechnung mittels BRT hatten.

### **3.3.3 Klimadaten**

 $\overline{a}$ 

#### **3.3.3.1 Klimaparameter**

Zunächst wurde eine Reihe von Datensätzen auf ihre Verwendbarkeit hin überprüft, u.a. Daten aus der WorldClim-Datenbank (HIJMANS et al. 2005) sowie Daten der FAO<sup>19</sup>. Schließlich wurden jedoch die im Rahmen von ALARM bereits erstellten Datensätze verwendet, weil sie nach einheitlichen Berechnungsmethoden sowohl den aktuellen Zeitraum als auch die zukünftigen Klimaszenarien abdecken.

Die beobachteten Klimadaten, die zur Erstellung der Modelle verwendet wurden, entstammen den Daten der *Climatic Research Unit* (CRU) des *Tyndall Centre for Climate Change Research* an der *University of East Anglia* und beziehen sich auf die klimatische Normalperiode 1961-1990. Die zukünftigen Klimadaten beruhen auf den in Abschnitt 3.4 dargestellten Klimamodellen. Sowohl beobachtete als auch vorhergesagte Klimadaten lagen im Rahmen von ALARM bereits vor. Dabei wurden für die Prognose nicht die in Form von monatlichen Werten vorliegenden Daten, sondern die auf die Periode 2051-2060 gemittelten Durchschnittswerte verwendet.

<sup>&</sup>lt;sup>19</sup> FAO: Food and Agriculture Organization of the United Nations. Daten im Internet erhältlich unter http://www.fao.org/geonetwork/srv/en/main.home

Die Beschreibung der verwendeten Klimaparameter ist Tabelle 3 (Seite 30) zu entnehmen. Auf die Berechnung dreier Parameter soll im Folgenden kurz näher eingegangen werden:

### **Evapotranspiration**

Die Evapotranspiration gibt die Summe der Verdunstung von der Bodenoberfläche (Evaporation) und der Verdunstung von Pflanzen (Transpiration) an. Die tatsächliche Evapotranspiration hängt von vielen Faktoren (u.a. Sonneneinstrahlung, Wind, Bodenoberfläche und Vegetation, Wassernachlieferung) und ist schwierig zu ermitteln. Die potenzielle Evapotranspiration bezieht sich dagegen auf ideale Bedingungen, u.a. ein unbegrenztes Wasserangebot. Sie ist dem Wasserbedarf gleichzusetzen (STRAHLER & STRAHLER 2005: 204ff.).

Für die Berechnung der Evapotranspiration existieren verschiedene Formeln, die mit unterschiedlicher Genauigkeit für verschiedene Einsatzgebiete verwendet werden. Im Rahmen der ALARM-Szenarien wurde die *equilibrium evapotranspiration* (EET) berechnet. Diese ist im regionalen Maßstab (d.h. bei einem groben Raster wie dem hier verwendeten 50 km-Raster) vor allem von der Nettoeinstrahlung und der Temperatur abhängig (GERTEN et al. 2004):

$$
E_q = \left[\Delta(\Delta + \gamma)\right] / R_n / L
$$

Dabei ist *Eq* die EET pro Tag, *∆* die Steigungsrate des Sättigungsdampfdrucks mit der Temperatur, *γ* die Psychrometerkonstante (~ 65 Pa / K), *Rn* die Nettoeinstrahlung und *L* die Verdampfungswärme von Wasser (~ 2,5 x 10<sup>6</sup> J / kg). Die Nettoeinstrahlung  $R_n$ (Differenz der kurzwelligen Einstrahlung minus der langwelligen Abstrahlung) wird wiederum nach einem Standardansatz von PRENTICE et al. (1993) aus Breitengrad, Tag, Sonnenscheinstunden und Lufttemperatur abgeleitet.

Die EET gibt die Verdunstung in einem geschlossenen Kessel an und stellt deshalb die untere Grenze für die Evapotranspiration unter nassen Bedingungen dar (FRONZEK et al. 2008). Die potenzielle Evapotranspiration (PET) hängt jedoch u.a. auch von der Luftbewegung und ist deshalb höher. Dabei kann die PET durch Multiplikation mit dem so genannten Priestley-Taylor-Koeffizienten α aus der EET errechnet werden. Bei einer grobmaßstäblichen Betrachtung kann mit  $\alpha = 1.32$  gerechnet werden (HOBBINS et al. 2001, GERTEN et. al. 2004). Dieser Faktor wurde im vorliegenden Fall zur Berechnung der PET aus EET benutzt.

#### **Growing degree days**

Die *growing degree days* (GDD) sind ein Maß der Temperatursumme, die dem Ökosystem als Energieinput über einen bestimmten Zeitraum – hier ein Jahr - zur Verfügung steht. Die GDD wird z.B. als Parameter für die Entwicklungszeit von Pflanzen und von Wirbellosen verwendet. Für die endothermen Säugetiere hat der Parameter vor allem insoweit Bedeutung, als er das potenziell zur Verfügung stehende Nahrungsangebot quantifizieren kann (vgl. LEVINSKY et al. 2007). Der Parameter GDD errechnet sich nach folgender allgemeinen Formel:

$$
GDD = \sum_{i=1}^{n} T_i
$$

$$
\text{wobei } T_i = \begin{cases} & (T_{dmax} - T_{dmin})/2 - T_b & \text{wenn } (T_{dmax} - T_{dmin})/2 \ge T_b \\ 0 & \text{wenn } (T_{dmax} - T_{dmin})/2 < T_b \end{cases}
$$

Dabei gibt *Tdmax* die Maximumtemperatur, *Tdmin* die Minimumtemperatur eines Tages an. *T<sup>b</sup>* ist ein Basiswert, ab dem ein Wachstum möglich ist. In der Praxis werden verschiedene Basiswerte verwendet, abhängig vom Zweck. Im Rahmen von ALARM – wie auch von LEVINSKY et al. (2007) - wurde als Basiswert 5°C verwendet.

#### **Absolute Minimumtemperatur**

Die absolute Minimumtemperatur  $T_{min}$  kann nach PRENTICE et al. (1992) mittels folgender Regressionsgleichung aus der mittleren Temperatur des kältesten Monats *T<sup>c</sup>* abgeschätzt werden:

$$
T_{min} = 0.006 T_c^2 + 1.316 T_c - 21.9
$$

#### **3.3.3.2 Umrechnung in das Referenzraster**

Die Klimadaten konnten nicht unmittelbar verwendet werden, sondern mussten vor der weiteren Analyse zunächst in mehreren Schritten umgeformt werden (Abbildung 6). Die ALARM-Daten lagen als ASCII-Tabellen in einer räumlichen Auflösung von 10' (Koordinatensystem WGS1984) vor, wobei für jede Zelle des 10'-Rasters jeweils 12 Klimawerte für jeden Monat vorhanden waren. Bei dem verwendeten Raster handelte es sich um lokale X,Y-Koordinaten, die in einem späteren Schritt mit den entsprechenden geografischen Koordinaten verknüpft werden mussten. Um diese Daten nutzen zu können, wurden zunächst in Excel die Berechnungen der jährlichen bzw. jahreszeitlichen Summen und Mittelwerte und der Parameter Wasserdefizit,

Wasserbilanz, Minimumtemperatur und Saisonalität der Temperatur (Beschreibung siehe Tabelle 3) durchgeführt. Dann wurden die im 10'-Raster vorliegenden Daten in das für die Untersuchung verwendete Referenzraster umgerechnet. Dazu wurden aus dem Excel-Format in eine Access-Datenbank importiert. Hier wurden die Daten mittels Tabellenerstellungsabfragen zusammengefasst und die lokalen Rasterzellen mit den entsprechenden geografischen Koordinaten verknüpft. Die erstellten Tabellen konnten dann mittels *tools / add xy data* in ArcMap geladen werden, wobei als Koordinatensystem jeweils WGS1984 spezifiziert wurde. Die Umrechnung in das 50km-Referenzraster erfolgte dann mittels *spatial join*, wobei jeder Zelle des Referenzrasters der Mittelwert der in die Zelle fallenden Klimadatenpunkte zugeordnet wurde. Die Attributtabellen der erzeugten *shapefiles* wurden dann schließlich zur weiteren Verwendung in die Access-Datenbank importiert.

Um zu überprüfen, ob die Klimavariablen in einer stark schiefen Verteilung vorlagen, wurden jeweils Histogramme erstellt und überprüft. Dabei zeigte sich, dass eine Transformierung der Daten nicht notwendig war.

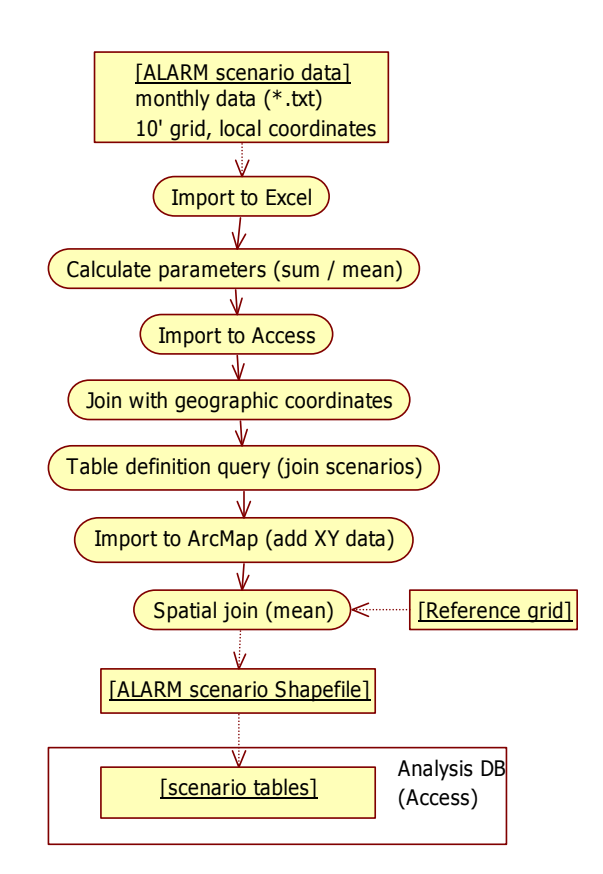

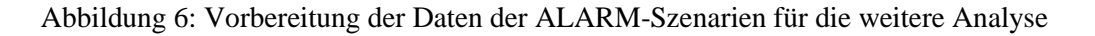

### **3.3.4 Landbedeckung**

 $\overline{a}$ 

Verwendet wurde der europaweite Datensatz des *Global Landcover* Projekts, der von der EEA zur Verfügung gestellt wird (im Folgenden als GLC2000 bezeichnet)<sup>20</sup>. Die EEA empfiehlt den Datensatz ausdrücklich als grundlegende Landbedeckungsinformation u.a. im Zusammenhang mit den internationalen Übereinkommen zum Klimawandel. Die ursprüngliche räumliche Auflösung des Datensatzes beträgt 1 km, wobei die Daten von der EEA auf das einheitliche europäische Raster von 250 m resampled wurden (Bezugssystem ETRS89 LAEA). Bezugsjahr ist das Jahr 2000. Die GLC2000 Daten bieten den Vorteil, für das gesamte Untersuchungsgebiet verfügbar zu sein, während z.B. die Corine-Daten nur Teile Europas abdecken. Die etwas geringere räumliche Auflösung – z.B. gegenüber 100 m bei den Corine Daten – spielt im vorliegenden Fall keine Rolle, da die Daten ohnehin auf einer sehr grobmaßstäblichen Ebene (50km-Raster) ausgewertet wurden.

Für die weitere Auswertung wurden die ursprünglichen 22 Landbedeckungsklassen zu neun neuen Klassen zusammengefasst (Tabelle 1). Verwendet wurden folgende Klassen (in Klammern jeweils der verwendete Variablenname): Wald (WOOD), Halboffene Landschaft (MOSAIC), Gebüsch (SHRUB), Grünland (GRASS), Acker bzw. landwirtschaftliche Anbaufläche (CROP), Binnengewässer (LAKE), Gletscher bzw. permanent schneebedeckt (ICE), vegetationsarme Flächen (BARE), Siedlungsflächen (URBAN). Für diese Landbedeckungsklassen wurde jeweils der Anteil pro Rasterzelle berechnet. Da die Auswertung jeweils nur auf die Landfläche bezogen wurde, wurden die Meeresflächen ausgeschlossen (s.u.).

Die Berechnung erfolgte, indem der Rasterdatendatz GLC2000 zunächst mittels der ArcGIS *conversion tools / raster to polygon* in einen Vektordatensatz umgewandelt wurde, der dann mittels *analysis tools / union* mit dem Referenzraster (*shapefile*) verschnitten wurde (Abbildung 7). Nach Neuberechnung der Flächen aller Polygone wurde die Attributtabelle in die MS Access – Datenbank importiert. Hier wurden nach dem *join* mit einer Klassifizierungstabelle die Flächen der einzelnen Bedeckungskategorien mit entsprechenden SQL-Abfragen berechnet, gruppiert jeweils nach den Rasterzellen-IDs. Dieser Ansatz bietet den Vorteil, dass eine geänderte Zuordnung der Landbedeckungsklassen mittels Anpassung der Klassifizierungstabelle

 $^{20}$ http://dataservice.eea.europa.eu/dataservice/metadetails.asp?id=1019 (Download 25.10.2008)

und der Abfragen auch nachträglich einfach möglich ist. Die Konversion in ein *shapefile* ermöglichte auch eine einfache Abgrenzung der Meerflächen (siehe nächster Absatz).

Im GLC2000 Datensatz wird nicht zwischen Meer und Binnengewässern unterschieden. Da sich die Auswertung für die landlebenden Säugetiere jeweils nur auf die Landflächen beziehen sollte (vgl. auch Abschnitt 3.3.1), mussten Meer und Binnengewässer differenziert werden. Dies erfolgte manuell, indem bei dem in ein *shapefile* konvertierten Datensatz den Meerflächen (insgesamt nur fünf Features) jeweils die Klasse "SEA" (CODE = 30) zugeordnet wurde.

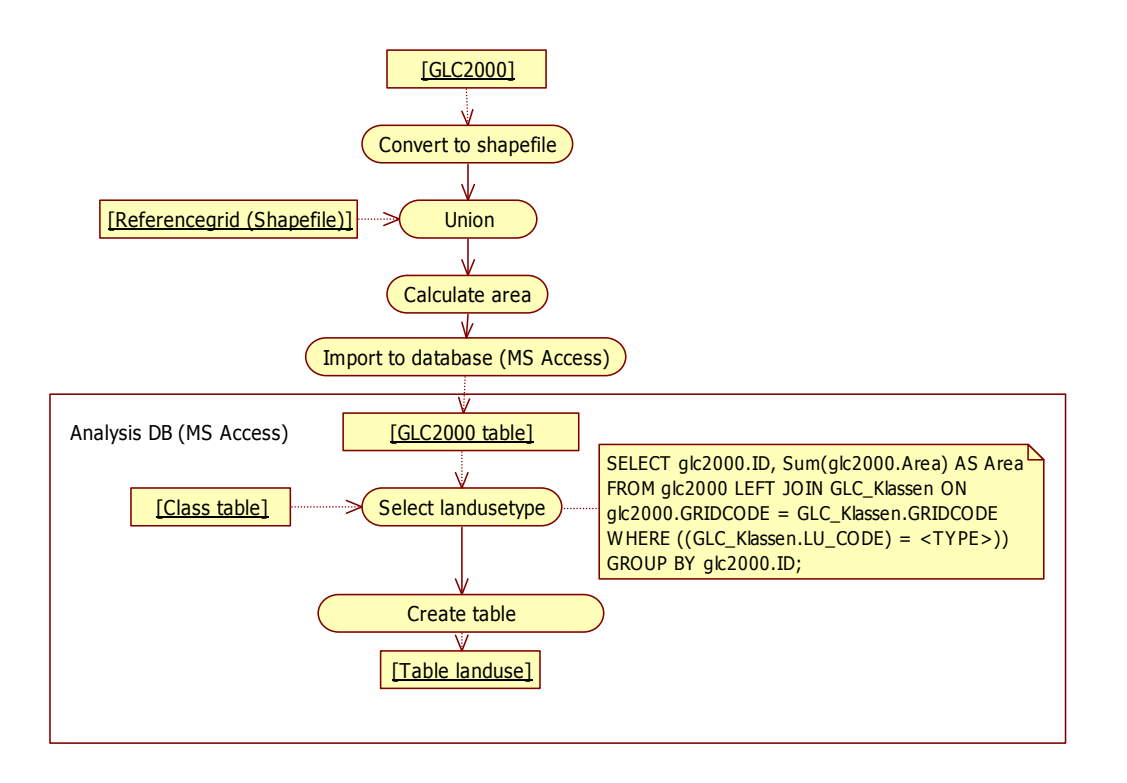

Abbildung 7: Vorbereitung der Landnutzungsdaten für die statistische Analyse

Da die Verteilung der Landbedeckungsparameter sehr stark rechtsschief war, wurden sie vor der weiteren Analyse log-transformiert. Da die Datensätze Nullwerte enthalten, bei denen der Logarithmus nicht definiert ist, wurde die Formel

$$
x' = \ln(x + c)
$$

verwendet, wobei *c* gleich dem kleinsten Datenwert von *x* oberhalb Null gesetzt wurde (DORMANN & KÜHN 2008: 36). Die *c*-Werte sind Tabelle 2 zu entnehmen.

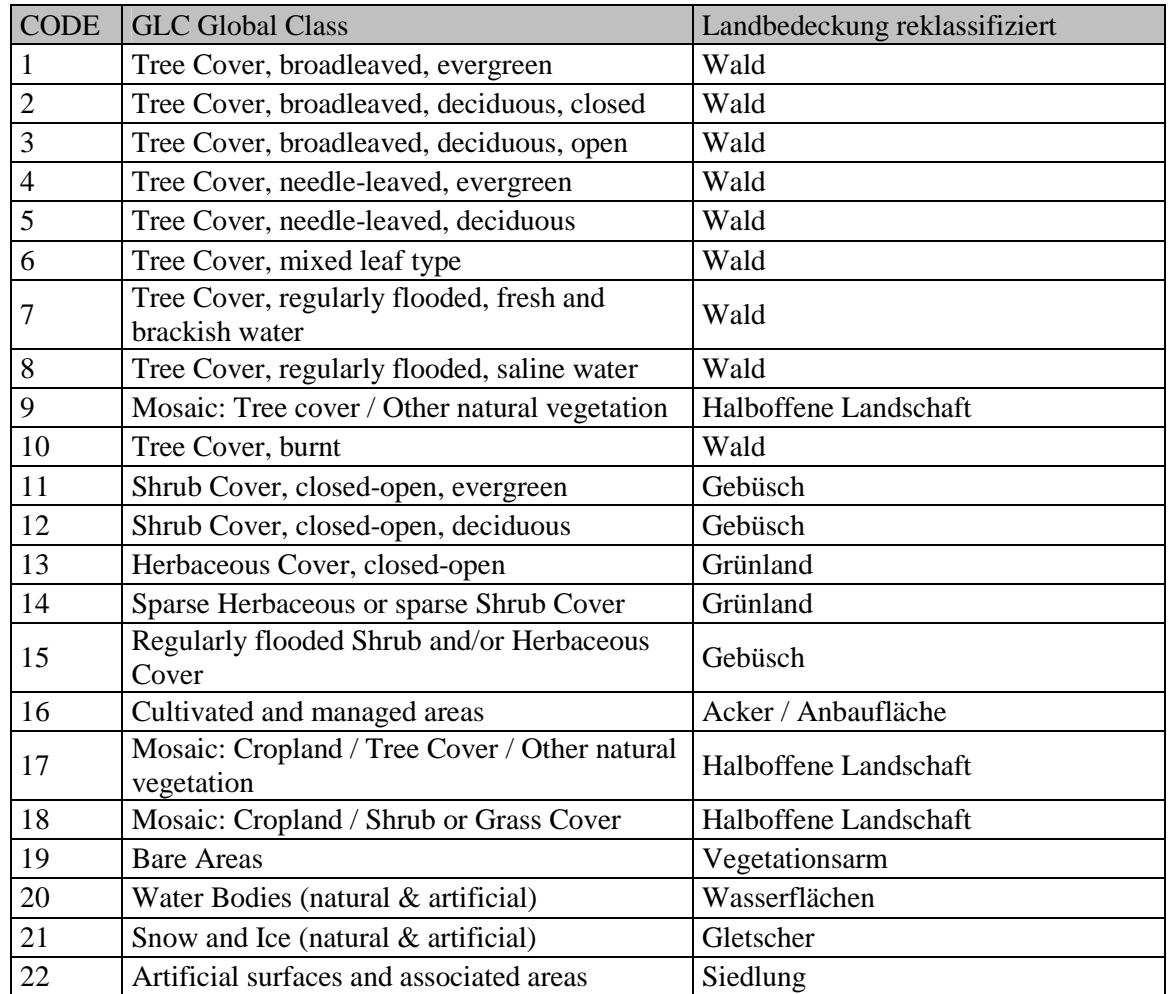

Tabelle 1: Reklassifizierung der Landbedeckungsklassen aus dem Global Landcover Projekt der EEA (GLC2000)

Tabelle 2: Landbeckungsklassen, Name der Variablen in der Datenbank sowie zur Transformation verwendete *c*-Werte.

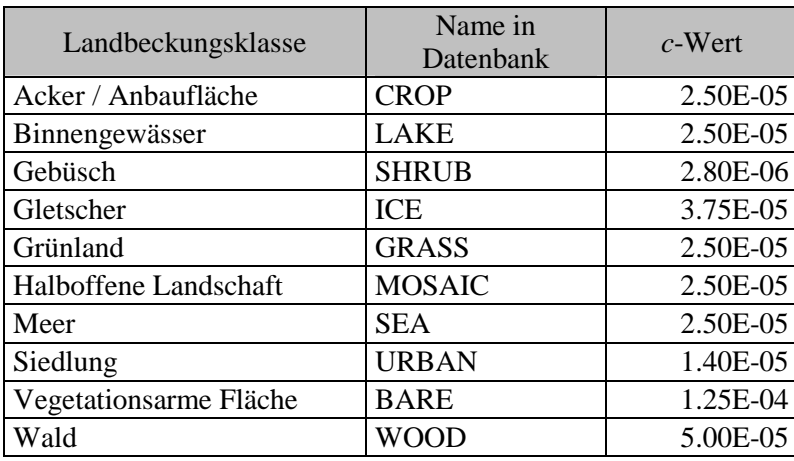

### **3.3.5 Topografie**

Die Daten zur Höhe und zur Neigung stammen aus den weltweit frei verfügbaren Daten der *Shuttle Radar Topography Mission* (SRTM) der NASA, bei der im Februar 2000 vom Weltraum aus ein digitales Höhenmodell der Erdoberfläche erstellt wurde. Verwendet wurde der Datensatz mit einer Auflösung von 30 Bogensekunden (SRTM30). Die Daten wurden vom *US Geological Survey* (USGS) heruntergeladen.<sup>21</sup>

Vor der weiteren Berechnung mussten zunächst Geländeoberflächen, die unterhalb des Meeresspiegels liegen, neu berechnet werden. Dies ist erforderlich, weil negative Geländehöhen im ursprünglichen Datensatz gemäß der Formel 65535 – [Pixelwert] kodiert sind. Zur Rücktransformation wurde zunächst mittels Rasterkalkulator in ArcGIS / *spatial analyst* ein Raster erstellt, das die negativen Höhen korrekt wiedergibt ([Pixelwert] – 65535). Schließlich wurde mithilfe des *conditional*-Tools aus dem *spatial analyst* ein neues Raster aus positiven und negativen Geländehöhen zusammengesetzt, indem alle Pixelwerte über 60.000 des ursprünglichen Datensatzes durch die Pixelwerte des "Negativrasters" ersetzt wurden.

Auch bei dieser Berechnung ging nur die Landoberfläche mit ein. Dazu wurde der oben beschriebene Vektordatensatz der Meeroberfläche aus den GLC2000 Daten in einen Rasterdatensatz umgewandelt, danach reklassifiziert und einheitlich als NoData gesetzt. Durch Rastermultiplikation mit dem SRTM30 Datensatz wurde die Meeroberfläche bei der weiteren Berechnung ausgeschlossen.

Die mittlere Höhe, bezogen auf das 50x50 km Referenzraster, wurde in ArcGIS / *spatial analyst* mittels *zonal statistics (mean)* berechnet und dann mittels *extract values to points* dem Referenzraster (hier jeweils den Mittelpunkten) zugeordnet. Schließlich wurden auch diese Daten in die Analyse-Datenbank exportiert.

Da die Höhe stark mit der Temperatur korreliert ist, hier aber nur der Effekt der Höhe betrachtet werden sollte, wurde in einem weiteren Schritt mittels eines linearen Modells im Statistikprogramm R (siehe Abschnitt 3.7 auf Seite 43) der Einfluss der Temperatur abgezogen, so dass nur die Residuen übrig blieben, die den Höheneffekt ohne Temperatur beschreiben (sequentielle Regression, vgl. DORMANN et al. 2008):

*TOPO\_RES <- resid(lm(ALTITUDE ~ T\_ANN))* 

 $^{21}$  http://seamless.usgs.gov/ (Download 09.11.2008)
In gleicher Weise wurde mittels des Werkzeugs *spatial analyst / slope* die mittlere Geländeneigung berechnet und den einzelnen Rasterzellen zugeordnet. Auch hier wurden schließlich die Residuen nach Abzug von Jahresmitteltemperatur und Residuen der Höhe in die Modellierung übernommen:

 $SLOPE$  RES <-  $resid(lm(SLOPE \sim T_{ANN} + TOPO_{RES}))$ 

#### **3.3.6 Kollinearität und Auswahl der Variablen**

Vor der Habitatmodellierung wurden alle in Tabelle 3 genannten Variablen auf ihren Erklärungsgehalt und auf Kollinearität hin untersucht, um in die Modelle nur möglichst aussagekräftige und gering miteinander korrelierte Variable zu übernehmen.

Um den Erklärungsgehalt der Variablen zu überprüfen, wurde die Methode *random forest*<sup>22</sup> benutzt. Für jede Art (n=184) wurde der Rang der Bedeutung (Parameter %IncMSE) der jeweiligen Variablen ermittelt und dann über alle Arten aufsummiert. Das Ergebnis ist Abbildung 8 zu entnehmen. Wegen der geringen Bedeutung der Parameter BARE, ICE, LAKE und SEA wurden diese nicht in die Modellierung übernommen.

Die Kollinearität der Variablen wurde in R mithilfe des Spearman-Rangkorrelationskoeffizienten bestimmt<sup>23</sup>. Dabei zeigte sich, dass vor allem die Klimavariablen stark miteinander korreliert sind (Tabelle 14, Seite VIII). Die EET ist mit den meisten anderen Klimavariablen, u.a. Temperatur und GDD stark korreliert. Da letztere einen höheren inhaltlichen Erklärungsgehalt hatte, wurde die EET nicht weiter verwendet (das Gleiche gilt für den aus EET errechneten Parameter PET). Wasserbilanz und Wasserdefizit mussten beide weggelassen werden: aufgrund der Berechnung aus EET, die wiederum stark von der Temperatur abhängig ist, sind beide deutlich mit GDD und Temperatur korreliert. Die Jahresmitteltemperatur und die Minimaltemperatur sind ebenfalls hoch korreliert. Da die Minimaltemperatur biologisch besser interpretierbar ist, wurde diese weiter verwendet. Allerdings verblieb eine deutliche Korrelation mit der Saisonalität der Temperatur und mit GDD. Deshalb wurde eine lineare Regression der Minimaltemperatur auf GDD und Temperatursaisonalität durchgeführt; nur die Residuen wurden in die weitere Analyse übernommen:

 $\overline{a}$ 

<sup>22</sup> Verwendet wurde das Paket randomForest in R

<sup>23</sup> *Rs <- cor(variablen, y=NULL, use="all.obs", method=c("spearman"))*

# *T\_MIN\_RES <- resid(lm(T\_MIN ~ GDD + T\_SEASON))*

Schließlich bleiben GDD, Jahresniederschlag, Sommerniederschlag, Saisonalität der Temperatur und Residuen der Minimaltemperatur als Klimavariable übrig; die maximale Korrelation beträgt hier -0,68 (Tabelle 4).

Hinsichtlich der Topografie sind Geländehöhe und Geländeneigung stark korreliert. Durch die Verwendung von TOPO\_RES und SLOPE\_RES wird diese Korrelation umgangen. Die Landbedeckungsvariablen sind dagegen nur gering korreliert.

Insgesamt wurden damit 13 erklärende Variablen für die Modellierung verwendet, fünf Klima-, zwei Topografie- und acht Landbedeckungsvariable (Tabelle 3).

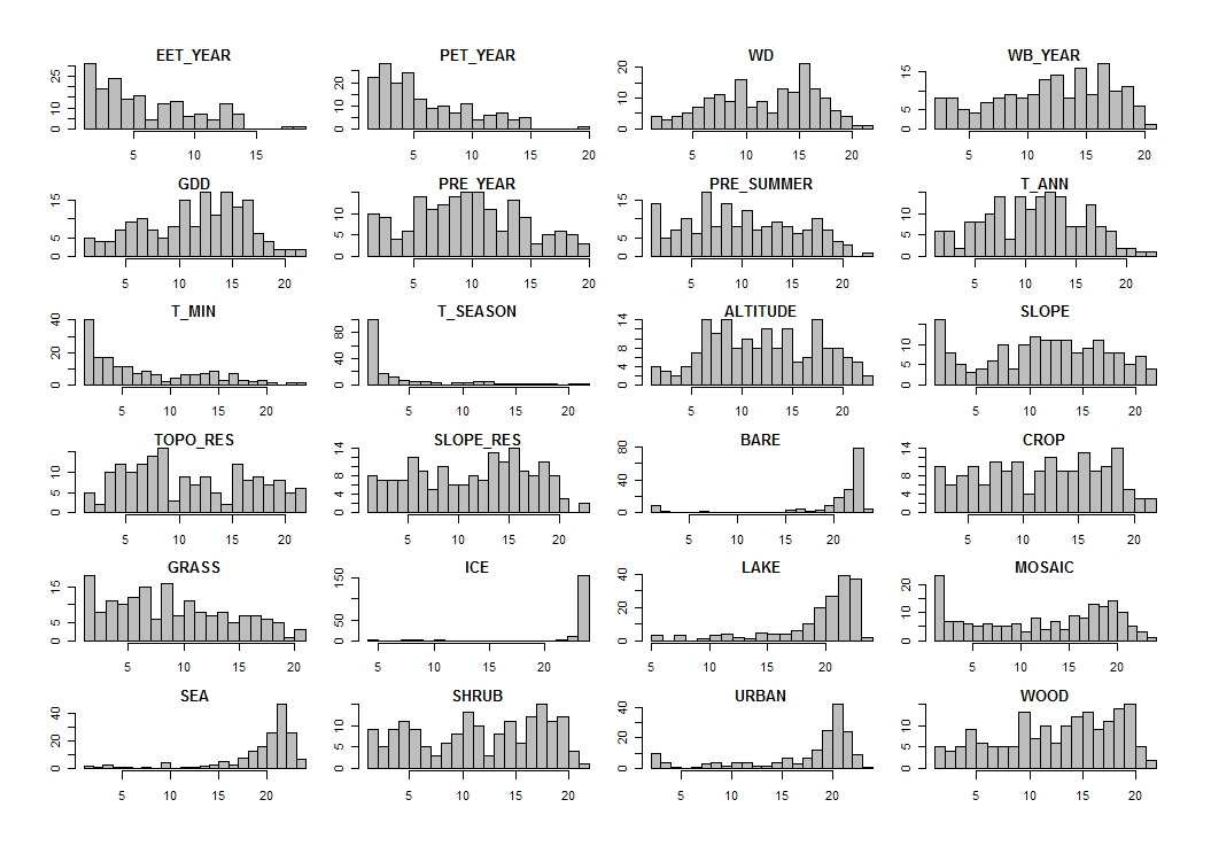

Abbildung 8: Histogramme der Rangfolge der Bedeutung für die mittels RandomForest untersuchten Variablen. Die x-Achse gibt jeweils den Rang (1 = höchste Bedeutung, 24 = niedrigste Bedeutung), die y-Achse die Zahl der Arten.

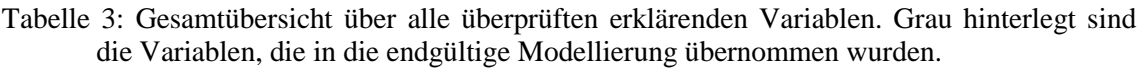

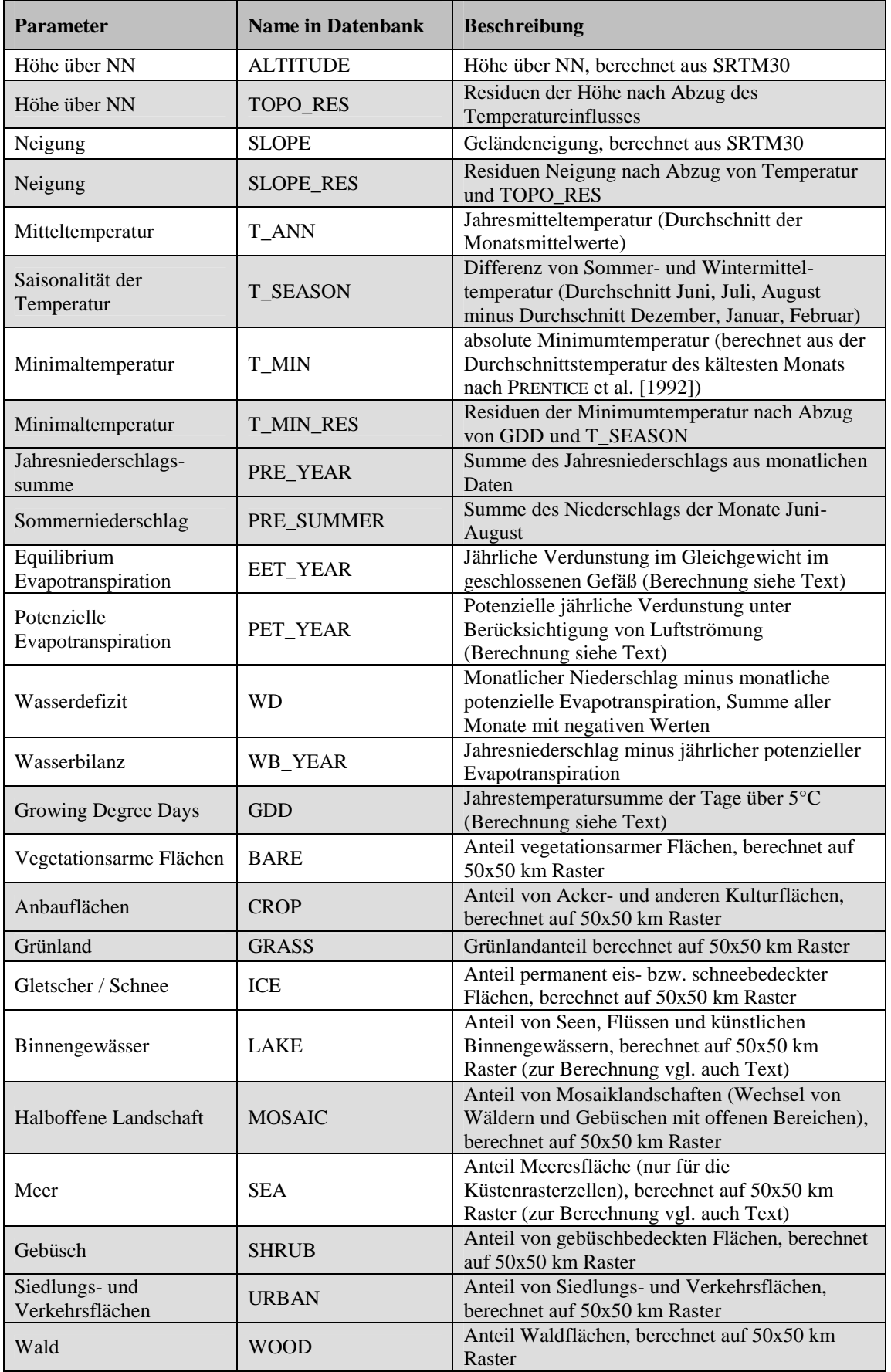

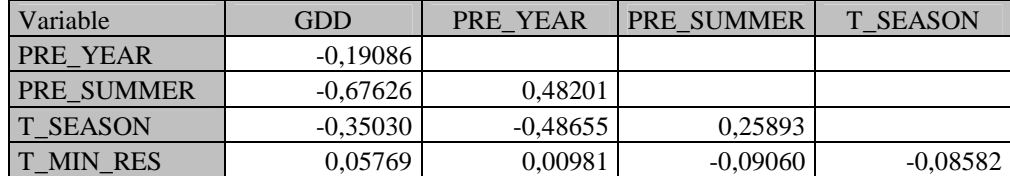

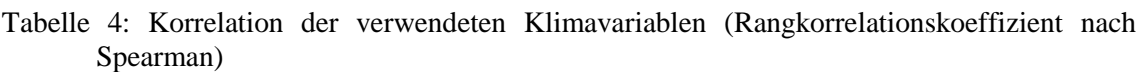

## **3.4 Klimaszenarien**

## **3.4.1 Grundlagen**

Die Szenarien zur zukünftigen Verbreitung der Arten hängen stark von den zugrunde gelegten Klimamodellen ab (vgl. z.B. BEAUMONT et al. 2008). Die Ergebnisse dieser Klimamodelle sind dabei nicht als Vorhersagen, sondern ebenfalls als Szenarien zu verstehen, die auf Grundlage bestimmter Grundannahmen zur Entwicklung der Treibhausgasemissionen Aussagen für die Zukunft treffen (RAHMSTORF & SCHELLNHUBER 2007: 46ff.). Die Emission von Treibhausgasen hängt wiederum von verschiedenen wirtschaftlichen Entwicklungsszenarien ab.

Um die gesellschaftlichen und wirtschaftlichen Rahmenbedingungen des zukünftigen Klima- und Landbedeckungswandels zu modellieren, wurden im Rahmen des ALARM-Projekts vier verschiedene Szenarien definiert, die eine weite Bandbreite der möglichen Gesellschaftsentwicklung in der Europäischen Union mit unterschiedlichen Auswirkungen u.a. auf die Emission von Treibhausgasen abdecken (SETTELE et al. 2005):

- GRAS (*GRowth Applied Strategy*): Hier sind Deregulation, freier Handel und Globalisierung sowie Wachstum die Leitmotive der Politik. Umweltpolitik erschöpft sich in der Reparatur von Schäden sowie begrenzter Vorsorge, die allein auf Kosten-Nutzen-Rechnungen beruht. Der Erhalt der Biodiversität stellt kein ausdrückliches Ziel dar.
- GRAS-CUT (*GRowth Applied Strategy Cooling Under Thermohaline collapse*): Dieses Szenario geht zunächst von den gleichen ökonomischen Rahmenbedingungen aus wie GRAS, allerdings gefolgt von einem Abreißen der Thermohalinen Zirkulation (die u.a. den Golfstrom umfasst).
- BAMBU (*Business-As-Might-Be-Usual*): Dieses Szenario beschreibt im Wesentlichen eine Fortschreibung und Weiterentwicklung der gegenwärtigen Politik. Bereits gefällte politische Entscheidungen werden implementiert und verstärkt. Auf nationaler Ebene gehen Deregulierung und Privatisierung weiter, international herrscht freier Handel. Umweltpolitik wird als technologische Herausforderung begriffen.
- SEDG (*Sustainable European Development Goal*): Hier steht die Nachhaltigkeit der gesellschaftlichen Entwicklung im Vordergrund, die durch eine integrierte Sozial-, Umwelt- und Wirtschaftspolitik angestrebt wird. Ziele sind einerseits eine konkurrenzfähige Wirtschaft, andererseits eine intakte Umwelt, Gleichberechtigung der Geschlechter und internationale Kooperation. Die Emission von Treibhausgasen wird stabilisiert.

Diese Szenarien sind nicht völlig deckungsgleich mit denen im SRES-Report des IPCC (IPCC 2000). Dennoch können GRAS und GRAS-CUT mit A1F1, BAMBU mit A2 und SEDG mit B1 verglichen werden (FRONZEK et al. 2008).

Die im Rahmen von ALARM verwendeten Klimadaten werden in MITCHELL et al. (2004) sowie FRONZEK et al. (2008) näher beschrieben. Die für die Zukunft prognostizierten Klimabedingungen wurden im Wesentlichen mittels des Klimamodells HadCM3 berechnet. Dabei handelt sich um ein gekoppeltes Atmosphäre-Ozean-Modell (*atmosphere-ocean general circulation model* = AOGCM) des britischen *Hadley Centre*. Das Modell besteht einerseits aus einem Atmosphärenmodell mit einer räumlichen Auflösung von 2,5° mal 3,75° (Breite mal Länge) sowie vertikal aus 19 Höhenschichten; gekoppelt ist es mit einem Ozeanmodell mit einer Auflösung von 1,25° mal 1,25° (GORDON et al. 2000).

Im Rahmen dieser Arbeit wurden die für den Zeitraum 2051-2060 gemittelten Durchschnittswerte der vier verschiedenen Klimaszenarien verwendet. Als Basisszenario für die Untersuchung der infolge des Klimawandels zu erwartenden Veränderungen wurde außerdem eine Habitatmodellierung auf Grundlage der Daten aus der klimatischen Normalperiode 1961-1990 durchgeführt (im Folgenden als Szenario CURRENT bezeichnet).

# **3.4.2 Prognostizierter Klimawandel**

Da die Ergebnisse der Modellierung vor dem Hintergrund des für das Untersuchungsgebiet vorhergesagten Klimawandels zu interpretieren sind, sollen an dieser Stelle kurz die wichtigsten Entwicklungen zusammengefasst werden.

Im Zuge des Klimawandels ist mit einem starken Anstieg der Jahresmitteltemperatur zu rechnen (Abbildung 9). So könnte sich die Jahresmitteltemperatur im betrachteten Gebiet gegenüber dem Wert für die Normalperiode 1961-1990 (ca. 8,9°C) um fast 5°C auf dann rund 14,8°C zum Ende des Jahrhunderts erhöhen (Szenario GRAS). Auch bei dem Szenario GRAS-CUT, das von einem Abreißen der Thermohalinen Zirkulation ausgeht und deshalb für Teile Nordwesteuropas eine Abkühlung prognostiziert, ergibt sich insgesamt für das Betrachtungsgebiet eine Erhöhung der mittleren Jahrestemperatur für den Zeitraum 2051-2060 auf rund 10,7°C.

Da die Growing Degree Days auf der Temperatur basieren (vgl. Abschnitt 3.3.3) und nahezu vollständig mit der Jahresmitteltemperatur korreliert sind, ist der starke Anstieg der Temperatursumme GDD für das betrachtete Gebiet nicht verwunderlich. So ist selbst für das moderate Szenario SEDG mit einem Ansteigen von rund 35% gegenüber der Normalperiode 1961-1990 zu rechnen, für das Szenario GRAS sogar um rund 50% (Abbildung 9).

Die Minimumtemperatur wird sich nach den Szenarien in ähnlicher Weise ändern wie die Jahresmitteltemperatur. Besonders zum Ende des Jahrhunderts ist mit einem starken Ansteigen der mittleren Minimumtemperatur von derzeit ca. -22,4°C auf rund -18°C bis -15°C zu rechnen.

Die prognostizierte Entwicklung der Saisonalität der Temperatur unterscheidet sich deutlich zwischen den verschiedenen Szenarien. Während sich für das moderate Szenario SEDG im Mittel keine große Änderung ergibt, könnte insbesondere GRAS-CUT zu einem deutlichen Ansteigen der Saisonalität führen; das Klima würde in großen Teilen Europas kontinentaler.

Die beiden untersuchten Niederschlagsparameter (Jahresniederschlagssumme und Sommerniederschlag) werden sich nach den ALARM-Szenarien im Mittel weniger deutlich ändern. Zwar wird für den Jahresniederschlag eine tendenzielle Abnahme prognostiziert, die jedoch im Durchschnitt – abgesehen von GRAS-CUT - moderat bleibt. Deutlicher ist die Abnahme des Sommerniederschlags, insbesondere für das

Szenario GRAS und noch stärker für GRAS-CUT. Es sei jedoch betont, dass es sich hier um gemittelte Werte für das gesamte Betrachtungsgebiet handelt. Regional fallen die prognostizierten Veränderungen sehr viel stärker aus. GRAS-CUT würde in weiten Teilen Europas zu sehr viel trockeneren Bedingungen als heute führen.

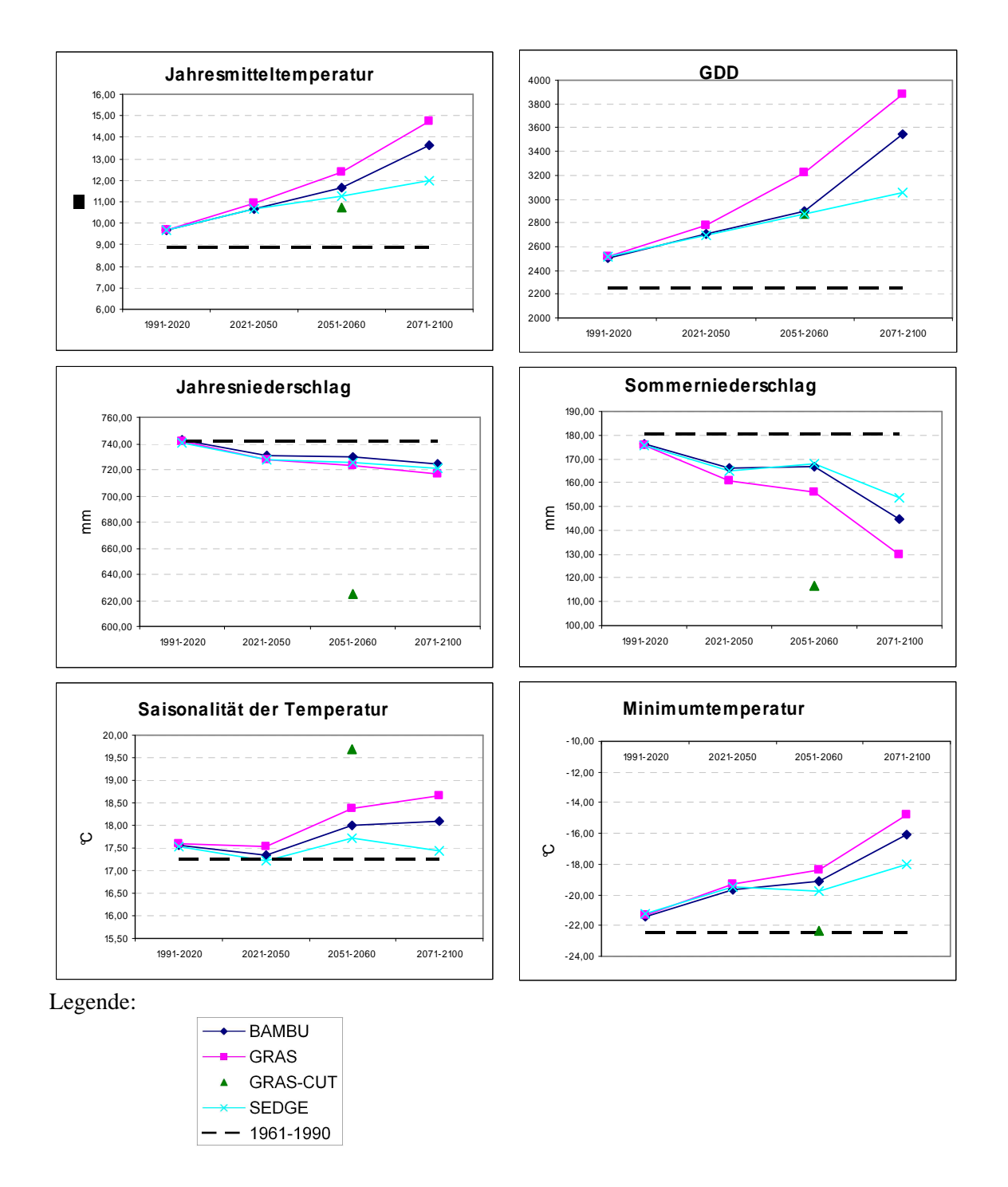

Abbildung 9: Prognostizierte zukünftige Entwicklung ausgewählter Klimaparameter im untersuchten Gebiet im Vergleich zur klimatischen Normalperiode 1961-1990.

## **3.5 Modellierung mit BRT**

### **3.5.1 Modellparameter**

 $\overline{a}$ 

Die Parameter *learning rate* (*lr*) und *tree complexity* (*tc*) (vgl. Abschnitt 2.3.1) müssen für jeden Datensatz neu angepasst werden (ELITH et al. 2008). Zu diesem Zweck wurde ein Testlauf mit verschiedenen Werten für *lr* und *tc* durchgeführt. Weil ein Einfluss der Prävalenz<sup>24</sup> erwartet wurde, wurden drei unterschiedlich weit verbreitete Arten untersucht: der seltene Iberische Luchs (*Lynx pardinus*, 30 Präsenzen), die mittelhäufige Bechsteinfledermaus (*Myotis bechsteinii*, 1.052 Präsenzen) und der praktisch über ganz Europa verbreitete Fischotter (*Lutra lutra*, 2.709 Präsenzen).

Die Abbildungen 10a bis d veranschaulichen beispielhaft den Zusammenhang zwischen *lr* und dem Modellfehler (Parameter *deviance*) bei unterschiedlichen Werten für *tc*. Es zeigte sich, dass eine *lr* von 0.01 und eine *tc* von 5 in den meisten Fällen für eine gute Modellanpassung (*model fit*) ausreichten. Bei Bechsteinfledermaus und Fischotter brachten eine Verkleinerung von *lr* und eine Erhöhung von *tc* keine besseren Ergebnisse (Abbildung 10a, b). Bei einer *lr* von 0,0001 läuft die Iteration bis 10.000 *trees* und bricht dann ab (dies ist der voreingestellte Maximalwert für die Anzahl Bäume). Die errechneten Modelle waren aber offenbar noch nicht optimal gefittet, erkennbar an dem erhöhten Modellfehler. Beim Iberischen Luchs ergab eine Verkleinerung der *lr* - bei gleichen Werten für *tc* - dagegen eine Verbesserung der Modellierung (Abbildung 10c). Eine Erhöhung der *tc* wirkte sich uneinheitlich aus; eine Erhöhung liefert nicht unbedingt ein besseres Ergebnis. Eine Veränderung der *bag fraction* (im Beispiel 0,75) erbrachte keine Verbesserung des Ergebnisses (Abbildung 10d).

Abbildung 10e veranschaulicht den Zusammenhang zwischen *lr* und der Anzahl *trees*, die berechnet werden: je kleiner die *lr*, desto mehr Bäume müssen für eine optimale Modellgüte berechnet werden. Gleichzeitig sind bei einer kleineren *tc* mehr Bäume notwendig.

<sup>&</sup>lt;sup>24</sup> Die Prävalenz entspricht dem Verhältnis der Datenpunkte mit Präsenzen (also der Zellen, in denen die Art vorkommt) zur Gesamtzahl der Datenpunkte (PEARSON 2007).

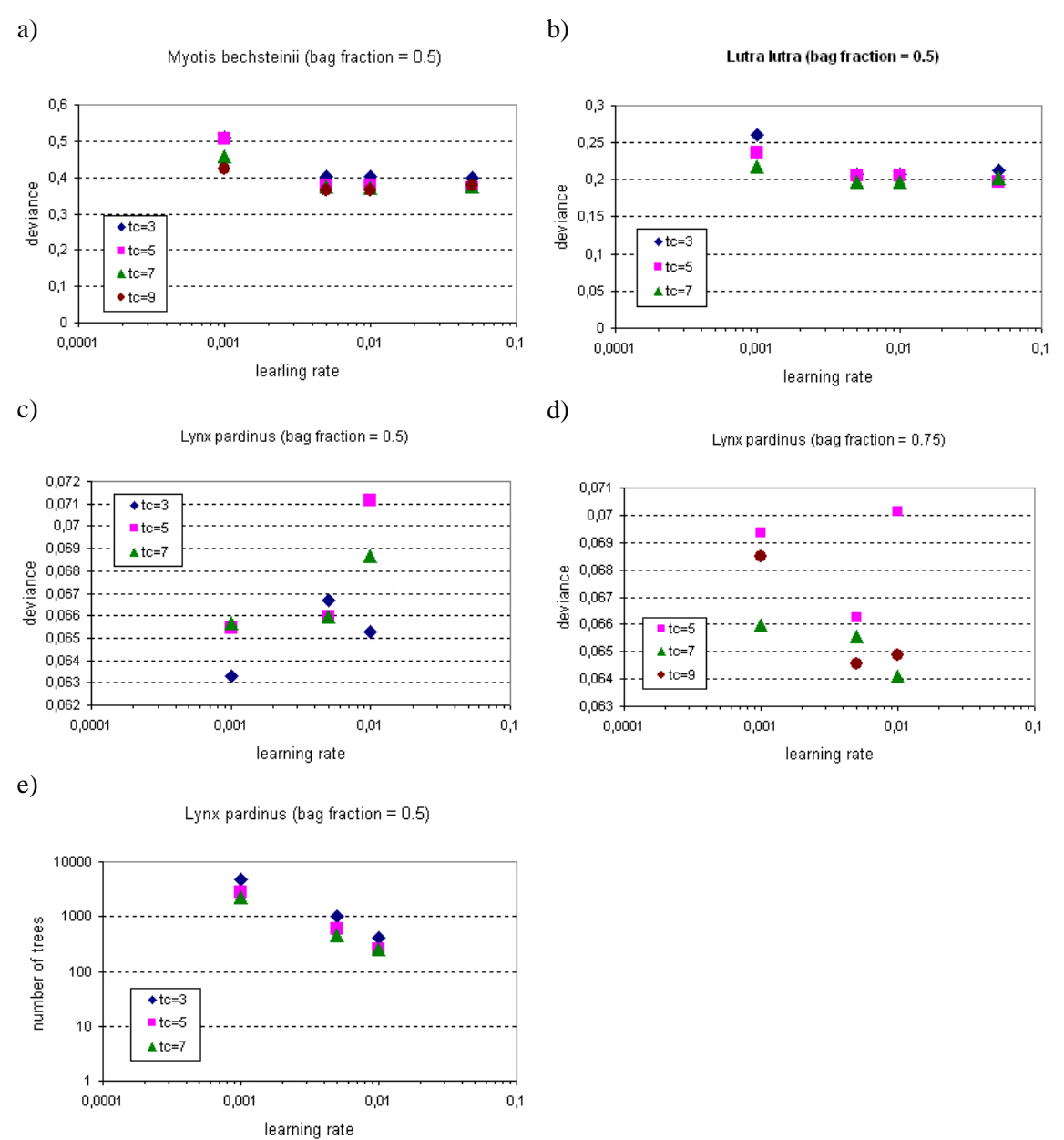

Abbildung 10: Einfluss verschiedener Parameter auf das Ergebnis der Modellierung in BRT (Erläuterungen im Text).

Entscheidend für die Modellgüte ist, dass die Anzahl der *trees* angemessen ist. Als Faustregel gilt hier, dass mindestens 1.000 *trees* berechnet werden (ELITH et al. 2008). Wenn *lr* zu klein bzw. *tc* zu hoch ist, besteht die Gefahr, dass auch mit der maximalen Anzahl *trees* noch kein gute Modellanpassung erreicht wird. Deshalb wurde der Parameter *max trees*, der die Anzahl der maximal zu berechnenden Bäume bestimmt (Vorgabewert: 10.000) auf 20.000 erhöht. Um den Zeitaufwand für die rechenintensive Berechnung der Modelle zu begrenzen, wurde eine Programmschleife geschrieben, die mit hoher *lr* beginnt, um dann nur bei Bedarf – wenn weniger als 1.000 *trees* berechnet wurden - eine kleinere *lr* zu nehmen (siehe Abschnitt 3.5.2).

Die verwendete BRT-Funktion rechnet nicht, wenn zu wenig Präsenzen oder Absenzen vorhanden sind (d.h. weniger als rund 5 Präsenzen oder Absenzen), wie z.B. im Fall des Wisents (*Bison bonasus*; zwei Präsenzen). Auch eine Veränderung weiterer Parameter (Verkleinerung der *step size* oder Erhöhung der *bag fraction*) löst dieses Problem nicht.

# **3.5.2 Berechnung der Habitatmodelle**

Wegen der hohen Anzahl der Arten und Szenarien musste die Habitatmodellierung automatisiert werden. Zu diesem Zweck wurde ein R-Skript geschrieben, das diese Aufgabe übernimmt<sup>25</sup>. Im Grundsatz führt das Skript folgende Schritte aus:

- Einladen der Daten aus der Access-Datenbank
- Modellierung mittels des BRT-Skriptes von ELITH et al. (2008) unter Verwendung der in Abschnitt 3.5.1 beschriebenen Parameter anhand der beobachteten Klimadaten aus dem Zeitraum 1961-1990
- Vorhersage der zukünftigen Verbreitungsgebiete auf Grundlage der ALARM-Klimaszenarien für den Zeitraum 2051-2060, wobei die Landbedeckungs- und Topografievariablen konstant bleiben

• Ausgabe der modellierten Verbreitungsdaten sowie verschiedener Teststatistiken Da für die Berechnung mittels BRT in der Regel mindestens 5 Präsenzen und mindestens 5 Absenzen notwendig waren, konnten 12 der 184 Landsäugetiere, die im ALARM-Gebiet vorkommen, nicht modelliert werden<sup>26</sup>. Deshalb liegen als Resultat die vorhergesagten Verbreitungsgebiete für 172 Arten vor (siehe Tabelle 12 im Anhang).

Die verwendete BRT-Funktion *gbm.step* bietet die Möglichkeit, den Beitrag der einzelnen erklärenden Variablen zum Habitatmodell zu quantifizieren. Der entsprechende Parameter "*contributions*" des BRT-Objekts aus *gbm.step* gibt die

 $\overline{a}$ 

<sup>&</sup>lt;sup>25</sup> Skript Habitatmodellierung BRT.r (siehe Abschnitt A.3 im Anhang)

<sup>26</sup> Nicht modelliert wurden (die Zahlen geben jeweils die Anzahl Präsenzen an): Wisent (*Bison bonasus*; 2); Wildziege (*Capra hircus*; 2), Bayerische Kurzohrmaus (*Microtus bavaricus*; 2), *Microtus socialis* (1), Tatra-Kleinwühlmaus (*Microtus tatricus*; 4), Hausmaus (*Mus musculus*; 3035), *Myomimus roachi* (9), Pyrenäen-Gämse (*Rupicapra pyrenaica*; 3), *Sorex arunchi* (5), *Spalax arenarius* (1), *Spermophilus pygmaeus* (1), Eisbär (*Ursus maritimus*; 4).

relative Bedeutung der Variablen in Prozent an (ELITH & LEATHWICK 2008). Dieser Parameter wurde Art für Art berechnet und schließlich gemittelt über alle modellierten Arten ausgewertet.

Als Ergebnis der Berechnung lagen die vorhergesagten Vorkommenswahrscheinlichkeiten pro Rasterzelle vor. Zusätzlich wurden mittels zweier unterschiedlicher Schwellenwerte (siehe folgender Abschnitt) jeweils pro Art zwei Präsenz/Absenzdatensätze erzeugt.

#### **3.5.3 Schwellenwert**

Um die bei der Modellierung errechneten Vorkommenswahrscheinlichkeiten wieder in Präsenz/Absenzdaten umzuwandeln, wie es u.a. für die Analyse der Arealänderung notwendig war, muss ein Schwellenwert gesetzt werden, ab dem die betreffende Art als vorkommend gewertet wird. Hierfür existieren verschiedene Methoden. LIU et al. (2005) untersuchten zwölf verschiedene Ansätze und verglichen die Güte der Vorhersage, insbesondere wenn die Prävalenz der zur Modellierung verwendeten Daten von 50% abweicht. Sie fanden, dass die aus den Modelldaten errechnete Prävalenz einerseits gute Ergebnisse liefert und andererseits einfach zu handhaben ist. In der vorliegenden Arbeit wurde die Prävalenz mit dem von *gbm.step* aus der internen Kreuzvalidierung berechneten BRT-Schwellenwert (*cv.threshold*) verglichen<sup>27</sup>.

Zum Vergleich der beiden verwendeten Schwellenwerte wurde jeweils eine *confusion matrix* (FIELDING & BELL 1997) angelegt, die jeweils richtig vorhergesagten Präsenzen (*a*) und Absenzen (*d*) sowie falsch vorhergesagte Präsenzen (*b*) und Absenzen (*c*) enthält.

Als Parameter für die Güte der Vorhersagequalität der Schwellenwerte kann einerseits die *accuracy* dienen, anderseits der kappa-Wert (PEARSON 2007: 32). Die *accuracy* α gibt den Anteil der richtigen Vorhersagen an:

$$
\alpha = \frac{(a+d)}{(a+b+c+d)}
$$

 $\overline{a}$ 

<sup>&</sup>lt;sup>27</sup> Hierzu wurde das Skript confusion\_matrix.r verwendet, siehe Abschnitt A.3 im Anhang

Die *accuracy* hat den Nachteil, bei einer sehr niedrigen oder sehr hohen Prävalenz keine zuverlässigen Werte zu liefern (PEARSON 2007: 32). Daher wurde zusätzlich der kappa-Wert *κ* als vergleichsweise gut geeignetes Gütemaß (FIELDING & BELL 1997) berechnet:

$$
K = \frac{(a+d) - (((a+c)(a+b) + (b+d)(c+d))/n}{n - (((a+c)(a+b) + (b+d)(c+d))/n}
$$

# **3.5.4 Kreuzvalidierung**

Die Daten wurden zufällig<sup>28</sup> in einen Trainingsdatensatz (70% der Daten,  $n = 2126$ ) und einen Testdatensatz (30% der Daten,  $n = 911$ ) aufgeteilt. Die Modellierung mittels BRT erfolgte mit den Trainingsdaten. Hierbei konnten nur die 134 Arten berücksichtigt werden, die auch nach Unterteilung in Trainings- und Testdaten genügend Präsenzen bzw. Absenzen für eine Berechnung mittels BRT hatten.

Die Güte der Modellierung wurde mittels der AUC-Werte (vgl. Abschnitt 2.3.2) überprüft, indem die vorhergesagte Vorkommenswahrscheinlichkeit mit dem bekannten Vorkommen/Nichtvorkommen der Art verglichen wurde.<sup>29</sup>

## **3.6 Analyse der Ergebnisse**

## **3.6.1 Arealänderung**

 $\overline{a}$ 

Die für die einzelnen Klimaszenarien vorhergesagte Größe des Verbreitungsgebietes wurde unter zwei verschiedenen Grundannahmen ausgewertet:

- keine Migration: die Arten können u.a. infolge von Landschaftszerschneidung oder natürlichen Barrieren – keine neuen Gebiete besiedeln, auch wenn diese potenziell geeignet wären
- unbegrenzte Migration: die Arten können ihr für die Zukunft vorhergesagtes, potenzielles Areal uneingeschränkt besiedeln

Beide Annahmen sind als an für sich wenig wahrscheinliche Extremwerte anzusehen, die aber eine Spannbreite angeben, zwischen denen die tatsächliche Entwicklung liegen dürfte.

<sup>28</sup> in R mittels der Funktion *sample(all\_data, 2126, replace=FALSE)*

<sup>29</sup> Die entsprechende Funktion in R (library verification) lautet: *roc.area(observed, predicted)* 

Außerdem wurde die zu erwartende Verschiebung des potenziellen Areals abgeschätzt. Dazu wurden die vorhergesagten Vorkommenswahrscheinlichkeiten *Pv<sup>i</sup>* pro Rasterzelle mit den jeweiligen *x,y* – Koordinaten der Zellmittelpunkte multipliziert und durch die Summe der Vorkommenswahrscheinlichkeiten geteilt:

$$
\overline{x} = \sum_{i=1}^{n} x_i P v_i / \sum_{i=1}^{n} P v_i
$$

$$
\overline{y} = \sum_{i=1}^{n} y_i P v_i / \sum_{i=1}^{n} P v_i
$$

Die Verschiebung der Verbreitungsgebiete aufgrund des Klimawandels ergibt sich dann aus der Differenz der für die Zukunft vorhergesagten Arealmittelpunkte (Szenarien BAMBU, GRAS, GRAS-CUT und SEDG) minus des für die Art aktuell modellierten Arealmittelpunktes (Szenario CURRENT).

#### **3.6.2 Repräsentierung der Arten in Natura 2000**

In der Natura 2000 – Datenbank (Stand Juli 2007) sind 137 der 172 Arten enthalten, deren zukünftige Verbreitung modelliert werden konnte. Davon sind 28 Arten in Anhang II der FFH-Richtlinie aufgeführt.

Um die Repräsentierung der Arten in Natura 2000 zu untersuchen, wurden zunächst die pro Rasterzelle vorhergesagten Präsenz/Absenzwerte der einzelnen Arten mit den dort vorhandenen Natura 2000 Gebieten verschnitten<sup>30</sup>. Dabei wurde von der Annahme ausgegangen, dass man nur bei den Natura 2000 Gebieten, in denen eine Art auch gemeldet wurde, davon ausgehen kann, dass die Habitatausstattung für die betreffende Art geeignet ist. Deshalb wurden bei der Verschneidung jeweils nur die Natura 2000 Gebiete berücksichtigt, in denen die Art auch aktuell gemeldet ist. Der Ansatz ist demnach konservativ; in der Realität wird es in bestimmten Maß sicherlich auch Neuzugänge in Natura 2000 Gebieten geben.

Als Ergebnis entstand Art für Art eine Tabelle mit Präsenz/Absenz-Werten für die betreffenden Natura 2000 Gebiete und für die verschiedenen Szenarien. Die in den einzelnen Natura 2000 Gebieten unter dem jeweiligen Klimaszenario zu erwartenden

 $\overline{a}$ 

 $30$  mithilfe des R-Skripts N2K\_Analyse\_PA.r (siehe Abschnitt A.3 im Anhang)

Präsenzen - im Folgenden kurz auch als "Natura 2000 Präsenzen" bezeichnet - wurden schließlich Art für Art summiert.

Neben der Verschneidung der Präsenz/Absenzdaten wurde zusätzlich eine Auswertung der modellierten Vorkommenswahrscheinlichkeiten in den Schutzgebieten durchgeführt. Die Verschneidung der Natura 2000 Gebiete mit den vorhergesagten Wahrscheinlichkeiten der Arten wurde durchgeführt, indem jedem Natura 2000 Gebiet ein gewichteter Flächenmittelwert *Pfg* der Vorkommenswahrscheinlichkeiten einer Art in den betreffenden Rasterzellen zugeordnet wurde:

$$
P_{fg} = \left(\sum_{i=1}^n P_i F_i\right) / F
$$

Dabei ist  $P_i$  die Vorkommenswahrscheinlichkeit in der Rasterzelle *i*,  $F_i$  die Fläche des Natura 2000 Gebiets in der Rasterzelle *i* und *F* die Gesamtfläche des Natura 2000 Gebiets.

Die Verschneidung wurde mittels SQL-Abfrage auf Ebene der Datenbank in R gelöst. Das ER-Modell<sup>31</sup> in Abbildung 11 zeigt die grundsätzliche Beziehung zwischen den zu verschneidenden Informationen. Die Entität Natura 2000 Gebiete enthält alle für ein bestimmtes Gebiet gemeldeten Säugetierarten. Die Entität Vorhersageraster enthält jeweils für alle Arten und alle Rasterzellen eine Vorkommenswahrscheinlichkeit der zukünftigen Verbreitung. Zwischen diesen beiden Entitäten besteht eine n : m – Beziehung: jedes Natura 2000-Gebiet kann sich auf mehrere Rasterzellen erstrecken, jede Rasterzelle kann mehrere Natura 2000 Gebiete enthalten. Um diese Beziehung datenbanktechnisch abbilden zu können, musste deshalb eine Verknüpfungstabelle (tbl\_gridsite, siehe Abbildung 12) erstellt werden, die jeweils eine 1 : n - Beziehung zu beiden Entitäten hat. Diese Verknüpfungstabelle entstand durch die räumliche Verschneidung des Referenzrasters mit den Natura 2000 Gebieten in ArcGIS mittels *union*.

Die eigentliche Berechnung wurde dann in R durchgeführt, das mittels des Packets sqldf auch SQL-Abfragen verarbeiten kann<sup>32</sup>.

 $\overline{a}$ 

<sup>&</sup>lt;sup>31</sup> Ein Entity-Relationship-Modell beschreibt Datenobjekte und deren Beziehungen untereinander

<sup>32</sup> Skript N2K\_Analyse\_PB.r (siehe Abschnitt A.3 im Anhang)

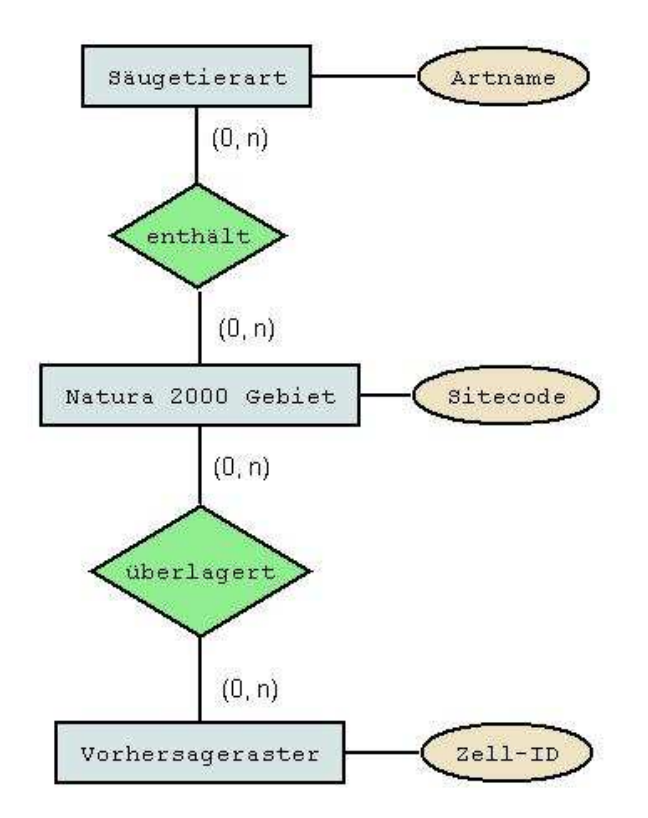

Abbildung 11: ER-Modell zur Beziehung zwischen Arten, N2K Gebieten und Vorhersagerastern

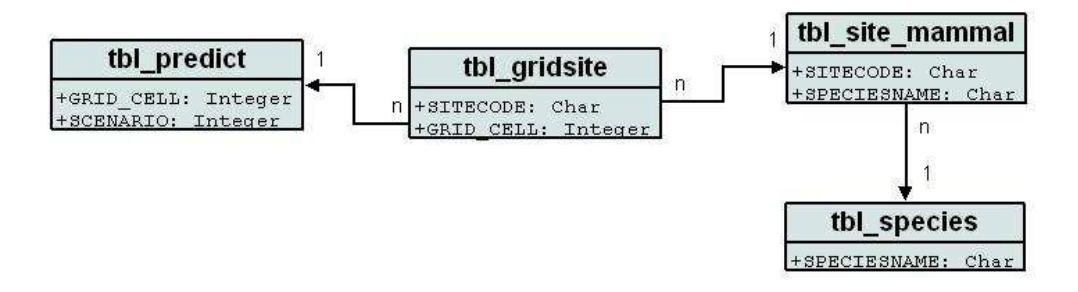

Abbildung 12: UML-Diagramm der Datenbankbeziehungen

Die oben beschriebenen Auswertungen sagen noch nichts über die geografische Abdeckung des Areals aus. Es ist jedoch anzunehmen, dass eine Art umso besser geschützt ist, desto größere Anteile des Areals Präsenzen in Natura 2000 aufweisen.

Um die Abdeckung des Verbreitungsareals der Anhang II – Arten mit Natura 2000 – Gebieten zu überprüfen, wurde zunächst für jede Präsenz einer Art (d.h. einer Rasterzelle mit einem Vorkommen der Art) berechnet, ob dort ein entsprechendes Schutzgebiet vorhanden ist. Diese Werte wurden sowohl für den aktuellen Zustand als auch für jedes Szenario summiert. Weil der Fokus auf einer Auswertung über alle Arten lag, wurden weder Anzahl noch Fläche der Schutzgebiete pro Art und Rasterzelle betrachtet, da der Arbeitsaufwand sonst zu hoch gewesen wäre. Es wurde vereinfachend davon ausgegangen, dass ein Schutzgebiet pro Rasterzelle zum Schutz der Art ausreicht. Ideal wäre eine vollständige Abdeckung des Areals mit Schutzgebieten. Umgekehrt ist es als kritisch zu betrachten, wenn bei einer Verschiebung der Verbreitungsgebiete infolge des Klimawandels größere Bereiche des Verbreitungsareals nicht mit Natura 2000 Gebieten abgedeckt sind.

Schließlich wurde überprüft, wie sich der Klimawandel auf die verschiedenen biogeografischen Regionen auswirken könnte. Dazu wurden die Natura 2000 – Präsenzen ausgewertet. Zunächst wurde die Summe der aktuellen Meldungen über alle modellierten Arten in den Natura 2000 Gebieten der betreffenden Region gebildet. Dann wurde untersucht, wie viele dieser aktuellen Präsenzen in Natura 2000 im Zuge des Klimawandels verloren gehen könnten. Berechnet wurde die Differenz zwischen zukünftigen Präsenzen in Natura 2000 und aktuellen Meldungen im Verhältnis zu den aktuellen Meldungen, d.h. also der zu erwartende prozentuale Verlust an Vorkommen in Natura 2000 Gebieten.

Bei der Zuordnung der Natura 2000 Gebiete zu biogeografischen Regionen wurde die maximale Schnittfläche der einzelnen Gebiete aus der *feature class* N2K100K\_LAEA mit den biogeografischen Regionen (*shapefile* der EEA<sup>33</sup>) verwendet (berechnet über *union* in ArcGIS). Nur in den Fällen, in denen dies nicht möglich war, weil das *shapefile* der biogeografischen Regionen das untersuchte Gebiet nicht vollständig abdeckte, erfolgte eine Klassifizierung über die Zuordnung der Mittelpunkte der Natura 2000 Gebiete zur nächstgelegenen Region.

## **3.7 Technische Umsetzung**

 $\overline{a}$ 

Die Vorbereitung und die Visualisierung der Daten wurde mithilfe von ArcGIS 9.2 einschließlich der Erweiterung *spatial analyst* durchgeführt. Die angesichts der hohen Zahl der zu bearbeitenden Arten notwendige Automatisierung der einzelnen Arbeitsschritte erfolgte mittels Python-Skripten (Versionen 2.4 und 2.5), die auf Grundlage der von ESRI bereit gestellten Hilfen und Beispiele vom Verfasser geschrieben wurden. Die Erstellung der Habitatmodelle, die Generierung der

<sup>&</sup>lt;sup>33</sup> http://d<u>ataservice.eea.europa.eu/dataservice/metadetails.asp?id=1054</u> (Download 03.10.2008)

vorhergesagten Verbreitungsgebiete sowie die statistische Analyse wurden mit dem freien Statistikprogramm R (R DEVELOPMENT CORE TEAM 2008) durchgeführt. Zusätzlich zum Kernpaket des Programms wurden mehrere zusätzliche Module (so genannte "packages") verwendet, die ebenfalls frei aus dem Internet nachzuladen sind und deren Einsatz jeweils in den betreffenden Abschnitten beschrieben ist. R bietet auch die Möglichkeit, mittels Skripting Aufgaben zu automatisieren. Die für die Bearbeitung der Master Thesis notwendigen Skripte wurden auf Grundlage von Desktop- und Online-Manual zum Programm R sowie unter Verwendung des Online-Tutorials von ELITH & LEATHWICK (2008) vom Autor geschrieben.

Ein Teil der verwendeten Skripte ist im Anhang dokumentiert (aus Platzgründen konnten allerdings nicht alle Skripte dokumentiert werden).

Die Datenhaltung erfolgte großenteils im Desktop-Datenbankprogramm Microsoft Access (Version 2002). Tabellen in MS Access können einerseits sowohl von ArcGIS als auch von R aus einfach eingelesen bzw. abgefragt werden, andererseits können in MS Access selbst komfortabel Abfragen zur Analyse der Daten erstellt werden.

## **4 Ergebnisse**

# **4.1 Einfluss der verschiedenen Modellvariablen**

Die relative Bedeutung der erklärenden Variablen wurde wie in Abschnitt 3.5.2 beschrieben berechnet. Abbildung 13 zeigt die über alle modellierten Arten (n=172) gemittelten Werte. Als wichtigster Parameter erweisen sich die *growing degree days*  über 5°C (GDD), die im Schnitt knapp 18% der berechneten Habitatmodelle erklären. Auch die Saisonalität der Temperatur (T\_SEASON) und der Niederschlag in den Sommermonaten (PRE\_SUMMER) tragen mit jeweils rund 14% relativ viel zu den Modellen bei, gefolgt von der Höhe über NN nach Abzug des Temperatureinflusses (TOPO\_RES). Landbedeckungsparameter stellen sich auf der betrachteten Maßstabsebene insgesamt als weniger bedeutsam heraus: sie tragen insgesamt rund 31% zu den Habitatmodellen bei, während die Klimaparameter zusammen genommen ca. 51% der erklärbaren Varianz ausmachen.

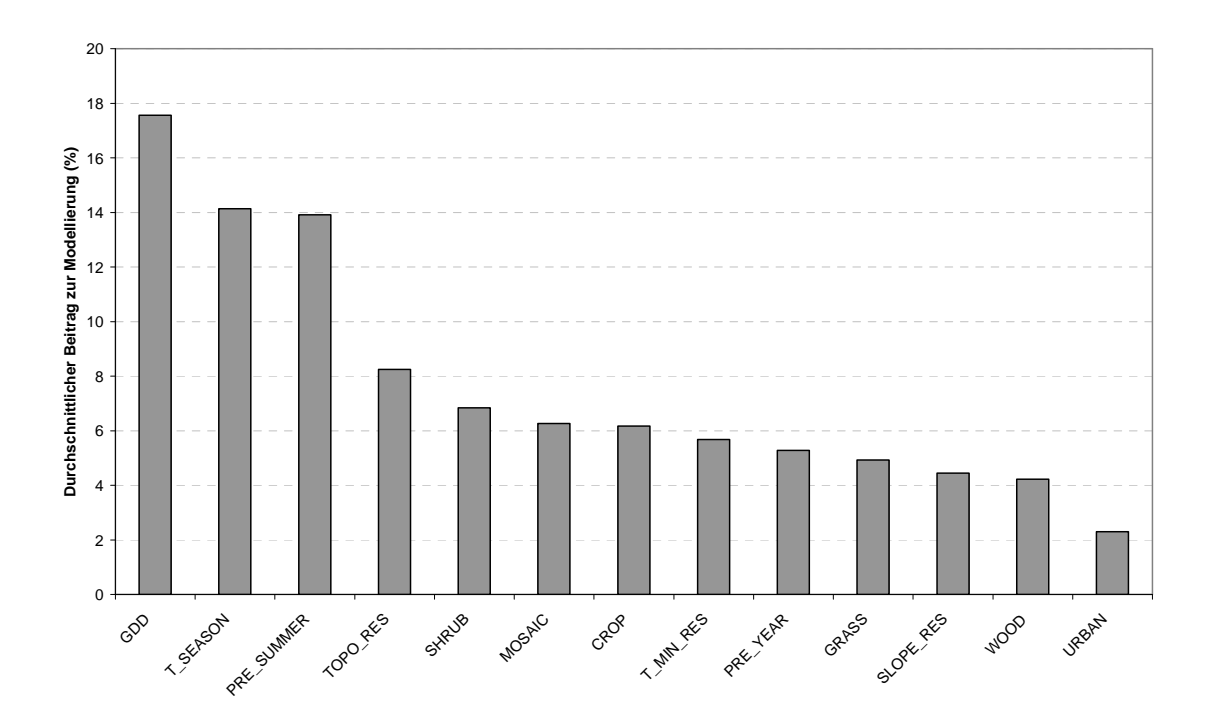

Abbildung 13: Durchschnittlicher Beitrag der verwendeten Parameter zur Modellierung der untersuchten Arten (n=172)

## **4.2 Arealänderung**

Zur Mitte des Jahrhunderts (Zeitraum 2051-2060) droht unter der Annahme "keine Migration" je nach Szenario für ca. 16 – 25% aller daraufhin untersuchten 172 Arten der Verlust der Hälfte oder mehr ihres Areals (SEDG 28, BAMBU 29, GRAS-CUT 38 und GRAS 43 Arten, siehe Abbildung 14). Unter der Annahme unbegrenzter Wanderung sind es rund 11 – 18% (SEDG 19, BAMBU 20, GRAS-CUT 20 und GRAS 31 Arten). Bei unbegrenzter Wanderung könnte dagegen auf der anderen Seite eine Reihe von Arten ihr Areal deutlich ausdehnen: je nach Szenario würden 11 – 21% der untersuchten Arten ihr Verbreitungsgebiet um 50% oder mehr ausdehnen (SEDG 19, BAMBU 23, GRAS 35 und GRAS-CUT 36 Arten, siehe Abbildung 15). Die vollständigen Ergebnisse sind Tabelle 12 im Anhang zu entnehmen.

Für die Arten des Anhangs II ist das Bild ähnlich (keine Migration: 18-25% [BAMBU 5, GRAS 6, GRAS-CUT 7, SEDG 5 Arten]; unbegrenzte Migration: 4-11 % [BAMBU 1, GRAS 3, GRAS-CUT 3, SEDG 1 Arten]). Eine Kurzbeschreibung der Auswirkungen auf die einzelnen Arten des Anhangs II ist Tabelle 5 zu entnehmen.

Für die überwiegende Zahl der Arten ist im Zuge des Klimawandels mit einer Verschiebung des Areals nach Norden zu rechnen, falls eine entsprechende Migration möglich ist. Unter der entsprechenden Vorgabe ("unbegrenzte Migration") verschiebt sich der Median der Arealmittelpunkte je nach Szenario um rund 140 bis 180 km nach Norden (SEDG 141 km, BAMBU 122 km, GRAS 183 km, GRAS-CUT 137 km). Einige Arten könnten den Arealmittelpunkt jedoch auch nach Süden verlagern (Abbildung 16).

Während es unter der Vorgabe "unbegrenzte Wanderung" vor allem zu einer Verschiebung der Zonen mit hoher Biodiversität in Richtung Norden kommt, würde sich unter der Annahme "keine Wanderung" die Artenzahl in großen Teilen Europas deutlich reduzieren (Abbildung 17). Dies gilt für alle Szenarien, wobei das Szenario GRAS-CUT jeweils die negativsten Auswirkungen auf die Artenzahl beinhaltet.

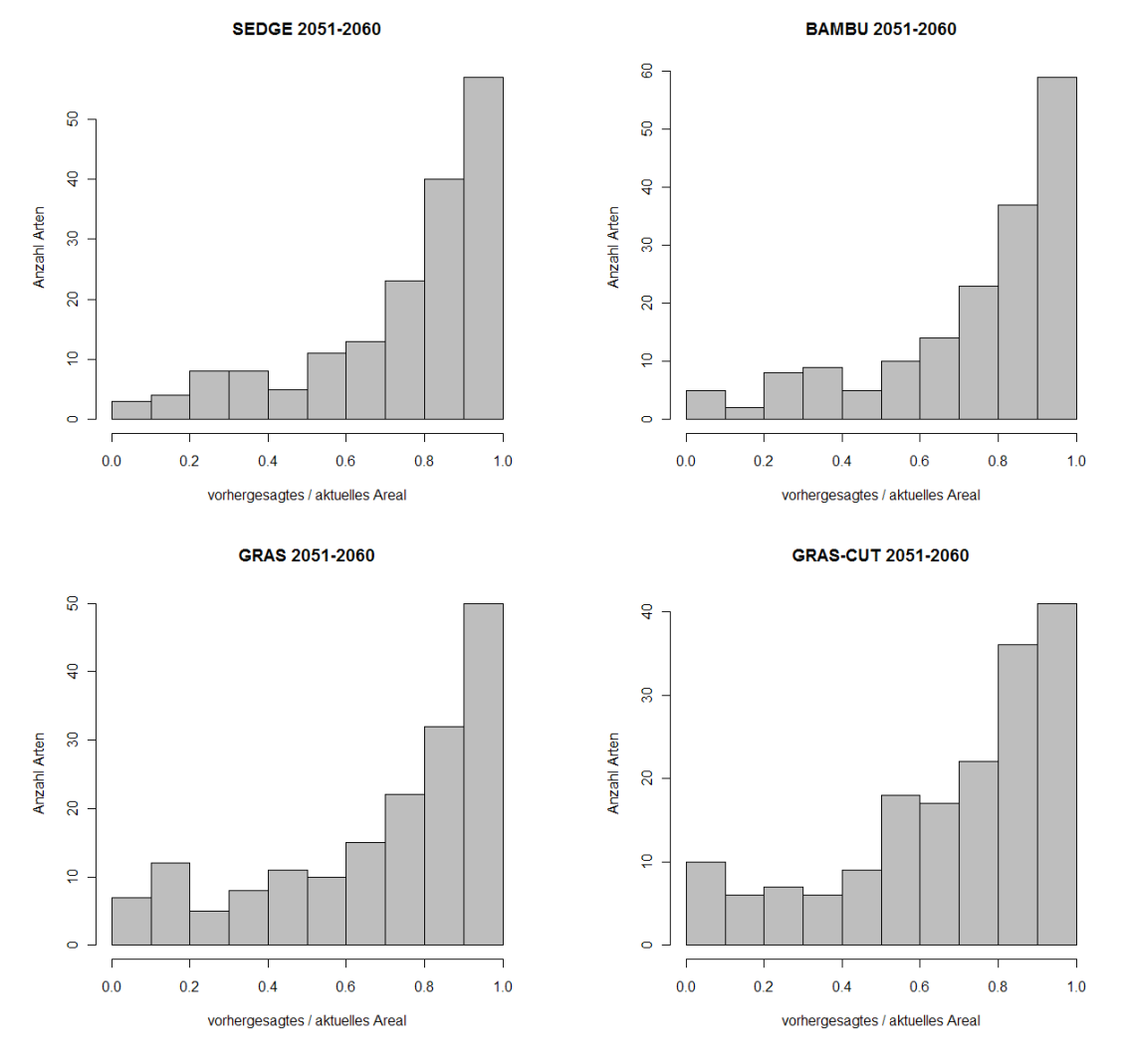

Abbildung 14: Arealänderung unter der Vorgabe "keine Migration". Die x-Achse gibt das Verhältnis von zukünftig prognostizierter zu aktueller Arealgröße unter dem jeweiligen Klimaszenario an, die y-Achse die Anzahl der Arten pro Klasse (n = 172 Arten).

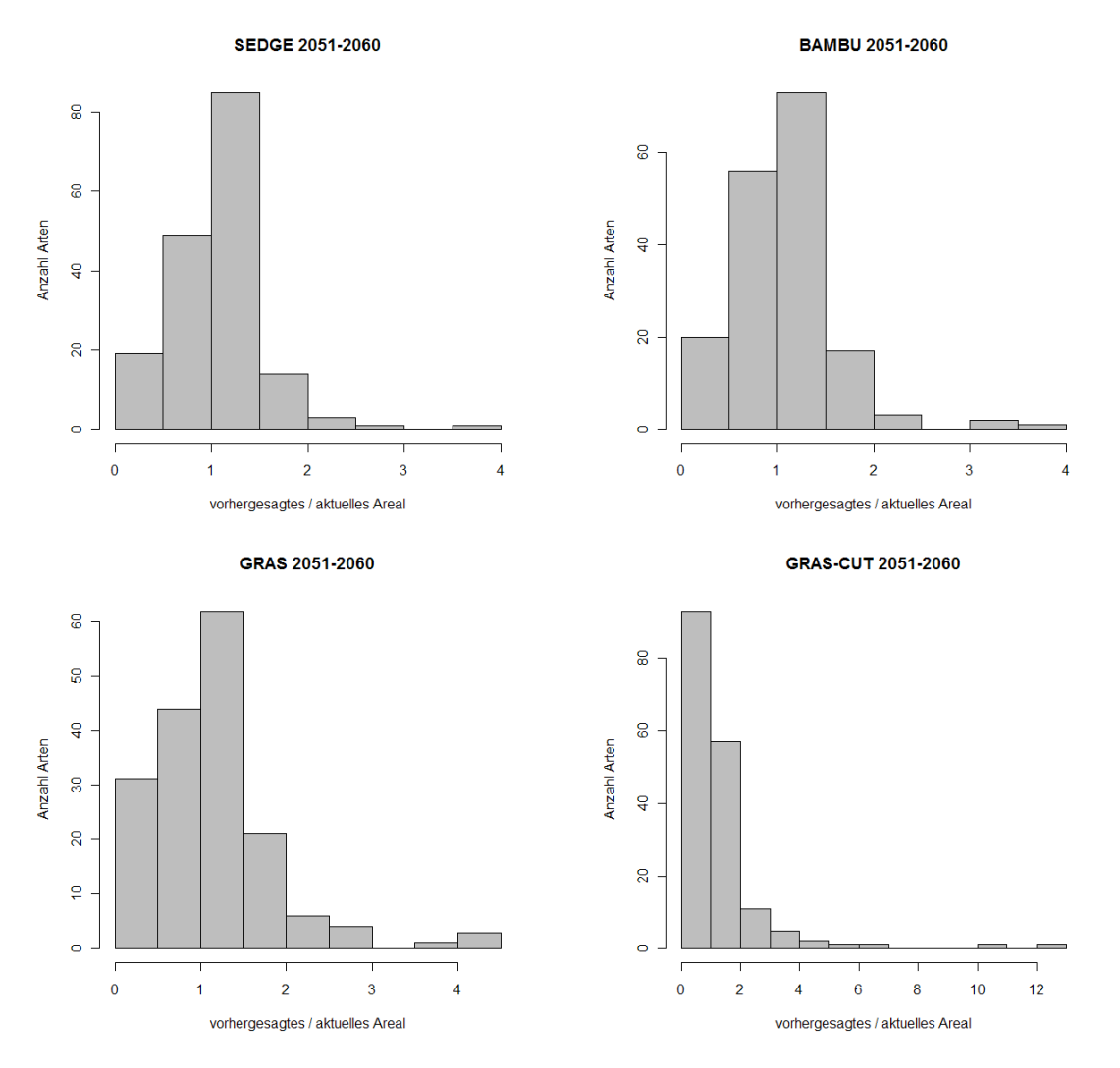

Abbildung 15: Arealänderung unter der Vorgabe "unbegrenzte Migration". Die x-Achse gibt das Verhältnis von zukünftig prognostizierter zu aktueller Arealgröße unter dem jeweiligen Klimaszenario an, die y-Achse die Anzahl der Arten pro Klasse.

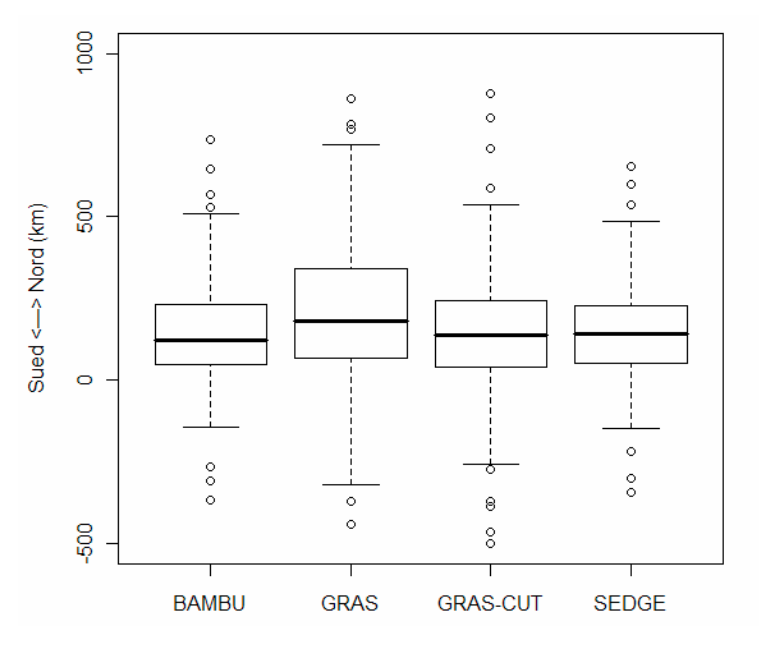

Abbildung 16: Mögliche Verschiebung der Arealmittelpunkte für den Zeitraum 2051-2060 unter der Vorgabe "unbegrenzte Migration" (n = 172 Arten)

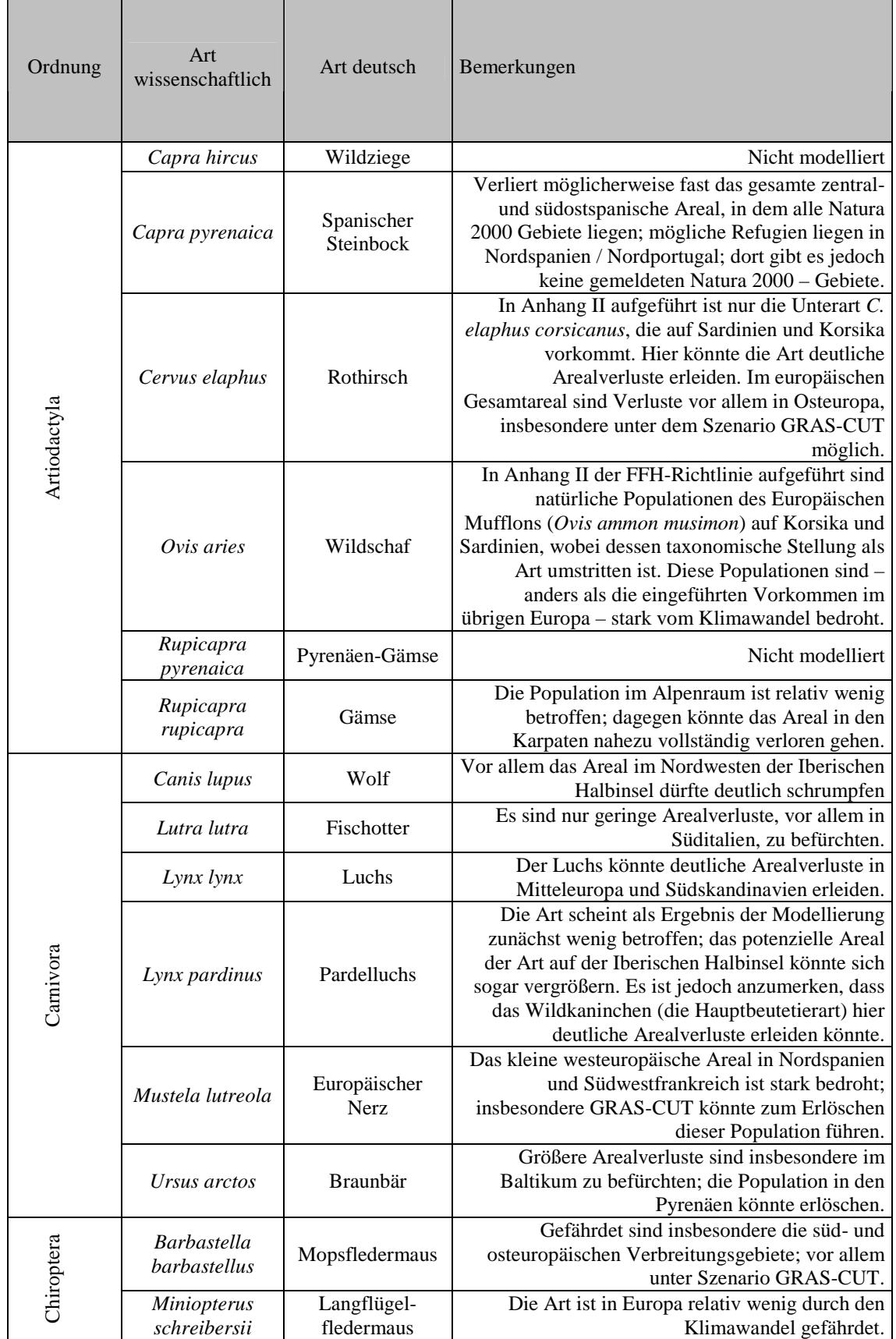

#### Tabelle 5: Prognostizierte Auswirkungen des Klimawandels auf die Arten des Anhangs II der FFH-Richtlinie

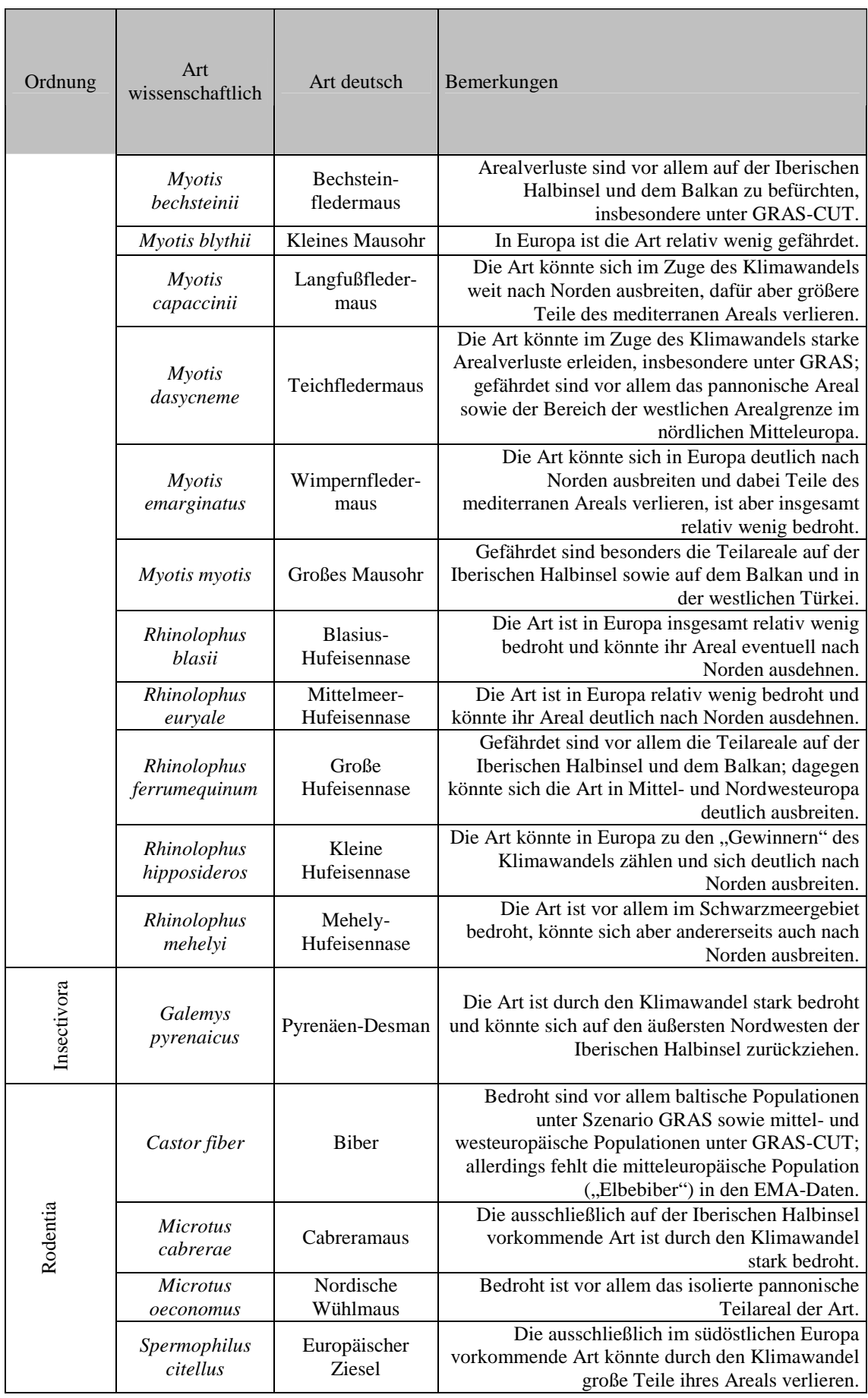

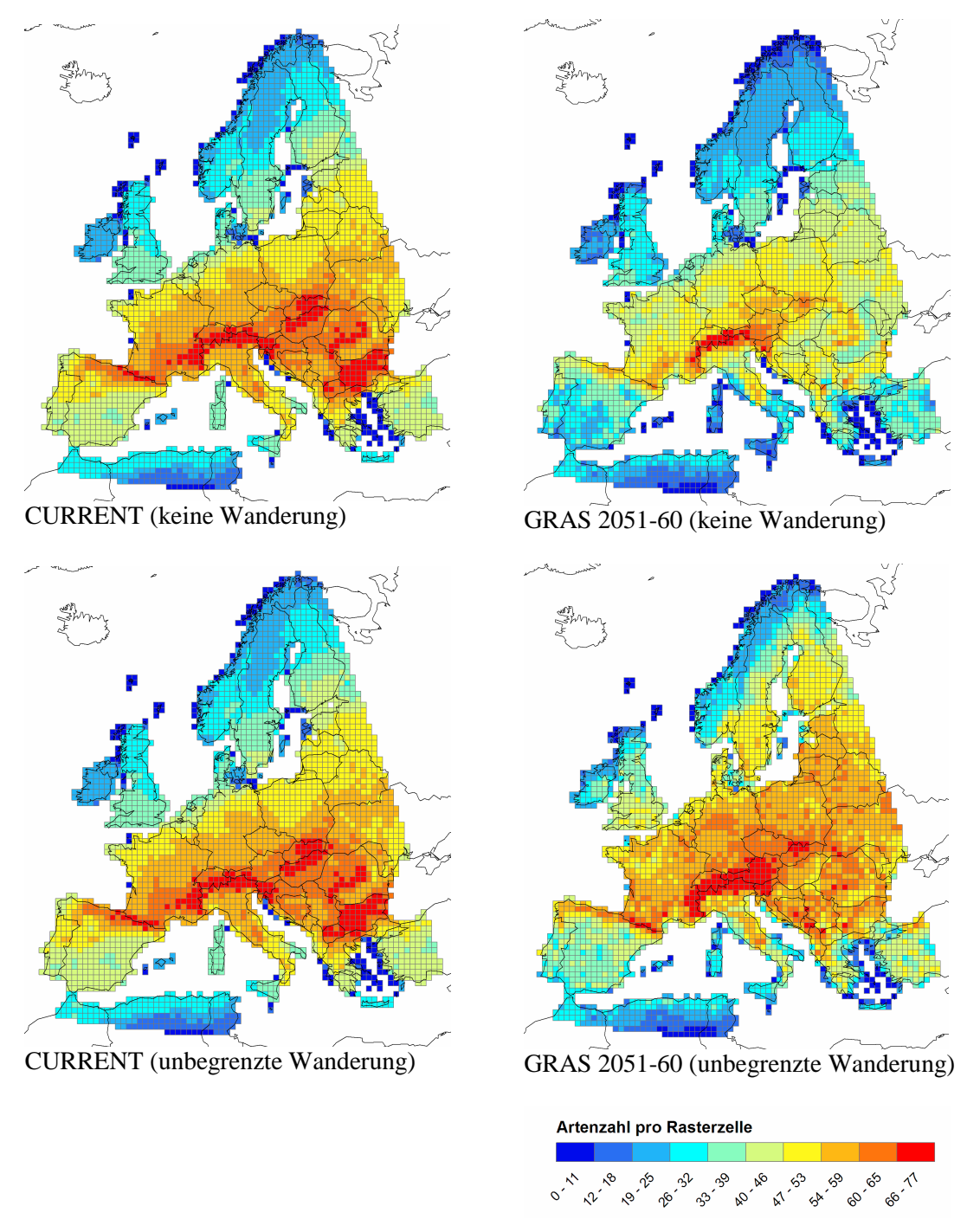

Abbildung 17: Artenzahl pro Rasterzelle für den Zeitraum 2051-2060 (rechts) im Vergleich zu heute (links) unter der Vorgabe "keine Migration" (oben) bzw. "unbegrenzte Migration" (unten). Berücksichtigt sind alle modellierten Arten (n=172). Aus Platzgründen ist nur das Szenario GRAS dargestellt.

## **4.3 Auswirkungen auf Natura 2000**

# **4.3.1 Artbezogene Betrachtung**

Die Änderung des Areals einer Art ist nicht unbedingt identisch mit der Änderung der Repräsentierung der Art in Natura 2000 Gebieten, u.a. weil die für die einzelnen Arten ausgewiesenen Schutzgebiete häufig ungleich über das Areal verteilt sind (vgl. hierzu auch Abbildung 24 auf Seite 62).

Deshalb wurde für die 137 modellierten, in der Natura 2000 – Datenbank vorhandenen Arten berechnet, wie viele Natura 2000 Gebiete jeweils pro Art im Zuge des Klimawandels bis Mitte des Jahrhunderts verloren gehen könnten. Die Unterschiede zwischen den Arten sind dabei beträchtlich: während manche Arten kaum betroffen sind, könnten einzelne Arten (z.B. Rentier *Rangifer tarandus*) ihre gesamten gemeldeten Vorkommen in Natura 2000 Gebieten verlieren. Eine Zusammenstellung der Ergebnisse für die einzelnen Arten ist Tabelle 13 im Anhang zu entnehmen.

Der mittlere Verlust an Natura 2000 – Gebieten für alle modellierten Arten (ausgedrückt als Median) für den Zeitraum 2051-2060 liegt je nach Szenario zwischen rund 11 und 24% (BAMBU 11%, GRAS 17%, GRAS-CUT 24%, SEDG 12%, Abbildung 18a). Werden nur die Arten des Anhangs II betrachtet, ergibt sich ein höherer Verlust von rund 24-28% (BAMBU 24%, GRAS 28%, GRAS-CUT 28%, SEDG 24%, Abbildung 18b).

Werden statt der Präsenzen die Differenzen der Vorkommenswahrscheinlichkeiten in Natura 2000 – Gebieten zwischen heute und der prognostizierten Situation im Zeitraum 2051-2060 verglichen, so zeigen sich auch hier ein geringerer Artenschwund für die Szenarien SEDG und BAMBU und deutlich schwerwiegendere Auswirkungen für die Szenarien GRAS und GRAS-CUT (Abbildung 19).

Tendenziell sind seltene Arten stärker vom Klimawandel bedroht als häufige Arten. So nimmt die vorhergesagte Vorkommenswahrscheinlichkeit in den Natura 2000 Gebieten gegenüber heute besonders bei den Arten mit geringer Prävalenz ab (Abbildung 20). Dies gilt für alle vier Szenarien, der Zusammenhang ist aber nicht sehr stark ausgeprägt (Spearman-Rangkorrelation für BAMBU:  $r_s = 0.182 / p = 0.34$ ; GRAS:  $r_s = 0.195 / p = 0.195 / p$ 0,02; GRAS-CUT:  $r_s = 0,226 / p = 0,008$ ; SEDG:  $r_s = 0,247 / p = 0,004$ )

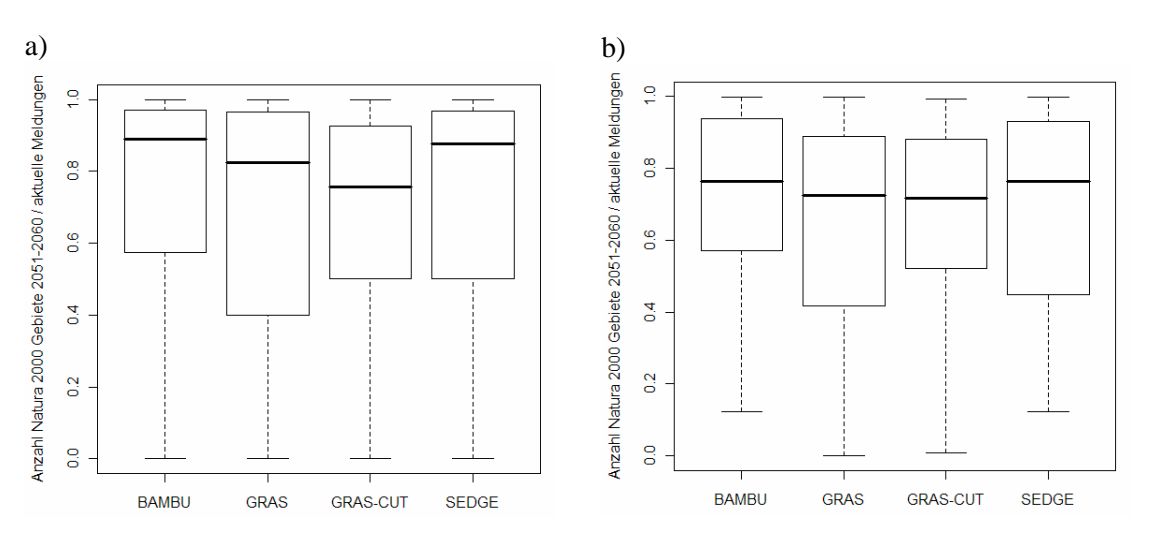

Abbildung 18: Für den Zeitraum 2051-2060 jeweils pro Art vorhergesagte Präsenzen in Natura 2000 Gebieten in Relation zu aktuellen Meldungen unter verschiedenen Klimaszenarien. a) alle modellierten Arten mit Meldungen (n=137); b) nur Arten des Anhangs II der FFH-Richtlinie (n=27).

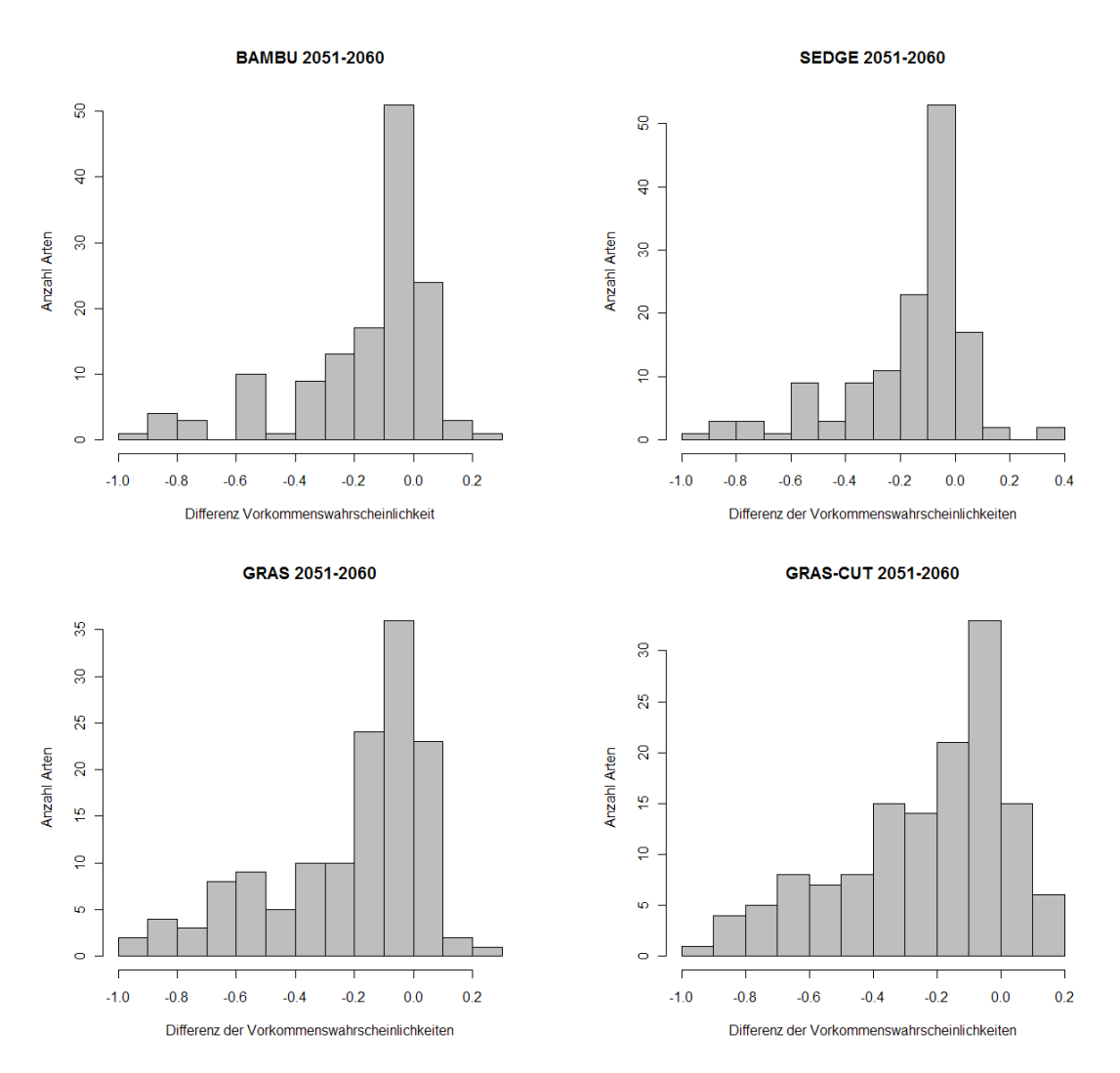

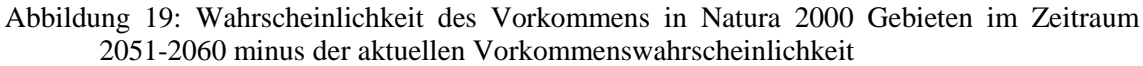

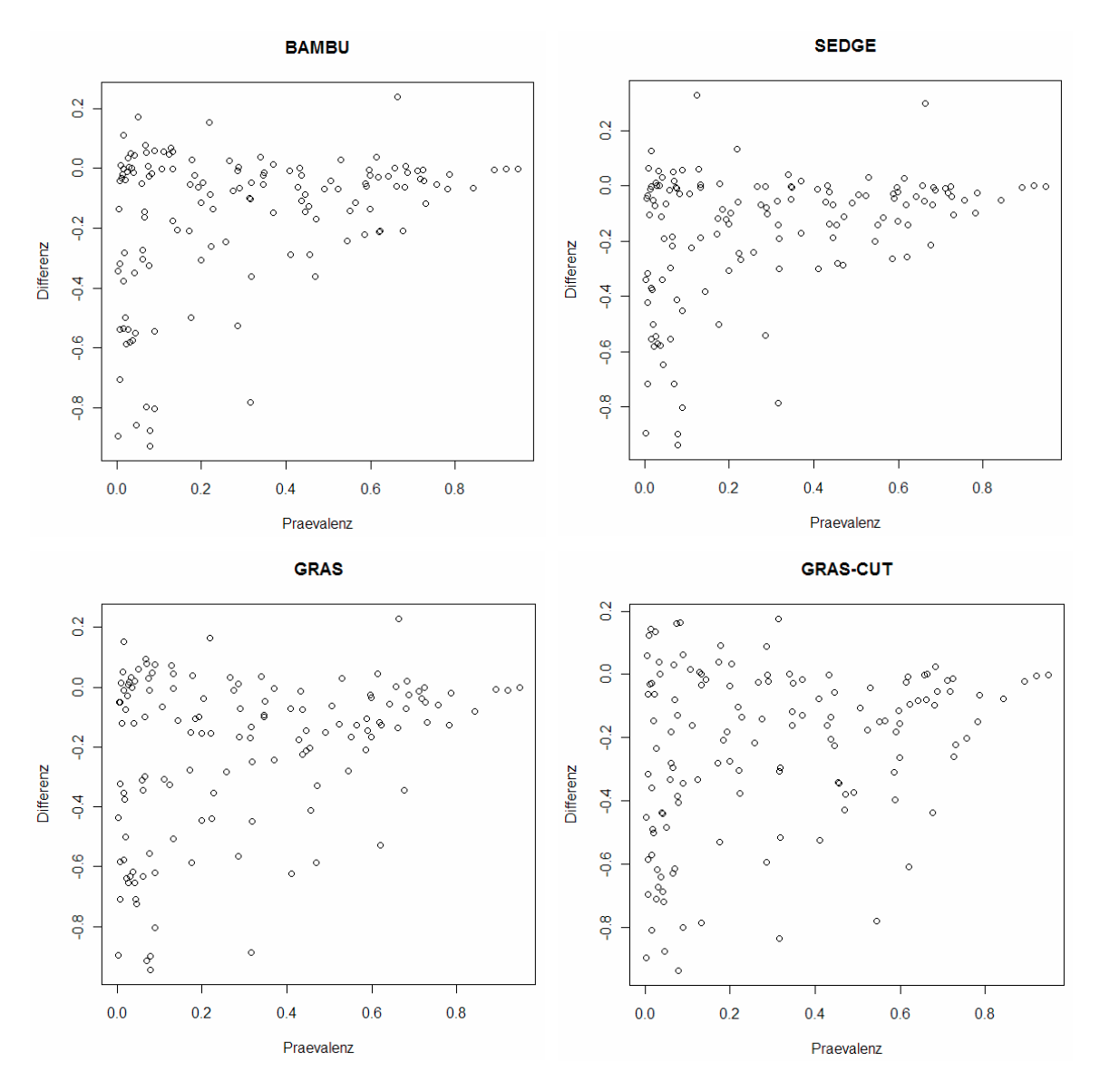

Abbildung 20: Differenz der für 2051-2060 vorhergesagten Vorkommenswahrscheinlichkeiten minus der aktuellen Vorkommenswahrscheinlichkeit in Natura 2000 Gebieten in Abhängigkeit von der Prävalenz der Arten (n=134).

Um zu überprüfen, ob die verschiedenen Säugetierordnungen unterschiedlich stark vom Klimawandel betroffen sind, wurde pro Art der prozentuale Verlust an Natura 2000 – Gebieten berechnet, in denen die Art gemeldet ist. Dann wurden für die verschiedenen Ordnungen die Mittelwerte der prozentualen Verluste berechnet (Tabelle 6). Bei der Interpretation ist zunächst zu beachten, dass die Hasenartigen (*Lagomorpha*) nur mit sieben und die Paarhufer (*Artiodactyla*) mit neun Arten vertreten sind. Deshalb sind die Zahlen für diese Gruppen weniger aussagekräftig. Von den größeren Gruppen sind die Nagetiere (*Rodentia*) tendenziell am meisten betroffen, die Fledertiere (*Chiroptera*) am

wenigsten. Dennoch bestehen hier innerhalb der einzelnen Gruppen große Unterschiede, so sind auch bei den Fledermäusen einzelne Arten stark betroffen.

Bei der Analyse des Verlustes an Natura 2000 Gebieten in Abhängigkeit von der Lage des Arealmittelpunktes ergab sich, dass nördlicher verbreitete Arten zwar tendenziell etwas stärker gefährdet sind als südlicher verbreitete Arten (Tabelle 7). Der Zusammenhang ist allerdings nicht sehr stark ausgeprägt und nur für BAMBU und GRAS auf dem Niveau p < 0,05 signifikant. Das Szenario GRAS-CUT unterscheidet sich deutlich von den anderen Szenarien. Eine mögliche Ursache hierfür ist – neben der relativ geringsten Erhöhung der mittleren Temperatur in Europa – der deutlich niedrigere Niederschlag in vielen Teilen Europas unter diesem Szenario (vgl. Abschnitt 3.4.2). Eine signifikante Abhängigkeit von der Länge ergab sich nicht.

Beispiele für nordeuropäische Arten mit starken Verlusten an Natura 2000 Gebieten sind Elch (*Alces alces*), Rentier (*Rangifer tarandus*), Polarfuchs (*Alopex lagopus*), Luchs (*Lynx lynx*), Vielfraß (*Gulo gulo*) und Nordfledermaus (*Eptesicus nilssonii*).

| Ordnung      | Artenzahl    | <b>CURRENT</b> | <b>BAMBU</b> | <b>GRAS</b> | <b>GRAS-CUT</b> | <b>SEDG</b> |
|--------------|--------------|----------------|--------------|-------------|-----------------|-------------|
| Artiodactyla | 9            | 17 %           | 40 %         | 44 %        | 46 %            | 40 %        |
| Carnivora    | 21           | 8 %            | 24 %         | 29 %        | 24 %            | 24 %        |
| Chiroptera   | 34           | $10\%$         | 13 %         | 19 %        | 23 %            | 15 %        |
| Insectivora  | 22           | 15 %           | 22 %         | 28 %        | 37 %            | 24 %        |
| Lagomorpha   | $\mathbf{r}$ | 17 %           | 42 %         | 58 %        | 57 %            | 44 %        |
| Rodentia     | 44           | 11 %           | 37 %         | 45 %        | 41 %            | 37 %        |

Tabelle 6: Prozentualer Verlust an Natura 2000 Gebieten für die verschiedenen Ordnungen (n=137 Arten; Erläuterungen siehe Text)

Tabelle 7: Korrelation zwischen dem Verlust an Natura 2000 Gebieten und der Lage des Arealmittelpunktes  $(r_s$ -Werte für Spearman-Rangkorrelationstest) für den Zeitraum 2051-2060. Signifikanz:  $* = p < 0.05$ , n.s.  $= p > 0.05$ .

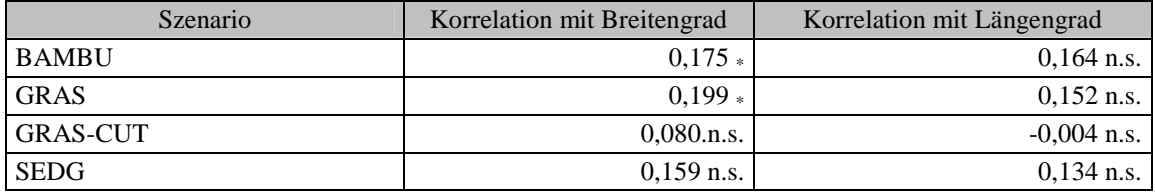

### **4.3.2 Geografische Betrachtung**

Der Klimawandel dürfte insbesondere in Südosteuropa zu einem hohen Verlust an Arten des Anhangs II der FFH-Richtlinie führen. Die Auswertung erfolgte getrennt unter der Vorgabe "keine Migration" (Abbildung 21) und "unbegrenzte Migration" (Abbildung 22). Die für das Szenario CURRENT, d.h. die für die aktuellen Klimabedingungen modellierte Artendifferenz gegenüber der aktuell bekannten Verbreitung, kann dabei zunächst als Kontrolle dienen. Hier ergeben sich in beiden Fällen nur geringe Abweichungen, was auf eine gute Vorhersagegenauigkeit für den aktuellen Zustand hinweist.

Unter der Vorgabe "keine Migration" ist für große Teile des nordwestlichen Europa nur von einem relativ geringen Verlust von 0-3 Arten pro Rasterzelle auszugehen. Demgegenüber ist ein erheblich höherer Verlust im östlichen und im südlichen Europa zu erwarten. In Südosteuropa ist für den Zeitraum 2051-2060 unter allen vier betrachteten Szenarien mit einem hohen Artenverlust zu rechnen. Für das moderate Szenario SEDG und eingeschränkt auch für das Szenario BAMBU ist vor allem für das rumänische und bulgarische Tiefland von einem hohen Artenverlust auszugehen. Unter den "härteren" Szenarien GRAS sowie GRAS-CUT ist dagegen das gesamte östliche und südöstliche Europa einschließlich Teilen der Bergregionen (u.a. Karpaten, Balkangebirge) stark betroffen, d.h. das Gebiet mit der höchsten Zahl an Landsäugetieren des Anhangs II in der EU (vgl. auch Abbildung 30 auf Seite 75). Außerdem ist dann auch für das Innere der Iberischen Halbinsel sowie für das nördliche Italien (vor allem die Poebene) mit einem hohen Artenverlust zu rechnen.

Wenn keine Migration vorausgesetzt wird, ist von vornherein bestenfalls ein Erhalt aller Arten, aber keine Zunahme der Artenzahl möglich. Wird dagegen eine unbegrenzte Zuwanderungsmöglichkeit unterstellt, so ist vor allem in Nordwesteuropa, etwas weniger ausgeprägt u.a. auch in Skandinavien mit einem Zuwachs an Arten zu rechnen. Der vergleichsweise feuchte und gemäßigte Nordwesten der Iberischen Halbinsel (Galicien) könnte sich zu einem Refugium für viele Arten des Anhangs II der Iberischen Halbinsel entwickeln. Das gleiche gilt für den nördlichen Alpenraum, vor allem unter dem Szenario GRAS-CUT. Dennoch werden auch unter der Voraussetzung einer unbegrenzten Wanderungsmöglichkeit deutliche Artenverluste in Süd- und vor allem Südosteuropa zu verzeichnen sein.

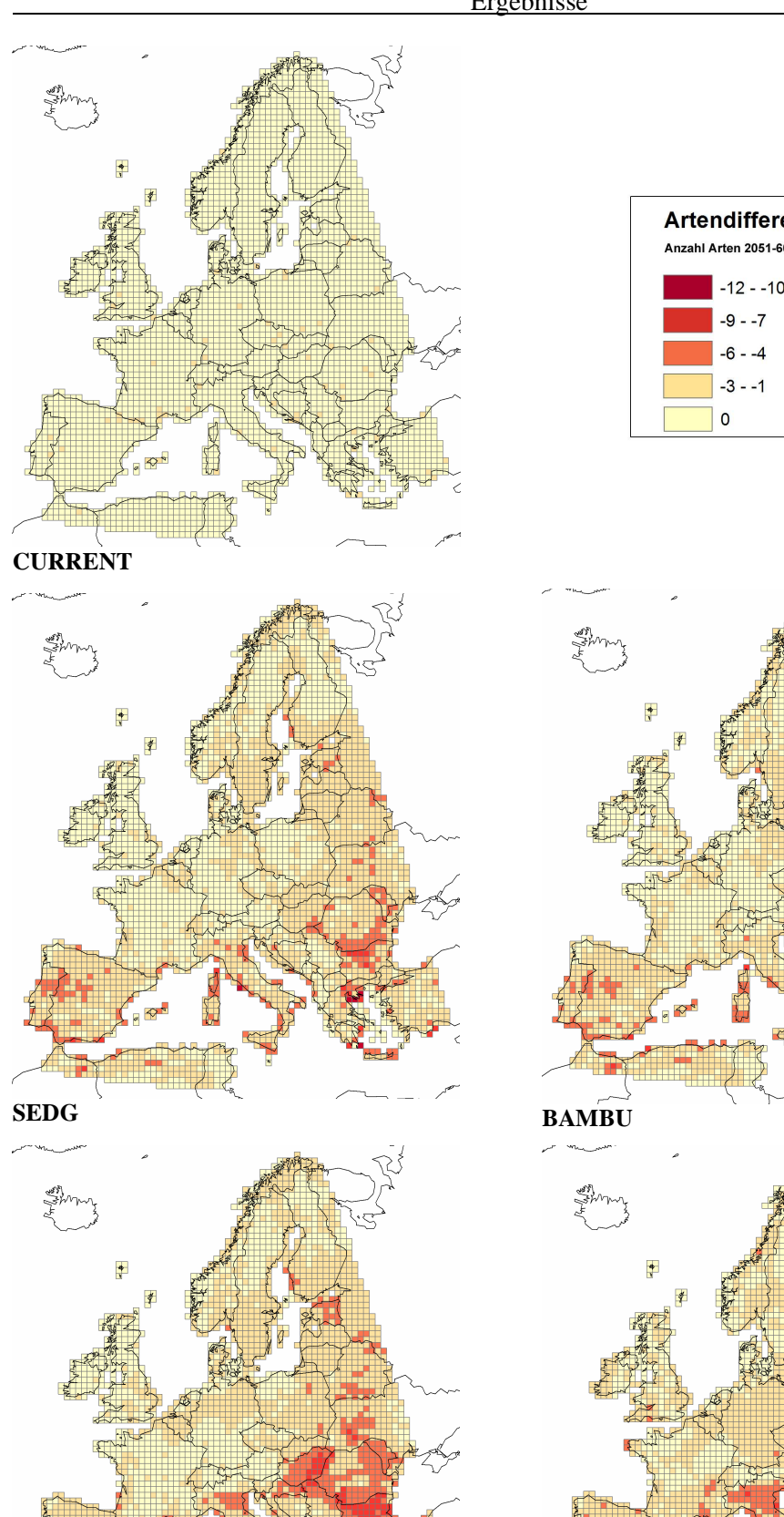

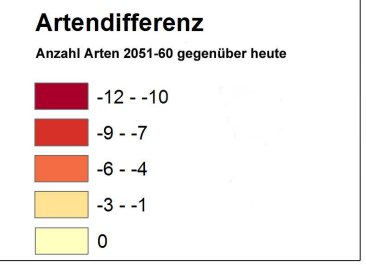

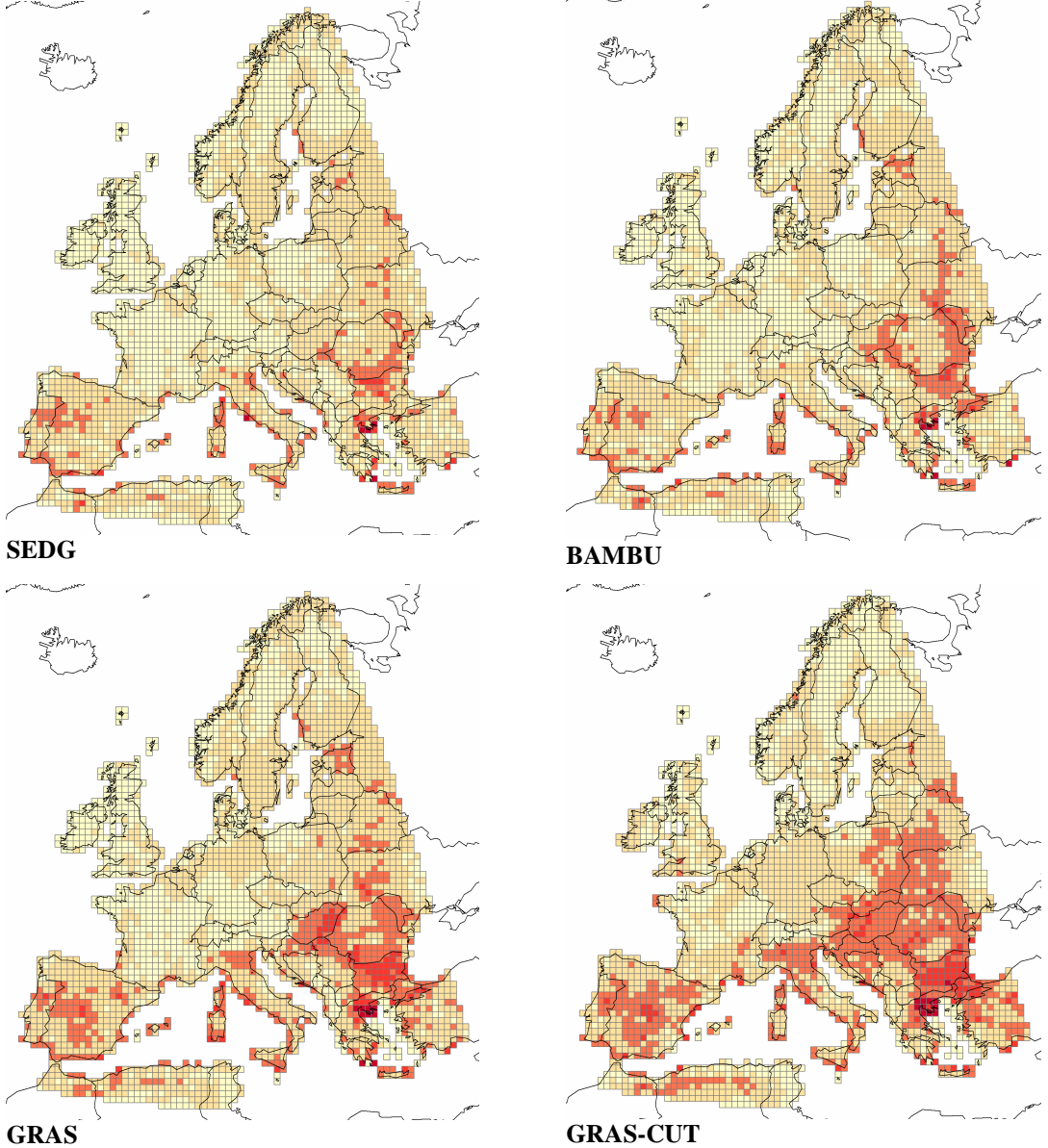

Abbildung 21: Veränderung der Artenzahl (nur Anhang II – Arten) im Zeitraum 2051-2060 pro Rasterzelle gegenüber heute (Vorgabe "keine Migration").

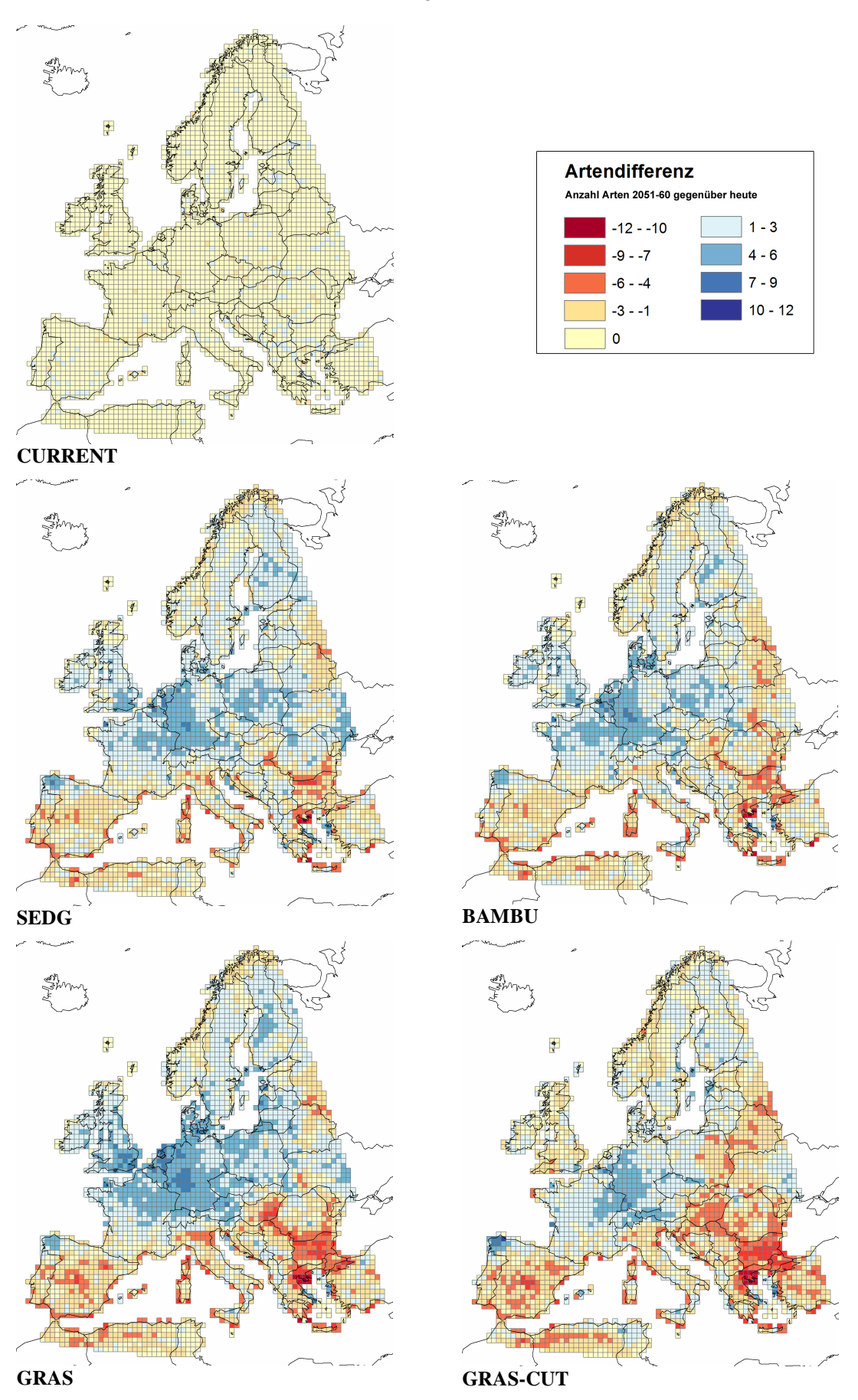

Abbildung 22: Veränderung der Artenzahl (nur Anhang II – Arten) im Zeitraum 2051-2060 gegenüber heute (Vorgabe "unbegrenzte Migration"). Rot = Verlust, blau = Zuwachs.

Die verschiedenen biogeografischen Regionen sind unterschiedlich stark vom Klimawandel betroffen (Tabelle 8, Abbildung 23). So sind die Auswirkungen auf die atlantische Region vergleichsweise am geringsten: hier könnten je nach Klimaszenario im Zeitraum 2051-2060 rund 7-12% aller Natura 2000 – Präsenzen verloren gehen. Deutlich stärker betroffen unter den großen biogeografischen Regionen sind die mediterrane und vor allem die boreale Region, mit Verlustraten von 21-25% (mediterrane Region) bzw. 20-36% (boreale Region). Auffallend ist für die letztgenannte Region der große Unterschied zwischen den Szenarien GRAS und GRAS-CUT: während GRAS zu einer starken Erwärmung in Nordeuropa und damit zu einer Gefahr für die boreal verbreiteten Arten führen würde, wären im Fall des Szenarios GRAS-CUT der Temperaturunterschied zu heute und die Auswirkungen auf die Säugetierfauna erheblich geringer.

Prozentual am höchsten würde der Verlust an Natura 2000 Präsenzen für die Steppenregion ausfallen, wobei es sich in absoluten Zahlen nur um wenige Vorkommen handelt.

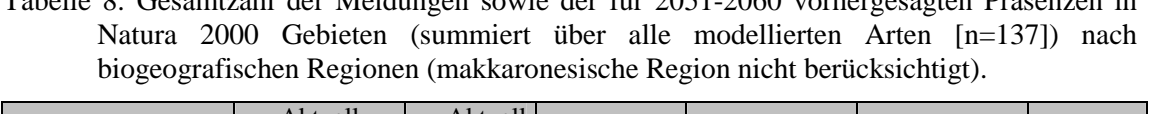

Tabelle 8: Gesamtzahl der Meldungen sowie der für 2051-2060 vorhergesagten Präsenzen in

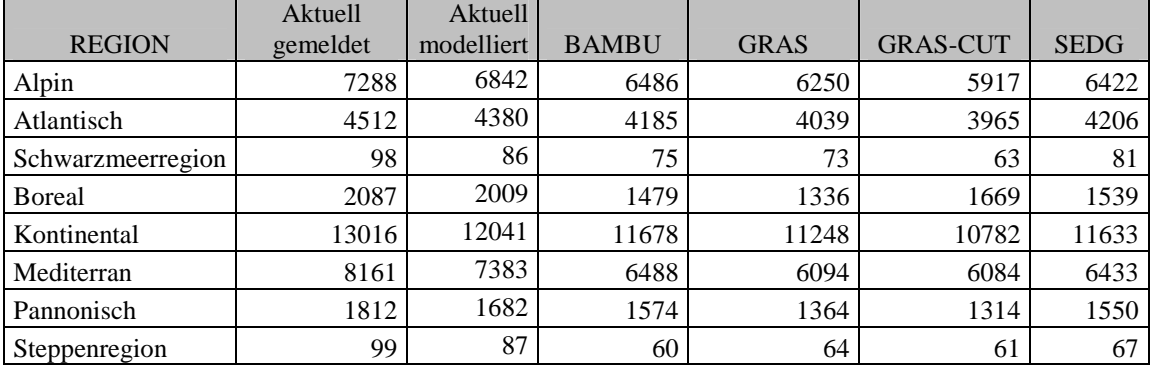

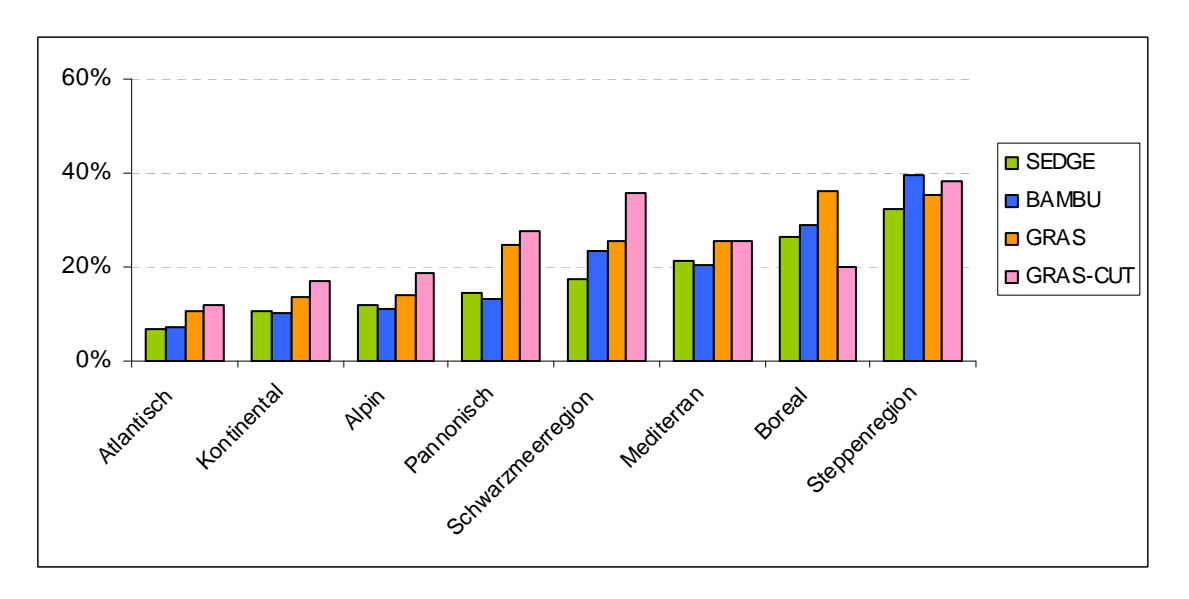

Abbildung 23: Prozentualer Verlust an Artmeldungen in Natura 2000 Gebieten nach biogeografischen Regionen unter verschiedenen Klimaszenarien für den Zeitraum 2051- 2060. Berechnet wurde die Differenz zwischen vorhergesagten und aktuellen Präsenzen in Natura 2000 im Verhältnis zu aktuellen Meldungen, summiert über alle modellierten Arten (n=137).

Die infolge des Klimawandels zu erwartenden Verschiebungen des Areals führen dazu, dass neue Schutzgebiete ausgewiesen werden müssen, um die Arten in Natura 2000 ausreichend zu repräsentieren. Abbildung 24 zeigt diesen Aspekt beispielhaft für die Bechsteinfledermaus (*Myotis bechsteinii*). Aktuell sind für diese Art vor allem in Deutschland und Frankreich viele Schutzgebiete ausgewiesen, so dass hier ein praktisch flächendeckender Schutz besteht. Defizite sind vor allem in Südosteuropa zu erkennen. So hat beispielsweise Griechenland kaum Schutzgebiete mit Vorkommen der Bechsteinfledermaus gemeldet. Infolge des Klimawandels könnte die Art große Teile ihres Areals in Südeuropa verlieren, so dass hier viele Schutzgebiete von der Art nicht mehr besiedelt werden können. Auf der anderen Seite ist zu erkennen, dass unter den Szenarien GRAS, BAMBU und SEDG neue Areale in Südskandinavien, Polen und dem Baltikum besiedelt werden könnten, was eine Ausweisung neuer Schutzgebiete in diesem Bereich sinnvoll machen würde.

Besonders ungünstig ist die Situation für die Arten, die im veränderten Areal im Zeitraum 2051-2060 kaum noch Überschneidungen mit gemeldeten Natura 2000 Gebieten besitzen. Für die daraufhin untersuchten Arten des Anhangs II gilt dies in besonderem Maße für den Biber (*Castor fiber*), den Europäischen Nerz (*Mustela lutreola*), die Langfußfledermaus (*Miniopterus schreibersii*) sowie für Blasius- und Mehely-Hufeisennase (*Rhinolophus blasii, R. mehelyi*) mit jeweils weniger als 20%

Überschneidung (Tabelle 9). Beim Iberischen Luchs (*Lynx pardinus*) ist eine besonders starke Abnahme des abgedeckten Areals zu erkennen. Die Unterschiede zwischen den vier Klimaszenarien sind dabei bei den meisten Arten nicht sehr groß. Für die Interpretation der Ergebnisse sei noch angemerkt, dass die Ergebnisse stark von der verwendeten Rasterzellgröße (hier 50x50 km) abhängen.

Tabelle 9: Geografische Abdeckung des Verbreitungsgebietes mit Natura 2000 – Gebieten für Arten des Anhangs II (Zahl der besetzten Rasterzellen mit Meldung in Natura 2000 geteilt durch die Summe aller Präsenzen, d.h. besetzter Rasterzellen in der EU27)

|                                                    |                              |                  | Szenario |       |             |                 |             |
|----------------------------------------------------|------------------------------|------------------|----------|-------|-------------|-----------------|-------------|
| Artname deutsch                                    | Artname<br>wissenschaftlich  | aktuell gemeldet | CURRENT  | BAMBU | <b>GRAS</b> | <b>GRAS-CUT</b> | <b>SEDG</b> |
| Mopsfledermaus                                     | Barbastella<br>barbastellus  | 0,42             | 0,42     | 0,39  | 0,39        | 0,41            | 0,39        |
| Wolf                                               | Canis lupus                  | 0,35             | 0,34     | 0,30  | 0,29        | 0,26            | 0,30        |
| <b>Biber</b>                                       | Castor fiber                 | 0,24             | 0,24     | 0,18  | 0,17        | 0,16            | 0,17        |
| Pyrenäen-Desman                                    | Galemys pyrenaicus           | 0,95             | 0,95     | 1,00  | 1,00        | 1,00            | 1,00        |
| Fischotter                                         | Lutra lutra                  | 0,50             | 0,50     | 0,49  | 0,49        | 0,49            | 0,49        |
| Luchs                                              | Lynx lynx                    | 0,35             | 0,35     | 0,34  | 0,33        | 0,33            | 0,34        |
| <b>Iberischer Luchs</b>                            | Lynx pardinus                | 0,83             | 0,86     | 0,32  | 0,27        | 0,28            | 0,29        |
| Cabreramaus                                        | Microtus cabrerae            | 0,74             | 0,67     | 0,44  | 0,57        | 0,44            | 0,39        |
| Langflügelfledermaus                               | Miniopterus<br>schreibersii  | 0,43             | 0,43     | 0,32  | 0,27        | 0,33            | 0,31        |
| Europäischer Nerz                                  | Mustela lutreola             | 0,32             | 0,31     | 0,13  | 0,08        | 0,11            | 0,13        |
| Bechsteinfledermaus                                | Myotis bechsteinii           | 0,48             | 0,48     | 0,44  | 0,41        | 0,51            | 0,42        |
| <b>Kleines Mausohr</b>                             | Myotis blythii               | 0,38             | 0,38     | 0,29  | 0,23        | 0,27            | 0,27        |
| Langfußfledermaus                                  | Myotis capaccinii            | 0,29             | 0,28     | 0,21  | 0,18        | 0,19            | 0,21        |
| Teichfledermaus                                    | Myotis dasycneme             | 0,33             | 0,33     | 0,28  | 0,25        | 0,32            | 0,27        |
| Wimperfledermaus                                   | Myotis emarginatus           | 0,45             | 0,45     | 0,45  | 0,42        | 0,47            | 0,42        |
| Großes Mausohr                                     | Myotis myotis                | 0,59             | 0,59     | 0,51  | 0,50        | 0,61            | 0,50        |
| <b>Blasius-Hufeisennase</b>                        | Rhinolophus blasii           | 0,15             | 0,14     | 0,10  | 0,09        | 0,08            | 0,10        |
| Mittelmeer-<br>Hufeisennase                        | Rhinolophus euryale          | 0,38             | 0,38     | 0,30  | 0,26        | 0,33            | 0,30        |
| Große Hufeisennase                                 | Rhinolophus<br>ferrumequinum | 0,55             | 0,55     | 0,49  | 0,44        | 0,58            | 0,48        |
| Rhinolophus<br>Kleine Hufeisennase<br>hipposideros |                              | 0,48             | 0,48     | 0,39  | 0,38        | 0,46            | 0,40        |
| Mehely-Hufeisennase                                | Rhinolophus mehelyi          | 0,19             | 0,20     | 0,16  | 0,14        | 0,09            | 0,13        |
| Europäischer Ziesel                                | Spermophilus citellus        | 0,65             | 0,65     | 0,66  | 0,33        | 0,35            | 0,34        |
| <b>Braunbär</b>                                    | Ursus arctos                 | 0,39             | 0,39     | 0,46  | 0,46        | 0,38            | 0,46        |

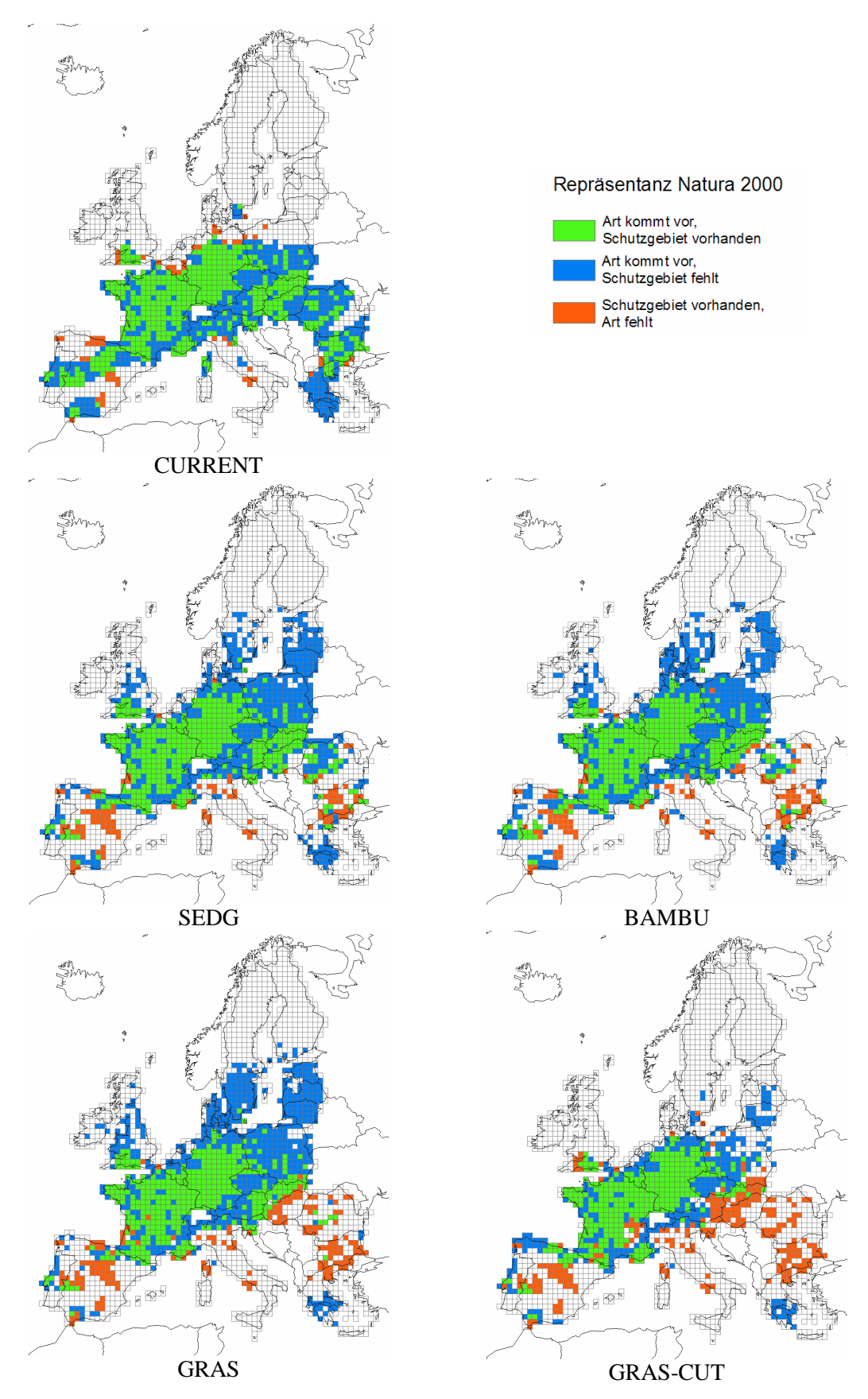

Abbildung 24: Repräsentanz der Bechsteinfledermaus in Natura 2000

#### **5 Diskussion**

### **5.1 Methodenkritik**

Die für die Modellierung verwendeten Verbreitungsdaten stellen eine entscheidende Ausgangsbasis dar. Obwohl die in der vorliegenden Arbeit benutzten EMA-Daten die zurzeit beste zusammenfassende Darstellung der Verbreitung der europäischen Säugetiere bieten, bestehen auch hier Einschränkungen.

Trotzdem die landlebenden europäischen Säugetiere eine vergleichsweise gut untersuchte Artengruppe sind, existieren doch Wissenslücken zur Verbreitung der Arten. Die verschiedenen Bereiche Europas sind zudem unterschiedlich gut untersucht; insbesondere für Südosteuropa ist die Verbreitung vieler Arten recht wenig bekannt. Für Albanien existieren überhaupt keine Daten (TEMPLE & TERRY 2007). Allgemein dürfte die Datenqualität bei Arten, die im Fokus des Naturschutzes stehen wie z.B. Braunbär (*Ursus arctos*) oder Luchs (*Lynx lynx*) besser sein als bei anderen, kaum beachteten Arten wie z.B. vielen Nagetieren. Zudem konnten keine Unterarten – die sich möglicherweise durch unterschiedliche Lebensraumansprüche oder auch einen unterschiedlichen Schutzstatus auszeichnen – unterschieden werden.

Die Artmeldungen in den Natura 2000 Gebieten geben eine Möglichkeit des Vergleichs mit den EMA-Daten. Wird das modellierte Vorkommen von Arten für den aktuellen Zeitraum mit den Natura 2000 Gebieten verglichen, in denen die Art gleichzeitig auch gemeldet ist, ergibt sich für die überwiegende Zahl der in der Natura 2000 Datenbank gemeldeten, 137 Arten eine gute Übereinstimmung. Dennoch ist bei einer Reihe von Arten eine deutliche Diskrepanz festzustellen, indem Arten in Natura 2000 Gebieten gemeldet sind, in denen sie als Ergebnis der Modellierung nicht vorkommen dürften (Abbildung 25). Für acht Arten ergibt sich sogar eine Differenz von über 50% der Natura 2000 Gebiete. Als Ursache dieser Diskrepanz kommen zunächst Fehler in den verwendeten Verbreitungsdaten bzw. eventuell auch in der Datenbank infrage. Allerdings wäre es auch möglich, dass die Klimanische von Arten bereits aktuell nicht mehr mit den Bedingungen in den Natura 2000 Gebiete übereinstimmt, in denen die Art gemeldet wurde.

Im Fall des Bibers (*Castor fiber*) – hier ist die Diskrepanz besonders groß – liegen alle ostdeutschen und die meisten polnischen Natura 2000 Gebiete, in denen der Biber gemeldet ist, außerhalb des EMA-Areals. Ein Grund liegt in der fehlenden
Berücksichtigung der Mittelelbepopulation in den EMA-Daten. Obwohl der Vergleich der beiden Datenquellen auf diese Differenzen hinweist, war eine Korrektur im Rahmen der vorliegenden Arbeit nicht möglich. Ein Grund hierfür liegt im verwendeten Algorithmus zur Umrechnung auf das Referenzraster: eine Präsenz wurde angenommen, wenn die Überschneidung des EMA-*shapefiles* mit der Rasterzelle mindestens 50% der Fläche der Rasterzelle beträgt. Da die Meldungen in den Natura 2000 Gebieten sich praktisch immer auf ein flächenmäßig kleines Gebiet beschränken, führt eine automatisierte Verschneidung der betreffenden Natura 2000 Flächen in aller Regel nicht zu einer angenommenen Präsenz. Die zweite Möglichkeit, nämlich die manuelle Nachbearbeitung der Verbreitungsdaten, schied angesichts der hohen Zahl der modellierten Arten wegen des zu großen Arbeitsaufwands aus.

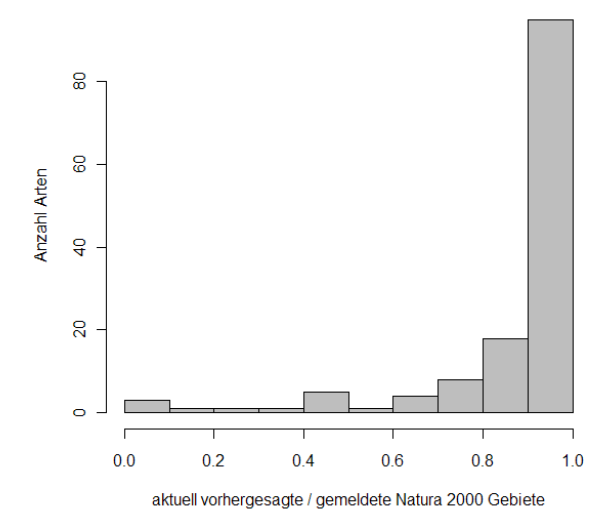

Abbildung 25: Vergleich der aktuell modellierten Vorkommen in Natura 2000 Gebieten mit den Gebieten, in denen die Art gemeldet ist (n=137 Arten)

Eine potenzielle Schwäche von grobmaßstäblichen Verbreitungsdaten wie den verwendeten EMA-Daten stellt auch der Umstand dar, dass innerhalb des Verbreitungsareals gelegene, aber als Lebensraum wenig geeignete und wahrscheinlich unbesiedelte Gebiete mit zum Verbreitungsgebiet gezählt werden. Ein Beispiel stellt die Bechsteinfledermaus (*Myotis bechsteinii*) dar, deren Verbreitungsgebiet sich nach den EMA-Daten über ganz Mitteleuropa einschließlich der Alpen erstreckt, während die höheren Lagen der Alpen über 1.000 m in Wirklichkeit kaum besiedelt sein dürften (BAAGØE 2001). Auf diese Schwierigkeit weisen auch THUILLER et al. (2006) für ihre Untersuchung an afrikanischen Säugetieren hin.

Angesichts der geringen räumlichen Auflösung der verwendeten Verbreitungsdaten ergäbe ein fein aufgelöstes Analyseraster keinen Sinn. Vor diesem Hintergrund ist die gewählte Rasterzellgröße (50 x 50 km) zu sehen. Vergleichbare Rasterweiten benutzten z.B. THUILLER et al. (2004), LEVINSKY et al. (2007) und SETTELE et al. (2008). Kleinräumige Aussagen zur Verbreitung sind somit zwar nicht möglich, allerdings lag der Betrachtungsmaßstab der vorliegenden Arbeit auf einer europaweiten Ebene.

Bei der Modellierung einer Art wird es in der Regel günstig sein, das Modellgebiet am Verbreitungsgebiet zu orientieren (GUISAN & THUILLER 2005). Dies war bei dem hier verfolgten, auf Europa fokussierten Ansatz jedoch nicht möglich, da viele der modellierten Arten eine weit über Europa hinaus gehende Verbreitung haben.

Außerdem ist das Informationsniveau der verwendeten Verbreitungsdaten relativ gering. So existieren z.B. keine Angaben darüber, wie häufig die Arten in verschiedenen Bereichen des Areals sind. Die verwendeten Verbreitungsdaten geben zudem gerade bei mobilen Arten keine definitive Auskunft darüber, ob die Umweltbedingungen vor Ort geeignet sind, eine ausreichende Reproduktion der Populationen zu gewährleisten ("source population") oder ob es sich um Bestände mit fehlender oder zu geringer Reproduktion handelt ("sink population").

In der vorliegenden Arbeit konnte zudem der zu erwartende Landnutzungswandel nicht berücksichtigt werden, da hierzu keine Daten vorlagen. Zwar existieren im Rahmen von ALARM auch Szenarien zu einer veränderten Landnutzung in der "Normallandschaft"; allerdings gibt es keine Vorhersagen zum Wandel innerhalb der Natura 2000 Gebiete. Hier ist aufgrund von Naturschutzmaßnahmen mit einem deutlich anderen Verlauf als außerhalb der Gebiete zu rechnen. Dennoch wurden für die Modellbildung die vorliegenden Daten zur aktuellen Landbedeckung verwendet, denn DORMANN et al. (2008b) zeigten, dass die alleinige Verwendung von Klimavariablen für die Modellierung dazu führen kann, dass deren Einfluss überschätzt wird, während andere wichtige Einflussfaktoren übersehen werden. Auch PEARSON et al. (2004) fanden eine Verbesserung der Modellvorhersage bei Einbezug von Landbedeckungsdaten.

Bei der Berechnung der zukünftigen Verbreitung der Daten wurde dann eine konstante Landbedeckung vorausgesetzt. Die gleiche Vorgehensweise verfolgten THUILLER et al. (2006), während LEVINSKY et. al (2007) und SETTELE et al. (2008) von vornherein nur Klimaparameter verwendeten.

## **5.2 Modellierung und Modellgüte**

## **5.2.1 Vergleich der Schwellenwerte**

Verglichen wurden der von der BRT-Funktion errechnete Schwellenwert und die Prävalenz. Bei Verwendung des BRT-Schwellenwertes ergaben sich dabei deutlich bessere Ergebnisse (Erläuterungen zu beiden Methoden siehe Abschnitt 3.5.3 auf Seite 38). Sowohl die errechneten *κ-*Werte als auch die *α*-Werte waren für praktisch alle modellierten Arten höher bei dem ersteren Schwellenwert (für die übrigen Arten war der Unterschied minimal). Für den BRT-Schwellenwert lag *κ* im Mittel - angegeben ist jeweils der Median - bei 0,995 und *α* im Mittel bei 0,999; für die Prävalenz ergaben sich entsprechende Werte von 0,947 (*κ* ) bzw. 0,991 (*α*). Deutlicher als aus den Mittelwerten erkenntlich wich die Verteilung der Gütemaße bei beiden Schwellenwerten voneinander ab (Abbildung 26): während für viele Arten die Unterschiede nicht besonders groß sind, führt die Verwendung der Prävalenz bei einem Teil der Arten zu einem deutlich schlechteren Ergebnis. Ein Beispiel dafür ist die Modellierung des Iberischen Luchses (*Lynx pardinus*), bei dem die Verwendung der Prävalenz zu einer deutlichen Überschätzung der tatsächlichen Verbreitung, d.h. zu sehr vielen falsch positiven Präsenzen führt, während der BRT-Schwellenwert gute Ergebnisse liefert (Abbildung 27; falsch positive Vorhersagen rot). Auch allgemein war der Unterschied zwischen beiden Schwellenwerten vor allem bei den falsch positiven Vorhersagen größer, während die Differenz bei den falsch negativen Vorhersagen geringer war, wobei die Prävalenz in beiden Fällen schlechter abschnitt. Aus diesen Gründen wurde für die Auswertung der Modellvorhersagen jeweils der BRT-Schwellenwert verwendet.

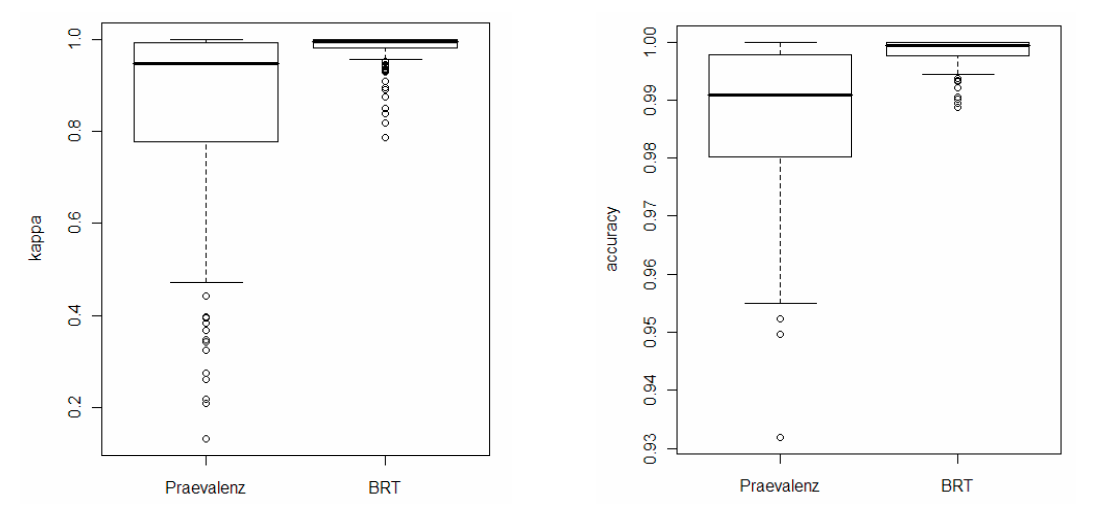

Abbildung 26: Vergleich der beiden getesteten Schwellenwerte Prävalenz und BRT-Schwellenwert (*cv.threshold*) anhand der erzielten Kappa- (*κ,* links ) und accuracy-Werte ( $\alpha$ , rechts; n=172 Arten; Erläuterungen siehe Text)

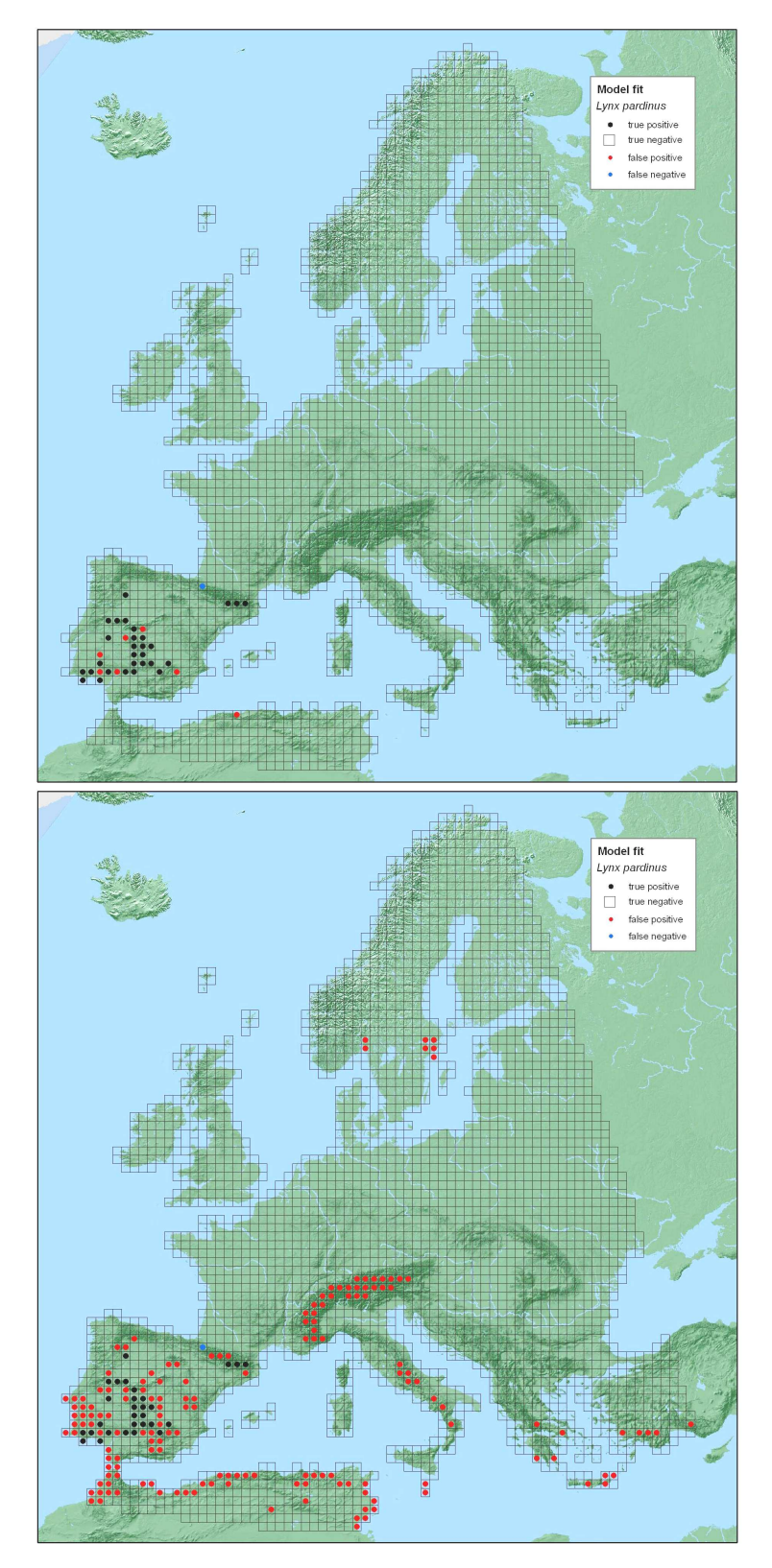

Abbildung 27: Vergleich der beiden verwendeten Methoden zur Berechnung des Schwellenwertes für den Iberischen Luchs (*Lynx pardinus*). Der BRT-interne Schwellenwert (oben,  $\kappa = 0.891$ ;  $\alpha = 0.998$ ) liefert hier deutlich bessere Ergebnisse als die Prävalenz (unten;  $\kappa = 0.273$ ;  $\alpha = 0.952$ ). Richtig positive Vorhersagen schwarz, falsch positive Vorhersagen rot, falsch negative Vorhersagen blau.

### **5.2.2 Modellanpassung unter aktuellen Bedingungen**

Zunächst wurde die Güte der Modellierung untersucht, indem das EMA-Areal mit dem von der Modellierung vorhergesagten, aktuellen Verbreitungsgebiet (Szenario CURRENT) verglichen wurde. Für den überwiegenden Teil der Arten ergaben sich dabei nur geringe Abweichungen (Abbildung 28). Bei lediglich 10 Arten ist unter der Vorgabe "unbegrenzte Wanderung" eine Abweichung von mehr als 10% des aktuellen Areals zu verzeichnen (Maximum 35%); unter der Vorgabe "keine Wanderung" sind es drei Arten (Maximum 18%). Die verwendete Modellierungsmethode zeigt also eine überwiegend sehr gute Modellanpassung.

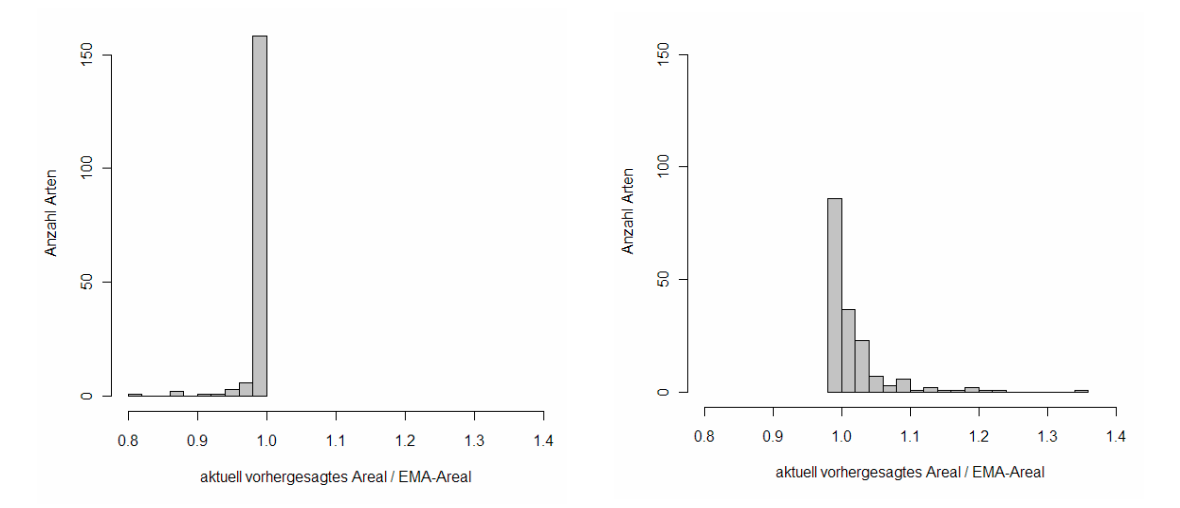

Abbildung 28: Vergleich zwischen dem für den aktuellen Zeitraum modellierten Areal (Szenario CURRENT) und dem EMA-Areal, links unter der Vorgabe "keine Migration", rechts unter der Vorgabe "unbegrenzte Migration".

Als zweites Gütemaß diente die AUC. Bei der Berechnung der AUC zeigten sich bei den 134 Arten, die über eine ausreichende Zahl von Präsenzen und Absenzen verfügten und die deshalb mittels Kreuzvalidierung überprüft werden konnten, hohe AUC-Werte zwischen 0,919 und 0,999 (Median 0,988; Abbildung 29). Auch dies weist auf eine gute Vorhersagequalität hin. DORMANN & KÜHN (2008: 142) geben als Faustregel an, dass Werte unter 0,7 mit Skepsis betrachtet werden sollten.

Eine negative Abhängigkeit der AUC von der Prävalenz – also der "Häufigkeit" einer Art im Untersuchungsgebiet - lässt sich für die vorliegende Untersuchung im Gegensatz zu den Befunden von LOBO et al. (2008) nicht bestätigen. So existiert umgekehrt eine geringe positive Korrelation zwischen AUC und Prävalenz (Abbildung 29), die

allerdings statistisch nicht signifikant ist (Spearman Rangkorrelation:  $rs = 0.093$ ,  $p =$ 0,2852).

Als Fazit lässt sich festhalten, dass die Methode BRT insgesamt gut geeignet ist, um die gegenwärtige Verbreitung der untersuchten Arten abzubilden.

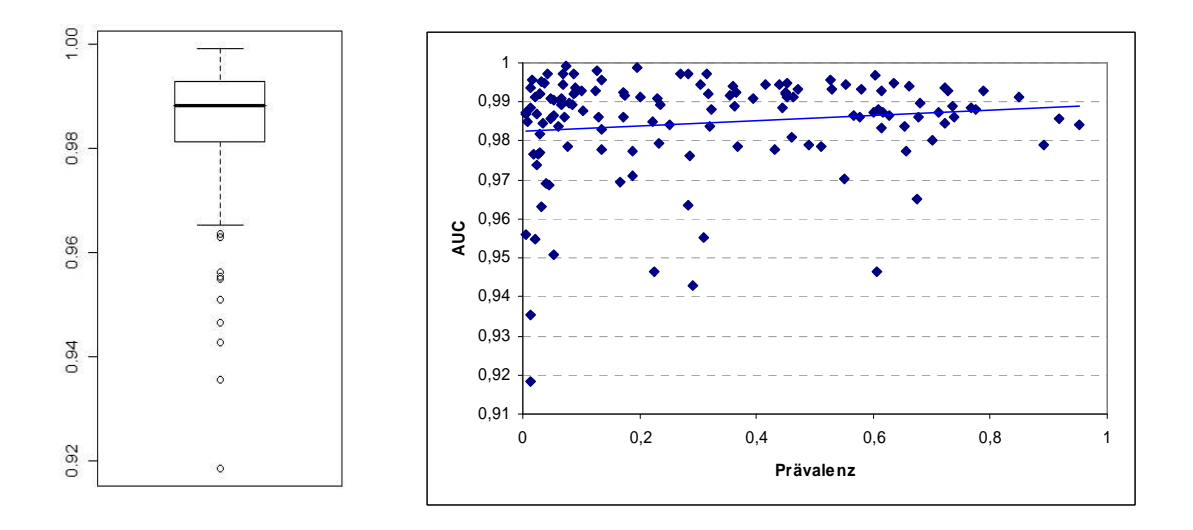

Abbildung 29: Boxplot der bei der Kreuzvalidierung (n=134 Arten) erzielten AUC-Werte (links) und Abhängigkeit der AUC-Werte von der Prävalenz (rechts)

## **5.2.3 Vorhersagequalität**

Der Versuch, zukünftige Verbreitungsgebiete von Arten mittels Habitatmodellierung vorherzusagen, stößt auf eine Reihe von Schwierigkeiten (DORMANN 2007a). Im Kontext der vorliegenden Untersuchung sind insbesondere folgende Probleme relevant:

- Es konnten nicht alle Umweltvariablen getestet werden, die einen kausalen Einfluss auf das Vorkommen der Arten haben können; so könnten möglicherweise mikroklimatische Faktoren und Extremwerte wie z.B. tägliche Temperaturminima und –maxima (zu denen keinen Daten vorliegen) einen stärkeren Einfluss ausüben als die hier zwangsläufig verwendeten Mittelwerte.
- Das Verbreitungsgebiet vieler Arten geht über das hier betrachtete Gebiet hinaus, so dass die Klimanische dieser Arten möglicherweise nicht vollständig abgebildet werden konnte.

Auch biotische Interaktionen konnten nicht berücksichtigt werden. Deshalb kann in den Fällen, wo eine Art starke Abhängigkeiten von anderen Arten zeigt, das Ergebnis der

#### Diskussion

Modellierung verfälscht werden. Ein Beispiel hierfür ist der Iberische Luchs (*Lynx pardinus*): Die Art scheint zunächst wenig betroffen; das potenzielle Areal der Art auf der Iberischen Halbinsel könnte sich sogar vergrößern, solange nur Klima- und Landbedeckungsvariablen betrachtet werden. Der Iberische Luchs ist jedoch in hohem Maß abhängig von einer einzigen Beutetierart, dem Wildkaninchen (O*ryctolagus cuniculus*), für das deutliche Arealverluste auf der Iberischen Halbinsel zu erwarten sind. Deshalb könnte das modellierte Ergebnis die zukünftige Verbreitung des Iberischen Luchses überschätzen, falls sich dessen Beutespektrum nicht ebenfalls ändern würde. Als Abhilfe kann versucht werden, die interagierenden Arten in die Habitatmodelle einzubauen, soweit die Interaktionen bekannt sind, was häufig allerdings nicht der Fall ist. Einen solchen Ansatz wählten z.B. PRESTON et al. (2008), die bei der Modellierung des Schmetterlings *Euphydryas edithaquino* und des Singvogels *Polioptila californica californica* eine Verbesserung der Vorhersagequalität durch Einschluss von biotischen Interaktionen erreichten. Bei der großen Anzahl der modellierten Arten war ein solches Vorgehen hier jedoch aus Zeitgründen nicht möglich.

### **5.3 Bedeutung der untersuchten Variablen**

In der vorliegenden Arbeit stellten sich Klimavariable, insbesondere die GDD, als wichtigste erklärende Modellparameter heraus, während die Landbedeckung weniger zu den Modellen beitrug. Auch THUILLER et al. (2004) fanden, dass auf einer grobmaßstäblichen, europäischen Ebene das Klima einen bestimmenden Einfluss sowohl auf die Verbreitung von Arten als auch die Landbedeckung hat. Nur schwach mit dem Klima korrelierte Landbedeckungsklassen wie z.B. Binnengewässer könnten einen zusätzlichen Beitrag liefern. HAWKINS & PORTER (2003) identifizierten in ihrer Untersuchung über den Einfluss verschiedener aktueller und historischer Faktoren auf den Artenreichtum von Säugetieren und Vögeln in Nordamerika die potenzielle Evapotranspiration als den Faktor, der den größten Einfluss auf die Artenvielfalt hatte. Die GDD wurde dort nicht untersucht. Da sich aber auch die potenzielle Evapotranspiration als Maß für den Energieinput betrachten lässt, ergibt sich insofern eine Parallele zur vorliegenden Arbeit, in der vor allem die GDD diesen Faktor quantifiziert.

## **5.4 Arealänderungen**

Der Vergleich der beiden untersuchten Vorgaben "keine Migration" und "unbegrenzte Migration" zeigt deutliche Unterschiede: im erstgenannten Fall sind sehr viel stärkere Arealverluste zu erwarten, im zweiten Fall würde sich bei der überwiegenden Zahl der Arten und Szenarien das Areal sogar etwas vergrößern (Tabelle 10), gleichzeitig jedoch mehr oder weniger stark verlagern. Eine Ausnahme bildet hier das Szenario GRAS-CUT, bei der unter beiden Vorgaben bei der überwiegenden Zahl der modellierten Arten Arealverluste zu erwarten sind.

Tabelle 10: Vergleich der beiden Vorgaben "keine Migration" und "unbegrenzte Migration" hinsichtlich der jeweils prognostizierten Arealänderungen unter verschiedenen Szenarien für den Zeitraum 2051-2060. Die Arealänderung ist ausgedrückt als Verhältnis der für das jeweilige Szenario vorhergesagten zu den aktuell modellierten Präsenzen. Angegeben ist jeweils der Median aller untersuchten Arten (n=172 Arten).

| Szenario        | keine Migration | unbegrenzte Migration |
|-----------------|-----------------|-----------------------|
| <b>SEDG</b>     | 0.826           | 1,062                 |
| <b>BAMBU</b>    | 0,839           | 1,063                 |
| <b>GRAS</b>     | 0,778           | 1,051                 |
| <b>GRAS-CUT</b> | 0,762           | 0,965                 |

Der weitaus überwiegende Teil der modellierten Arten zeigt dabei eine Verschiebung des für 2050 prognostizierten Areals nach Norden (vgl. Abbildung 16 auf Seite 48), so wie dies im Allgemeinen zu erwarten ist (siehe z.B. PARMESAN 2005). Allerdings ergab sich in der vorliegenden Arbeit je nach untersuchtem Szenario bei 10% (SEDG) bis 13% (GRAS-CUT) der Arten eine Verschiebung des Arealmittelpunktes nach Süden. Eine einfache Erklärung hierfür fand sich nicht. Denkbar ist, dass sich mehrere Verschiebungstendenzen des Areals überlagern. So wird sich z.B. unter dem Szenario GRAS-CUT die Verbreitung des Mufflons *(Ovis aries*) in höheren Lagen der Bergregionen konzentrieren, die vor allem im südlichen Teil Europas vorhanden sind (u.a. Pyrenäen und Kantabrisches Gebirge, Alpen, Balkan), während das tiefer gelegene Teilareal in Mitteleuropa zum großen Teil wegfällt. Damit handelt es sich im Grunde genommen also um eine Wanderung "hangaufwärts".

Die prognostizierten Arealänderungen erwiesen sich von Art zu Art und je nach Vorgabe als sehr unterschiedlich. Während manche Arten - unter der entsprechenden Voraussetzung, dass eine unbegrenzte Wanderung möglich ist – ihr Areal deutlich erweitern könnten, sind für andere Arten große Arealverluste zu befürchten. Von den Arten des Anhangs II der FFH-Richtlinie sind hier insbesondere Pyrenäen-Desman (*Galemys pyrenaicus*), Cabreramaus (*Microtus cabrerae*), Europäischer Nerz (*Mustela lutreola*), Europäischer Ziesel (*Spermophilus citellus*) und Spanischer Steinbock (*Capra pyrenaica*) betroffen.

Wie erwartet sind im Zuge des moderaten Szenarios SEDG die geringsten Auswirkungen zu erwarten, gefolgt von den "härteren" Szenarien BAMBU und GRAS. Unter GRAS-CUT wären besonders drastische Auswirkungen zu befürchten. Wichtig ist, dass selbst unter moderaten Annahmen zur Entwicklung des Klimas wie dem Szenario SEDG ernsthafte Gefährdungen für die europäische Säugetierfauna zu erwarten sind, was die Dringlichkeit von Schutzmaßnahmen unterstreicht.

Zwei aktuelle Arbeiten verfolgen einen ähnlichen Ansatz wie die vorliegende Untersuchung und sollen deshalb an dieser Stelle etwas ausführlicher dargestellt werden:

THUILLER et al. (2006) untersuchten die Gefährdung von 277 afrikanischen Säugetierarten infolge des Klimawandels (IPCC-Szenarien A2 und B2). Sie wandten auf die zu erwartenden Arealverluste die Gefährdungskategorien der IUCN<sup>34</sup> an (IUCN 2001; Erläuterung der Kategorien siehe Tabelle 11). Unter der Annahme von Nullmigration würden bis zum Jahr 2050 10-15% (2080: 25-40%) der Arten entweder aussterben oder wären vom Aussterben bedroht. Falls unbegrenzte Migration vorausgesetzt wird, wären bis zu diesem Zeitpunkt rund 2-6% (2080: 10-20%) der Arten vom Aussterben bedroht.

LEVINSKY et. al (2007) untersuchten den Einfluss des Klimawandels (IPCC-Szenarien A2 und B1) auf Verbreitung und Biodiversität von europäischen Säugetierarten. Dabei wurde der Einfluss von drei ausgewählten Klimafaktoren auf 120 landlebende Säugetierarten modelliert. Den Ergebnissen wurden ebenfalls die Gefährdungskriterien der IUCN zugeordnet. Während unter der Annahme einer unbegrenzt möglichen Migration bis zum Ende des 21. Jahrhunderts 1% der untersuchten Säugetiere

 $\overline{a}$ 

<sup>&</sup>lt;sup>34</sup> International Union for Conservation of Nature

aussterben würden und 32-46% bedroht wären<sup>35</sup>, sind es für die Annahme einer Nullmigration 5-9% (Aussterben) bzw. 70-78% (bedroht).

Im Vergleich zu LEVINSKY et. al (2007) wurde in der vorliegenden Arbeit eine geringere Bedrohung der europäischen Säugetiere ermittelt. So wären unter der Vorgabe "keine Migration" und bei Vergleich der entsprechenden Klimaszenarien SEDG bzw. BAMBU hier 30% bedroht, 0-1% würden aussterben (Tabelle 11). Unter der Annahme "unbegrenzte Migration" wären immer noch 18-19% bedroht, und ebenfalls 0-1% der Arten würden aussterben. Allerdings ist einschränkend anzumerken, dass LEVINSKY et al. (2007) nicht die gleiche Artenauswahl untersuchten und dass sich ihre Ergebnisse im Unterschied zur vorliegenden Arbeit auf den Zeitraum 2070-2099 beziehen.

Auch im Vergleich zur Modellierung der afrikanischen Säugetierfauna durch THUILLER et al. (2006) ergaben sich in der vorliegenden Arbeit geringere Prozentanteile bedrohter Arten.

Tabelle 11: Zuordnung zu Gefährdungskategorien in Anlehnung an die Kriterien des IUCN (IUCN 2001) für den Zeitraum 2051-2060 und verschiedene Szenarien. EX = ausgestorben, CR = vom Aussterben bedroht (Arealverlust > 80%), EN = stark gefährdet (Arealverlust > 50%), VU = gefährdet (Arealverlust > 30%), NT = Vorwarnliste, LC = ungefährdet. Die Zahlen geben die absolute Artenzahl sowie in Klammern den Anteil an allen modellierten Arten (n=172) an.

| Szenario                        | EX       | CR       | EN       | VU       | $NT + LC$ |  |  |  |  |  |  |  |  |
|---------------------------------|----------|----------|----------|----------|-----------|--|--|--|--|--|--|--|--|
| Vorgabe, keine Migration"       |          |          |          |          |           |  |  |  |  |  |  |  |  |
| <b>SEDG</b>                     | $0(0\%)$ | 7(4%)    | 21 (12%) | 24 (14%) | 120 (70%) |  |  |  |  |  |  |  |  |
| <b>BAMBU</b>                    | $1(1\%)$ | 6(3%)    | 22 (13%) | 24 (14%) | 119 (69%) |  |  |  |  |  |  |  |  |
| <b>GRAS</b>                     | 4(2%)    | 15 (9%)  | 24 14%)  | 26 (15%) | 103 (60%) |  |  |  |  |  |  |  |  |
| <b>GRAS-CUT</b>                 | 3(2%)    | 13 (8%)  | 22 (13%) | 35 (20%) | 99 (58%)  |  |  |  |  |  |  |  |  |
| Vorgabe "unbegrenzte Migration" |          |          |          |          |           |  |  |  |  |  |  |  |  |
| <b>SEDG</b>                     | $0(0\%)$ | $2(1\%)$ | 15 (9%)  | 13 (8%)  | 142 (83%) |  |  |  |  |  |  |  |  |
| <b>BAMBU</b>                    | $1(1\%)$ | $3(2\%)$ | 16(9%)   | 14 (8%)  | 138 (80%) |  |  |  |  |  |  |  |  |
| <b>GRAS</b>                     | $2(1\%)$ | 9(5%)    | 20 (12%) | 8(5%)    | 133 (77%) |  |  |  |  |  |  |  |  |
| <b>GRAS-CUT</b>                 | $2(1\%)$ | 6(3%)    | 12(7%)   | 17 (10%) | 135 (78%) |  |  |  |  |  |  |  |  |

 $\overline{a}$ 

<sup>&</sup>lt;sup>35</sup> als "bedroht" werden hier die Kategorien VU = gefährdet, EN = stark gefährdet und CR = vom Aussterben bedroht zusammengefasst

### **5.5 Auswirkungen auf Natura 2000**

Bei der Betrachtung der Auswirkungen auf Natura 2000 sollte zunächst grundsätzlich die ungleiche Verteilung zwischen Biodiversität einerseits und Flächenanteil der Natura 2000 Gebiete pro Rasterzelle, die für diese Arten ausgewiesen wurden, andererseits in Rechnung gestellt werden (vgl. Abbildung 30). Die meisten landlebenden Säugetierarten des Anhangs II der FFH-Richtlinie kommen in Südosteuropa, daneben auf der Iberischen Halbinsel sowie Südfrankreich und im Alpenraum vor. Während auf der Iberischen Halbinsel dieser hohen Artenzahl große Schutzgebietsflächen gegenüber stehen, zeigen sich Defizite insbesondere in Frankreich sowie in Teilen der Balkanhalbinsel. In Nordeuropa ist dagegen die Zahl der Anhang II - Arten (sowie allgemein die Zahl aller Säugetiere) gering, und in Südskandinavien und großen Teilen von Großbritannien und Irland ist der entsprechende Flächenanteil von Natura 2000 ebenfalls niedrig. Die flächenmäßig größten Gebiete für landlebende Säugetiere des Anhangs II sind in Nordschweden und Nordfinnland ausgewiesen; dem stehen jedoch nur wenige dort vorkommende Arten gegenüber. Wenn auch der unterschiedliche Flächenanspruch der Arten berücksichtigt werden muss, so zeigt sich doch, dass der Schutz der Arten des Anhangs II nicht überall in der gleichen Intensität erfolgt. In diesem Sinne besteht bereits aktuell ein Ungleichgewicht zwischen dem Areal vieler Arten und ihrer Repräsentierung in Natura 2000.

Werden nun die prognostizierten Auswirkungen des Klimawandels betrachtet, so zeigen sich nicht nur beträchtliche Auswirkungen auf das Areal, sondern auch auf die Repräsentierung in Natura 2000 - Schutzgebieten. So könnten die Arten des Anhangs II rund 25% ihrer Vorkommen in Schutzgebieten verlieren, wobei sich hier die vier untersuchten Szenarien nur relativ wenig unterscheiden (vgl. Abbildung 18 auf Seite 53). Zu beachten ist, dass es einen Artenzuwachs in den Berechnungen gemäß der hier zugrunde gelegten Methode nicht geben kann. Das Szenario ist insofern als konservativ zu beurteilen. In der Realität wird es auch einen Zuwachs in Schutzgebieten geben können, wenn die Habitatausstattung der betreffenden Natura 2000 – Gebiete geeignet ist. Bei Vorliegen entsprechender Daten und bei einem auf wenige Arten konzentrierten Ansatz wäre hier eine genauere Betrachtung möglich.

Bisher liegt keine vergleichbare Untersuchung der Auswirkungen des Klimawandels auf das Schutzgebietssystem Natura 2000 vor. BURNS et al. (2003) untersuchten den Einfluss des Klimawandels auf die Artenvielfalt der Säugetiere in US-amerikanischen

#### Diskussion

Nationalparks. Sie prognostizieren einen Verlust von bis zu 20% der vorhandenen Arten, begleitet von einem starken Zustrom neuer Arten. In der Konsequenz dürfte weniger ein starker Artenverlust, sondern vielmehr ein grundlegender Wechsel der Artengemeinschaften resultieren. Für afrikanische Nationalparke zeichnet sich ein ähnliches Bild ab: während für manche Parks bedeutsame Artenverluste zu befürchten sind, werden andere wahrscheinlich keinen Netto-Artenverlust erleiden, sondern durch die Kombination von Verlusten einerseits und Einwanderung andererseits einen grundlegenden Wechsel der Artenzusammensetzung zeigen (THUILLER et al. 2006).

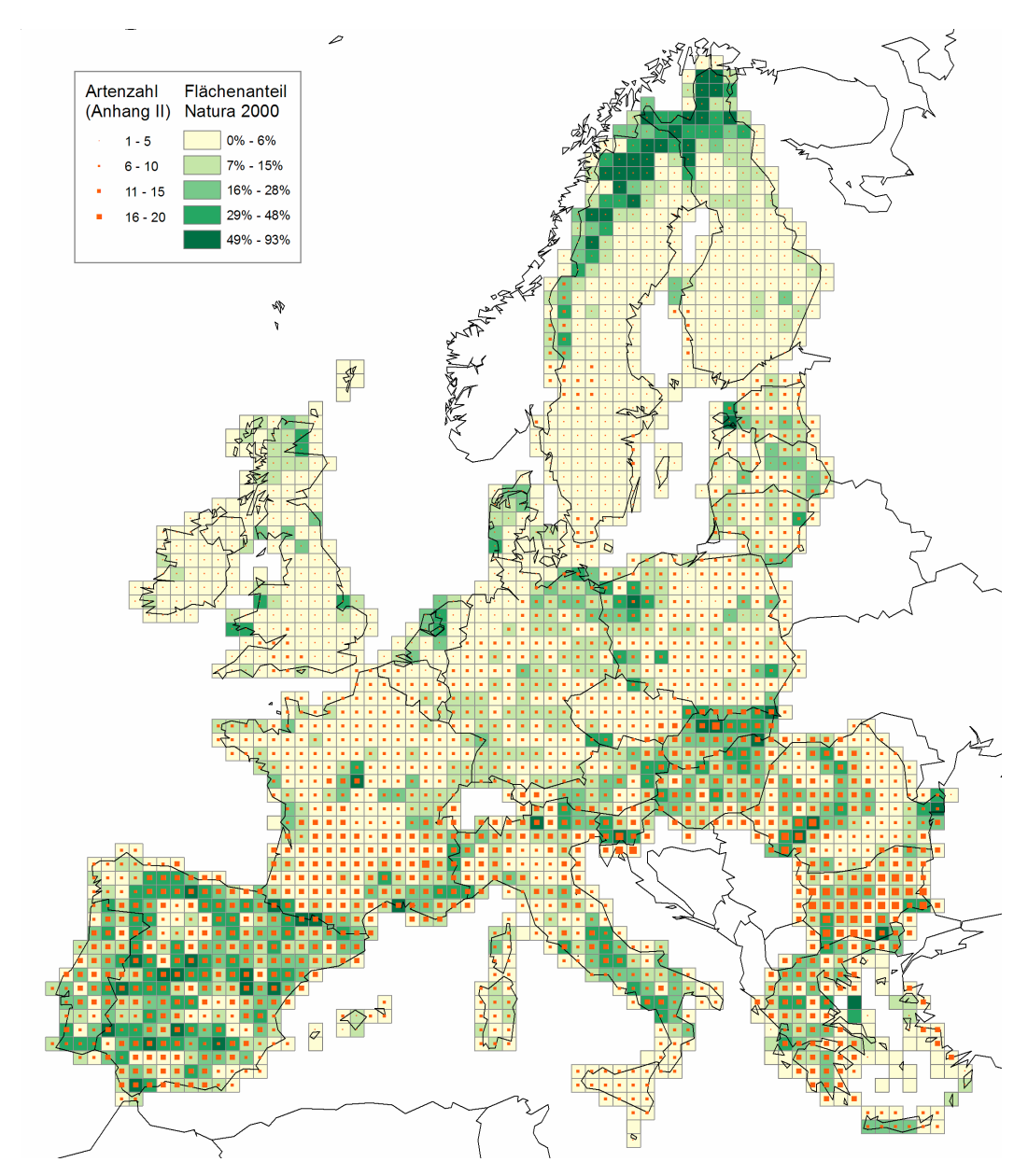

Abbildung 30: Biodiversität und Schutzgebiete: Artenzahl der landlebenden Säugetiere des Anhangs II (n=30) und Flächenanteil der Natura 2000 – Gebiete, in denen diese Arten gemeldet sind, pro Rasterzelle im Gebiet der EU27.

Die Ergebnisse der vorliegenden Arbeit weisen darauf hin, dass der stärkste Artenverlust in Süd- und Südosteuropa auftreten könnte, d.h. den Bereichen mit der aktuell höchsten Biodiversität. Auch LEVINSKY et al. (2007) fanden die stärkste Abnahme der Artenvielfalt in Südeuropa. Dabei bleibt allerdings offen, ob der Artenverlust in Südeuropa durch die Zuwanderung von südlicher verbreiteten, in der vorliegenden Arbeit nicht behandelten Arten "ausgeglichen" werden könnte.

Da in Nordeuropa weniger Säugetierarten vorkommen, ergibt hier eine Betrachtung der Artenzahlen von vornherein geringere Auswirkungen. Dennoch sind gerade einige nordeuropäisch verbreitete Säugetierarten stark vom Klimawandel bedroht. Arten wie Polarfuchs (*Alopex lagopus*), Luchs (*Lynx lynx*), Vielfraß (*Gulo gulo*) und Nordfledermaus (*Eptesicus nilssonii*) könnten hier einen starken Rückgang erleiden. Hier führt insbesondere das Szenario GRAS, das mit einer stärken Erwärmung in Nordeuropa einhergeht, zu gravierenden Auswirkungen. Der vorhergesagte, prozentuale Verlust an Natura 2000 – Präsenzen ist unter diesem Szenario für die boreale biogeografische Region sogar am größten, verglichen mit den anderen Regionen. In diesem Zusammenhang sei auf BERRY et al. (2002) hingewiesen, die in Großbritannien und Irland ebenfalls bei einigen nördlich verbreiteten Arten starke Rückgänge prognostizieren.

Falls im Zuge des Klimawandels ein "Mitwandern" der Arten möglich ist, zeigt die vorliegende Untersuchung einen Zuwachs an Arten vor allem in Nord- und Nordwesteuropa sowie im nördlichen Alpenraum. LEVINSKY et al. (2007) erwarten ein ähnliches Bild mit der stärksten Zuwanderung in Skandinavien sowie in den Alpen und Pyrenäen. Im Fall eines solchen Szenarios könnte sich ein grundlegender Wandel der Artengemeinschaften ergeben, weil zu erwarten ist, dass die Arten unabhängig voneinander, d.h. nicht als Gemeinschaft wandern werden (HANNAH et al. 2007).

### **5.6 Ausblick**

Aufbauend auf den vorliegenden Ergebnissen ergibt sich eine Reihe von weiteren Fragen, die Gegenstand zukünftiger, vertiefender Untersuchungen sein könnten.

Im Rahmen dieser Arbeit war eine intensivere Beschäftigung mit einzelnen Arten nicht möglich. So wären für bestimmte Arten, für die genauere Datengrundlagen vorliegen, wahrscheinlich auch genauere Vorhersagen zu erzielen. Interessant könnte hier u.a. die Berücksichtigung von biotischen Interaktionen sein. Auch eine genauere und artspezifische Modellierung der Ausbreitungsfähigkeit wäre von großem Interesse, um vom Prinzip des "alles oder nichts" (keine bzw. unbegrenzte Wanderung) wegzukommen. Einen solchen Ansatz beschreiben z.B. HANNAH et al. (2007) für einige der von ihnen untersuchten Teilräume, indem jeder Art ein artspezifisches Ausbreitungsvermögen (Radius pro Zeitschritt) zugeordnet wurde.

Auch eine vergleichende Modellierung mittels eines feineren Referenzrasters wäre für einige Arten mit genaueren Verbreitungsdaten möglich und könnte Aufschlüsse darüber geben, inwieweit die Modellvorhersagen vom Maßstab der Modellierung beeinflusst werden. Ein solcher Vergleich wurde hier zwar angedacht, war aber im Rahmen der vorliegenden Arbeit aus zeitlichen Gründen nicht möglich.

Methodisch ist die Frage der Behandlung der räumlichen Autokorrelation in BRT noch nicht gelöst. Zwar ergaben sich in dieser Hinsicht in der vorliegenden Arbeit kaum Probleme. Dennoch wäre die Entwicklung einer entsprechenden Methode wünschenswert.

Zum Schluss stellt sich auch die Frage nach der praktischen Relevanz der Ergebnisse: was ist zu tun, um die Folgen des Klimawandels für die europäischen Säugetiere abzumildern? Hier unterstreicht der Vergleich der beiden Szenarien "keine Wanderung" und "unbegrenzte Wanderung" – mit sehr viel größeren Verlusten unter der erstgenannten Voraussetzung - noch einmal, dass der Erhalt und die Neuschaffung von Biotopverbundstrukturen dringend notwendig sind, um den Verlust der Biodiversität möglichst gering zu halten. Die prognostizierten Arealänderungen zeigen auch, dass selbst unter moderaten Klimaszenarien Anstrengungen zur Neuausweisung von Schutzgebieten notwendig sind. Dabei sollte jedoch nicht die Illusion entstehen, Anpassungsstrategien des Naturschutzes könnten allein die Biodiversität sichern. Notwendig ist auf der anderen Seite auch ein entschiedenes Gegensteuern gegen die Emission von Treibhausgasen (vgl. u.a. HANNAH et al. 2007).

Zum Schluss sei noch einmal darauf hingewiesen, dass es sich bei den Ergebnissen der vorliegenden Arbeit nicht um Vorhersagen handelt, sondern um Prognosen, die dazu dienen können, alternative Entwicklungswege, die u.a. in verschiedenen Wirtschaftsund Emissionsszenarien bestehen, zu beurteilen. So zeigt sich zwar, dass auch bei dem moderaten Klimaszenario SEDG deutliche negative Auswirkungen zu erwarten sind, ungleich schwerer würde jedoch die Vernachlässigung von Gegenstrategien wiegen, wie es vor allem die Szenarien GRAS bzw. GRAS-CUT zeigen.

### **6 Literatur**

- ARAUJO, M.B., M. CABEZAS, W. THUILLER, L. HANNAH & P.H. WILLIAMS (2004): Would climate change drive species out of reserves? An assessment of existing reserve-selection methods. In: Global Change Biology 10, 1618 -1626.
- BAAGØE, H.J. (2001): M*yotis bechsteinii* (Kuhl, 1818) Bechsteinfledermaus. In: Krapp, F. (Hrsg.): Handbuch der Säugetiere Europas, Band 4: Fledertiere, Teil I: Chiroptera I: 443-471. Wiebelsheim: Aula.
- BÄRLOCHER, F. (1999): Biostatistik. Praktische Einführung in Konzepte und Methoden. Stuttgart: Thieme.
- BEAUMONT, L.J., L. HUGHES & A.J. PITMAN (2008): Why is the choice of future climate scenarios for species distribution modelling important? In: Ecology Letters 11,  $1135 - 1146.$
- BEGON, M., C.R. TOWNSEND & J.L. HARPER  $(2006<sup>4</sup>)$ : Ecology. From Individuals to Ecosystems. Malden: Blackwell Publishing.
- BERRY, P.M., T. P. DAWSON, P.A. HARRISON & R.G. PEARSON (2002): Modelling potential impacts of climate change on the bioclimatic envelope of species in Britain and Ireland. In: Global Ecology & Biogeography 11, 453-462.
- BURNS, C.E., K. M. JOHNSTON & O. J. SCHMITZ (2003): Global climate change and mammalian species diversity in U.S. national parks. In: PNAS 100, 11474-11477.
- DORMANN, C.F. (2007a): Promising the future? Global change projections of species distributions. In: Basic and Applied Ecology 8, 387-397.
- DORMANN, C.F. (2007b): Effects of incorporating spatial autocorrelation into the analysis of species distribution data. In: Global Ecology and Biogeography 16, 129-138.
- DORMANN, C.F., J.M. MCPHERSON, M.B. ARAUJO, R. BIVAND, J. BOLLIGER, G. CARL, R.G. DAVIES, A. HIRZEL, W. JETZ, W. D. KISSLING, I. KÜHN, R. OHLEMÜLLER, P.R. PERES-NETO, B. REINEKING, B. SCHRÖDER, F. M. SCHURR & R. WILSON (2007): Methods to account for spatial autocorrelation in the analysis of species distributional data: a review. In: Ecography 30, 609-628.
- DORMANN, C.F. & I. KÜHN (2008²): Angewandte Statistik für die biologischen Wissenschaften. <http://www.ufz.de/index.php?en=4205> (Stand: 2008-08-31) (Zugriff: 2008-10-01).
- DORMANN, C.F., O. PURSCHKE, J.R. GARCÍA-MÁRQUEZ, S. LAUTENBACH & B. SCHRÖDER (2008a): Components of uncertainty in species distribution analysis: a case study of the great grey shrike. In: Ecology 12, 3371-3386.
- DORMANN, C.F., O. SCHWEIGER, P. ARENS, I. AUGENSTEIN, ST. AVIRON, D. BAILEY, J. BAUDRY, R. BILLETER, R. BUGTER, R. BUKAĆEK, F. BUREL, M. CERNY, R. DE COCK, G. DE BLUST, R. DEFILIPPI, T. DIEKÖTTER, J. DIRKSEN, W. DURKA, P.J. EDWARDS, M. FRENZEL, R. HAMERSKY, F. HENDRICKX, F. HERZOG, S.KLOTZ, B. KOOLSTRA, A. LAUSCH, D. LE COEUR, J. LIIRA, J.P. MAELFAIT, P. OPDAM, M. ROUBALOVA,A. SCHERMANN-LEGIONNET, N. SCHERMANN, T. SCHMIDT, M. J. M. SMULDERS, M. SPEELMANS, P. SIMOVA, J. VERBOOM,W. VAN WINGERDEN & M. ZOBEL (2008b): Prediction uncertainty of environmental change effects on temperate European biodiversity. In: Ecology Letters 11, 235-244.
- DORMANN, C.F., B. GRUBER, D. HERRMANN, M. WINTER (in Vorbereitung): Evolution of climate niches in European mammals.
- ELITH, J., C.H. GRAHAM, R.P. ANDERSON, M. DUDIK, S. FERRIER, A. GUISAN, R. J. HIJMANS, F. HUETTMANN, J.R. LEATHWICK, A. LEHMANN, J. LI, L.G. LOHMANN, B.A. LOISELLE, G. MANION, C. MORITZ, M. NAKAMURA, Y. NAKAZAWA, J. MCC. OVERTON, A. T. PETERSON, S.J. PHILLIPS, K. RICHARDSON, R. SCACHETTI-PEREIRA, R.E. SCHAPIRE, J. SOBERÓN, S. WILLIAMS, M.S. WISZ & N. E. ZIMMERMANN (2006): Novel methods improve prediction of species' distributions from occurrence data. In: Ecography 29, 129 – 151.
- ELITH, J., J.R. LEATHWICK & T. HASTIE (2008): A working guide to boosted regression trees. In: Journal of Animal Ecology 77, 802-813.
- ELITH, J. & J.R. LEATHWICK (2008): Online tutorial for running boosted regression trees. Accompanies Elith, Leathwick & Hastie (2008) Journal of Animal Ecology. <http://www.blackwell-synergy.com/doi/full/10.1111/j.1365-2656.2008.01390.x > (Stand: Januar 2008) (Zugriff: 2009-01-24)
- ERASMUS, B.N., A.S. VAN JAARSVEELD, S.L. CHOWN, M. KSHATRIYA & K.J. WESSELS (2002): Vulnerability of South African animal taxa to climate change. In: Global Change Biology 8, 679-693.
- FIELDING, A.H. & J.F. BELL (1997): A review of methods for the assessment of prediction errors in conservation presence/absence models. In: Environmental conservation 24, 38-49.
- FRONZEK, S., T.R. CARTER & K. JYLHA (2008): ALARM observed and scenario climate dataset. < http://www.alarmproject.net/climate/climate/doc/readme.txt > (Stand: 2008-02-28) (Zugriff: 2008-11-01).
- GERTEN, D., S. SCHAPHOFF, U. HABERLANDT, W. LUCHT & S SITCH (2004): Terrestrial vegetation and water balance - hydrological evaluation of a dynamic global vegetation model. In: Journal of Hydrology 286, 249-270.
- GORDON, C., C. COOPER, C.A. SENIOR, H. BANKS, J.M. GREGORY, T.C. JOHNS, J.F.B. MITCHELL & R.A. WOOD (2000): The simulation of SST, sea ice extents and ocean heat transports in a version of the Hadley Centre coupled model without flux adjustments. In: Climate Dynamics 16, 147–168.
- GUISAN, A. & N.E. ZIMMERMANN (2000): Predictive habitat distribution models in ecology. In: Ecological modelling 135, 147-186.
- GUISAN, A. & W. THUILLER (2005): Predicting species distribution: offering more than simple habitat models. In: Ecology Letters 8, 993-1009.
- HANNAH, L., G. MIDGLEY, S. ANDELMAN, M. ARAÚJO, G. HUGHES, E. MARTINEZ-MEYER, R. PEARSON & P. WILLIAMS (2007): Protected area needs in a changing climate. In: Frontiers in Ecology and the Environment 5, 131–138.
- HASTIE, T., TIBSHIRANI, R. & FRIEDMAN, J.H. (2001): The Elements of Statistical Learning: Data Mining, Inference, and Prediction. New York: Springer.
- HAWKINS; B.A. & E.E. PORTER (2003): Relative influences of current and historical factors on mammal and bird diversity patterns in deglaciated North America. In: Global Ecology & Biogeography 12 , 475-481.
- HIJMANS, R.J., S.E. CAMERON, J.L. PARRA, P.G. JONES & A. JARVIS (2005): Very high resolution interpolated climate surfaces for global land areas. In: International Journal of Climatology 25, 1965-1978.
- HOBBINS, M.T. & J. A. RAMFFEZ (2001): The complementary relationship in estimation of regional evapotranspiration: An enhanced Advection-Aridity model. In: Water Resources Research 37, 1389-1403.
- HOSMER, D. W. & S. LEMESHOW (2000²): Applied Logistic Regression. New York: John Wiley & Sons.
- HUNTLEY, B., R. GREEN, Y. COLLINGHAM & S.G. WILLIS (2007): A Climatic Atlas of European Breeding Birds. Barcelona: Lynx edicions.
- HUTCHINSON, G.E. (1957): Concluding remarks. Cold Spring Harbor Symposium on Quantitative Biology 22, 415-457.
- JIMÉNEZ-VALVERDE, A., J.M. LOBO & J. HORTAL (2008): Not as good as they seem: the importance of concepts in species distribution modelling. In: Diversity and Distributions 14, 885–890.
- IPCC INTERGOVERNMENTAL PANEL ON CLIMATE CHANGE (ed.) (2000): Special Report Emission Scenarios – Summary for Policymakers. <http://www.ipcc.ch/ipccreports/sres/emission/index.htm> (Stand: 2000) (Zugriff: 2008-11-21).
- IUCN INTERNATIONAL UNION FOR CONSERVATION OF NATURE (ed.) (2001): IUCN Red List Categories and Criteria, Version 3.1. IUCN Species Survival Commission, Gland and Cambridge.  $\langle \rangle$ http://www.iucnredlist.org/static/categories\_criteria > (Stand: 2000-02-09) (Zugriff: 2009-04-20).
- LEVINSKY, I, F. SKOV, J.-C. SVENNING & C. RAHBEK (2007): Potential impacts of climate change on the distributions and diversity patterns of European mammals. In: Biodivers Conserv 16, 3803–3816.
- LIU, C., P. M. BERRY, T.P. DAWSON & R.G. PEARSON (2005): Selecting thresholds of occurrence in the prediction of species distributions. Ecography 28, 385-393.
- LOBO, J.M., A. JIMÉNEZ-VALVERDE & R. REAL (2008): AUC: a misleading measure of the performance of predictive distribution models. In: Global Ecology and Biogeography 17, 145–151.
- MARTÍNEZ-MEYER, E., A.T. PETERSON & W. W. HARGROVE (2004): Ecological niches as stable distributional constraints on mammal species, with implications for Pleistocene extinctions and climate change projections for biodiversity. In: Global Ecology and Biogeography 13, 305–314.
- MITCHELL, T.D., T.R.CARTER, P.D. JONES, M. HULME & M. NEW (2004): A comprehensive set of high-resolution grids of monthly climate for Europe and the globe: the observed record (1901-2000) and 16 scenarios (2001-2100). Tyndall Centre Working Paper 55, Tyndall Centre for Climate Change Research, University of East Anglia, Norwich, UK. < http://www.tyndall.ac.uk/publications/working\_papers/wp55.pdf> (Stand: Juli 2004) (Zugriff: 2008-12-25).
- MYERS, P., B. L. LUNDRIGAN, S. M. G. HOFFMAN, A. P. HARAMINAC & S. H. SETO (in press): Climate-induced Changes in the Small Mammal Communities of the

Northern Great Lakes Region. In: Global Change Biology (accepted for publication November 2008).

- NIEDERBERGER, B. (2008): Habitatmodellierung der endemischen Landschneckenart *Trochulus biconicus*. Unveröffentlichte Master Thesis, Universität Salzburg.
- PARMESAN, C. (2005): Biotic response. Range and abundance changes. In: In: LOVEJOY, T.E., & L. HANNAH (eds.): Climate Change and Biodiversity. New Haven: Yale University Press. 41-55.
- PEARSON, R.G. 2007. Species' distribution modeling for conservation educators and practitioners. Synthesis. American Museum of Natural History. < http://ncep.amnh.org > (Stand: 2006) ( Zugriff: 2008-01-28).
- PEARSON, R.G. & T.P. DAWSON (2003) Predicting the impacts of climate change on the distribution of species: are bioclimate envelope models useful? In: Global Ecology & Biogeography 12, 361-371.
- PEARSON, R.G., T.P. DAWSON & C. LIU (2004): Modelling species distributions in Britain: a hierarchical integration of climate and land-cover data. In: Ecography 27, 285-298.
- PETERSON, A.T., H. TIAN, E. MARTÍNEZ-MEYER, J. SOBERÓN, V. SÁNCHEZ-CORDERO & B. HUNTLEY (2005): Modeling distributional shifts of individual species and biomes. In: LOVEJOY, T.E., & L. HANNAH (eds.): Climate Change and Biodiversity. New Haven: Yale University Press. 211-228.
- PRENTICE, I.C., CRAMER W., HARRISON S., LEEMANS, R., MONSERUD, R.A. & A.M. SOLOMON (1992). A global biome model based on plant physiology and dominance, soil properties and climate. In: Journal of Biogeograpy 19, 117–134.
- PRENTICE, I.C., M. T. SYKES & W. CRAMER (1993): A simulation model for the transient effects of climate change on forest landscapes. In: Ecological Modelling 65, 51- 70.
- PRESTON, K.L., J.T. ROTENBERRY, R.A. REDAK & M.F. ALLEN (2008): Habitat shifts of endangered species under altered climate conditions: importance of biotic interactions. In: Global Change Biology 14, 2501-2515.
- R DEVELOPMENT CORE TEAM (2008): R: A Language and Environment for Statistical Computing (Version 2.8.0). R Foundation for Statistical Computing, Vienna, Austria. < http://www.r-project.org/index.html > (Stand: 2008-10-20) (Zugriff: 2008-11-01).
- RAHMSTORF, S. & H.J. SCHELLNHUBER (2007<sup>4</sup>): Der Klimawandel. München: C.H. Beck.
- SCHIPPER, J. J.S. CHANSON, F. CHIOZZA, N.A. COX, M. HOFFMANN, V. KATARIYA, J. LAMOREUX, A.S. L. RODRIGUES, S.N. STUART, H. J. TEMPLE, J. BAILLIE, L. BOITANI, T.E. LACHER JR., R.A. MITTERMEIER, A.T. SMITH, D. ABSOLON, J.M. AGUIAR, G. AMORI, N. BAKKOUR, R. BALDI, R.J. BERRIDGE, J. BIELBY, P.A. BLACK, J. BLANC, T.M. BROOKS, J.A. BURTON, T.M. BUTYNSKI, G. CATULLO, R. CHAPMAN, Z. COKELISS, B. COLLEN, J. CONROY, J.G. COOKE, G.A.B. DA FONSECA, A. E. DEROCHER, H.T. DUBLIN, J.W. DUCKWORTH, L. EMMONS, R.H. EMSLIE, M. FESTA-BIANCHET, M. FOSTER, S. FOSTER, D.L. GARSHELIS, C. GATES, M. GIMENEZ-DIXON, S. GONZALEZ, J.F. GONZALEZ-MAYA, T.C. GOOD, G. HAMMERSON, P.S. HAMMOND, D. HAPPOLD, M. HAPPOLD, J. HARE, R.B. HARRIS, C.E. HAWKINS, M. HAYWOOD, L.R. HEANEY, S. HEDGES, K.M. HELGEN, C. HILTON-TAYLOR, S.A. HUSSAIN, N. ISHII, T.A. JEFFERSON, R.K. B. JENKINS, C.H. JOHNSTON, M.KEITH, J. KINGDON, D.H. KNOX, K.M. KOVACS, P. LANGHAMMER, K. LEUS, R. LEWISON, G. LICHTENSTEIN, L.F. LOWRY, Z. MACAVOY, G.M. MACE, D.P. MALLON, M. MASI, M.W. MCKNIGHT, R.A. MEDELLÍN, P. MEDICI, G. MILLS, P.D. MOEHLMAN, S. MOLUR, A. MORA, K. NOWELL, J.F. OATES, W. OLECH, W.R.L. OLIVER, M. OPREA, B.D. PATTERSON, W.F. PERRIN, B.A. POLIDORO, C. POLLOCK, A. POWEL, Y. PROTAS, P. RACEY, J. RAGLE, P. RAMANI, G. RATHBUN, R.R. REEVES, S.B. REILLY, J.E. REYNOLDS, C. RONDININI, R.G. ROSELL-AMBAL, M. RULLI, A.B. RYLANDS, S. SAVINI, C.J. SCHANK, W. SECHREST, C. SELF-SULLIVAN, A. SHOEMAKER, C. SILLERO-ZUBIRI, N. DE SILVA, D.E. SMITH, C. SRINIVASULU, P.J. STEPHENSON, N. VAN STRIEN, B. KUMAR TALUKDAR, B.L. TAYLOR, R. TIMMINS, D. G. TIRIRA, M.F. TOGNELLI, K. TSYTSULINA, L.M. VEIGA, J.-C. VIÉ, E.A. WILLIAMSON, S.A. WYATT, Y. XIE & B.E. YOUNG (2008): The Status of the World's Land and Marine Mammals: Diversity, Threat, and Knowledge. Science 322, 225-230.
- SCHRÖDER, B. & B. REINEKING (2004): Modellierung der Art-Habitat-Beziehung ein Überblick über die Verfahren der Habitatmodellierung. In: DORMANN, C.F., T. BLASCHKE, A. LAUSCH, B. SCHRÖDER & D. SÖNDGERATH (Hrsg.): Habitatmodelle – Methodik, Anwendung, Nutzen. Tagungsband zum Workshop vom 8.-10. Oktober 2003 am UFZ Leipzig. UFZ-Berichte 9/2004.
- SETTELE J., V. HAMMEN, P.E. HULME, U. KARLSON, S. KLOTZ, M. KOTARAC, M. M.G.KUNIN, M. O'CONNOR, T. PETANIDOU, K. PETERSEON, S. POTTS, H. PRITCHARD, P. PYŠEK, M. ROUNSEVELL, J. SPANGENBERG, I. STEFFAN-DEWENTER, M.T. SYKES, M. VIGHI, M. ZOBEL & I. KÜHN (2005): ALARM: Assesing Large scale environmental Risks for biodiversity with tested Methods. GAIA – Ecological Perspectives in Science, Humanities, and Economics 14, 96-72.
- SETTELE, J, O. KUDRNA, A. HARPKE, I. KUEHN, C. VAN SWAAY, R. VEROVNIK, M. WARREN, M. WIEMERS, J. HANSPACH, T. HICKLER, E. KUEHN, I. VAN HALDER, K. VELING, A. VLIEGENTHART, I. WYNHOFF & O. SCHWEIGER (2008): Climatic Risk Atlas of European Butterflies, Biorisk 1 (Special Issue). ISSN 1313-2652 (online). <http://www.ufz.de/index.php?de=17472> (Stand: 2008) (Zugriff: 2009-  $01-17$ ).
- STRAHLER, A.H. & A.N. STRAHLER (2005<sup>3</sup>): Physische Geographie. Stuttgart: Ulmer.
- TEMPLE, H.J. & A. TERRY (Eds.) (2007): The Status and Distribution of European Mammals. Office for Official Publications of the European Communities, Luxemburg < http://ec.europa.eu/environment/nature/conservation/species/ema/ > (Stand: 2007) (Zugriff: 2007-11-01).
- THOMAS, C.D., A. CAMERON, R.E. GREEN, M. BAKKENES ,L.J. BEAUMONT, Y.C. COLLINGHAM, B.F.N. ERASMUS, M.F. DE SIQUEIRA, A. GRAINGER, L. HANNAH, L. HUGHES, B. HUNTLEY, A.S. VAN JAARSVELD, G.F. MIDGLEY, L. MILES, M.A. ORTEGA-HUERTA, A. T. PETERSON, O.L. PHILLIPS & S.E. WILLIAMS (2004): Extinction risk from climate change. In: Nature 427, 145-148.
- THUILLER, W., M.B. ARAUJO & S. LAVOREL (2004): Do we need land-cover data to model species distributions in Europe? In: Journal of Biogeography 31, 353-361.
- THUILLER, W., O. BROENNIMANN, G. HUGHES, J. ROBERT, M. ALKEMADE, G.F. MIDGLEY & F. CORSI (2006): Vulnerability of African mammals to anthropogenic climate change under conservative land transformation assumptions. In: Global Change Biology 12, 424 - 440.
- ZEBISCH, M., T. GROTHMANN, D. SCHRÖTER, C. HASSE, U. FRITSCH & W. CRAMER (2005): Klimawandel in Deutschland Vulnerabilität und Anpassungsstrategien klimasensitiver Systeme. Studie im Auftrag des Umweltbundesamtes (UBA-FBNr: 000844).  $\leq$  http://www.umweltbundesamt.de/uba-infomedien/mysql\_medien.php?anfrage=Kennummer&Suchwort=2947> (Stand: August 2005) (Zugriff: 2008-03-21).

# **A Anhang**

# **A.1 Ergebnistabellen**

Tabelle 12: Übersicht über die modellierten Arten sowie prognostizierte Areale für den Zeitraum 2051-2060 unter verschiedenen Szenarien. Die Zahlen geben jeweils die Anzahl der Präsenzen in den 50x50 km Rasterzellen an, d.h. zur Berechnung der Arealfläche müssen die Werte jeweils mit 2.500 km² multipliziert werden. Annex II: ja  $=$  Art ist in Anhang II FFH-Richtlinie aufgelistet; P  $=$  gilt nur für bestimmte Populationen; Ssp = gilt nur für bestimmte Unterarten. Modelliert:  $x = Art$  wurde modelliert,  $=$  Art nicht modelliert.

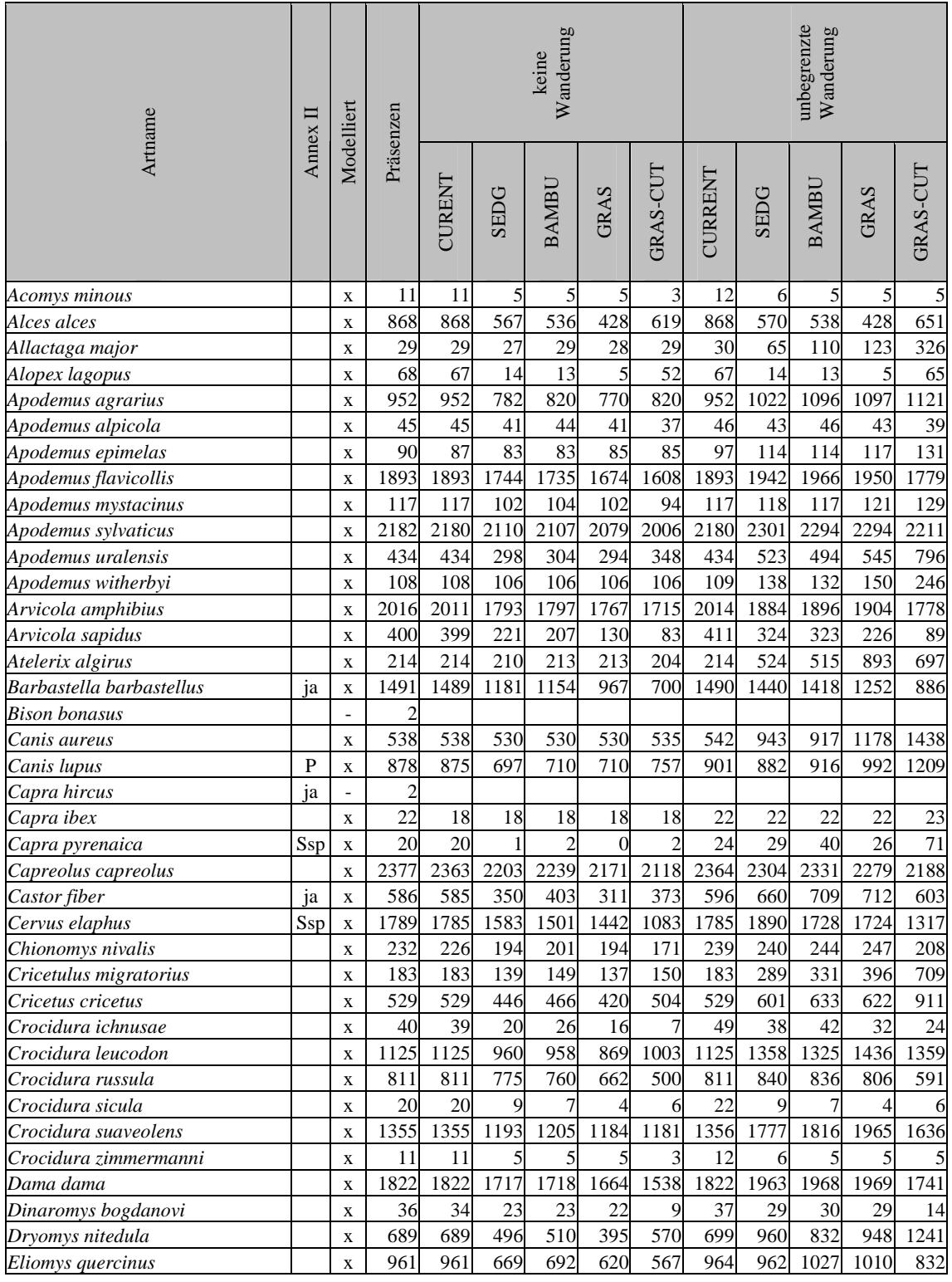

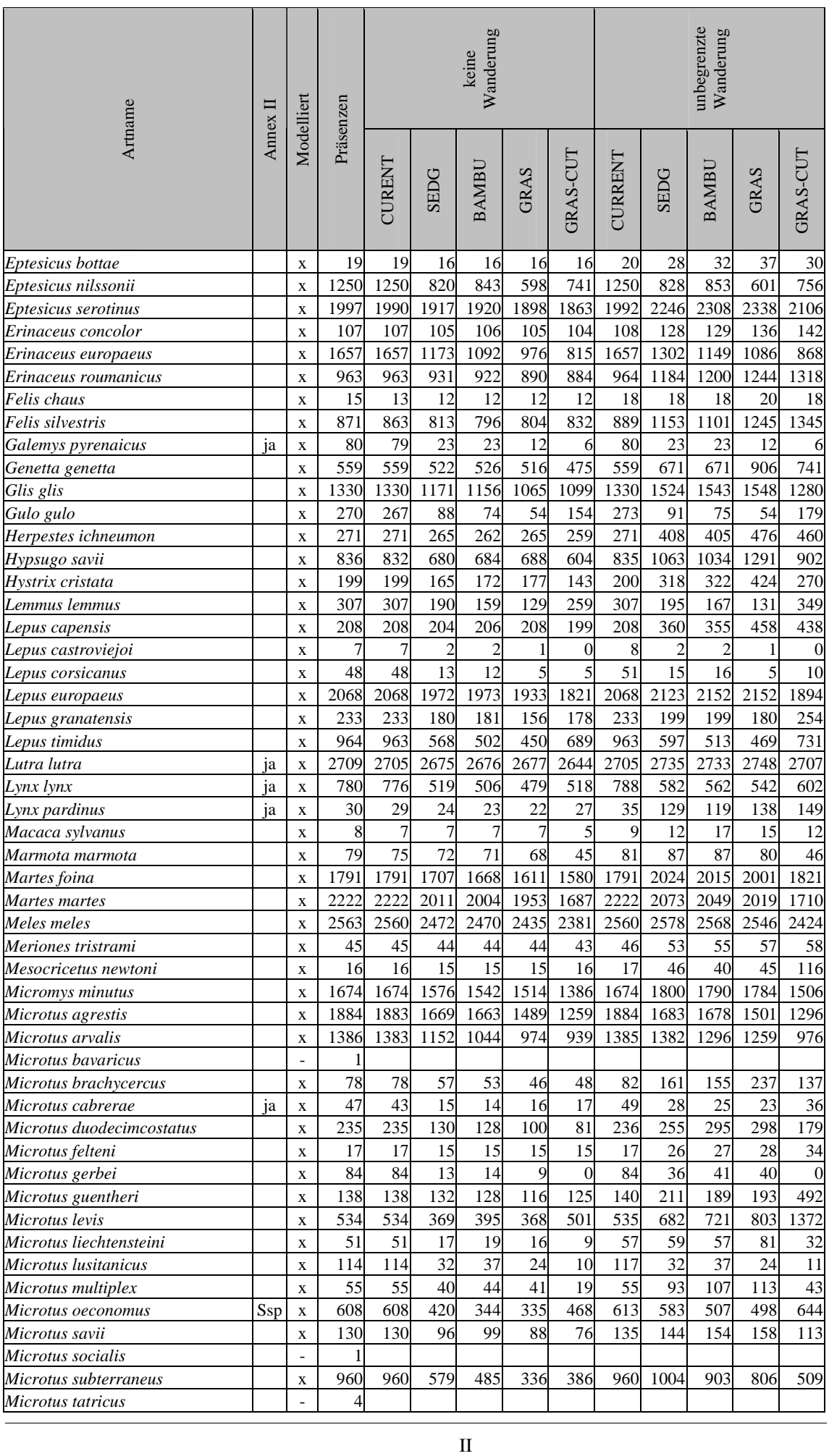

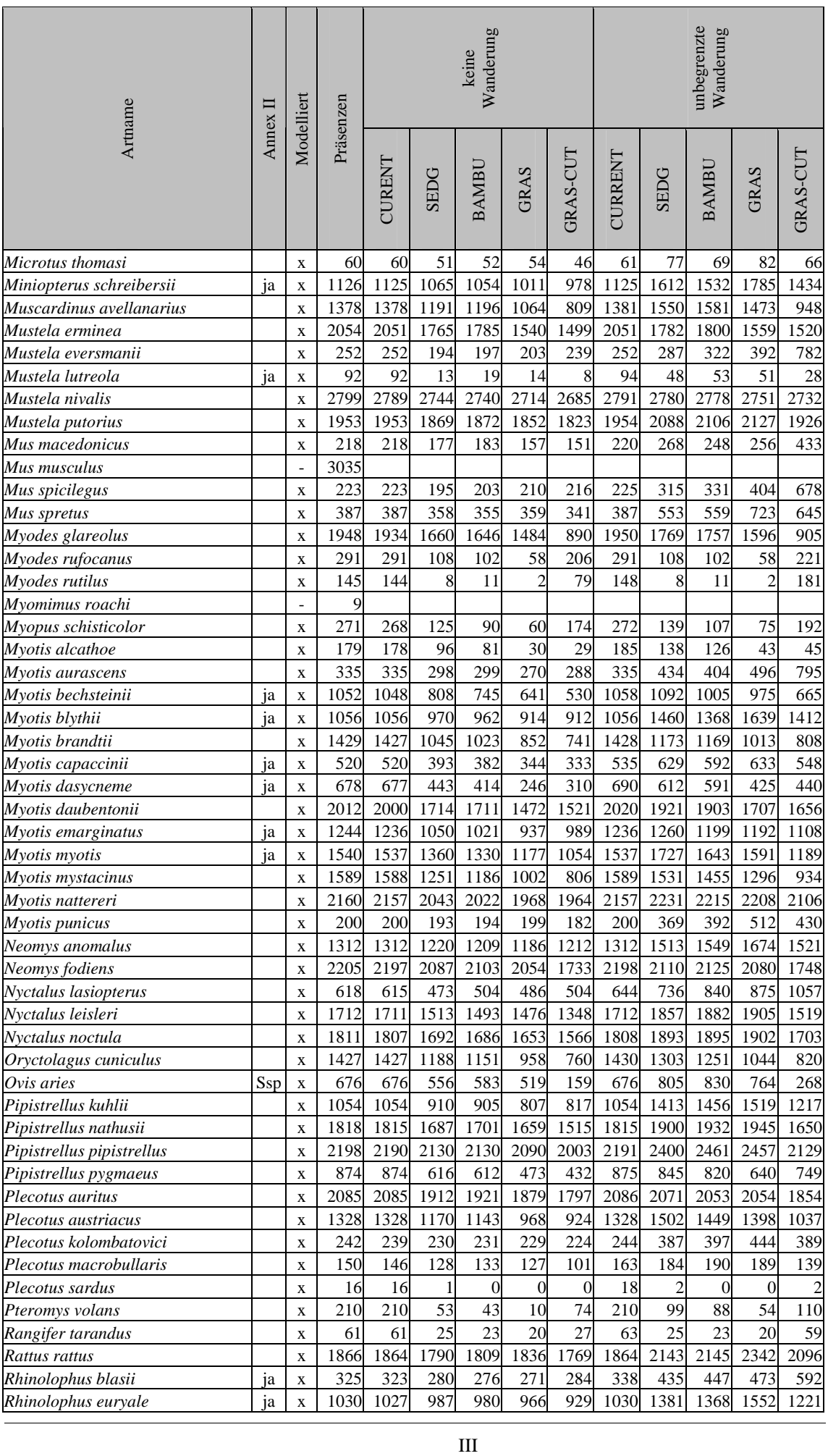

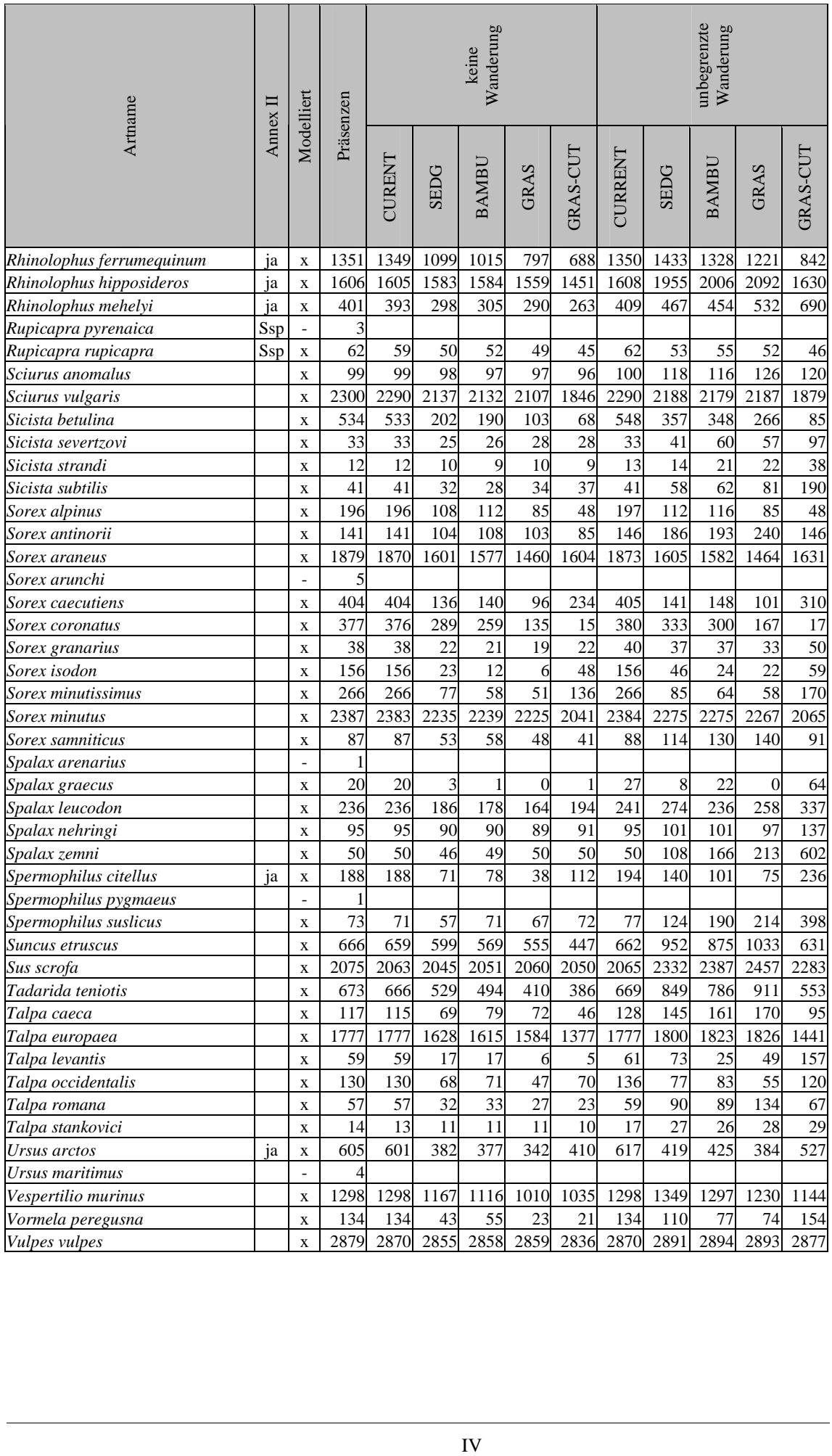

Tabelle 13: Aktuelle Repräsentierung der untersuchten Arten (n=137) in Natura 2000 und Ergebnisse der Modellierung für das aktuelle Klima (CURRENT) sowie für die Klimaszenarien im Zeitraum 2051-2060. Angegeben ist jeweils die Zahl der Natura 2000 Gebiete, in denen die Art gemeldet und im Fall der Szenarien noch präsent ist. Totalverluste sind **fett** hervorgehoben. Arten des Anhangs II sind mit \* markiert (falls dies nur für eine Unterart gilt, mit (\*).

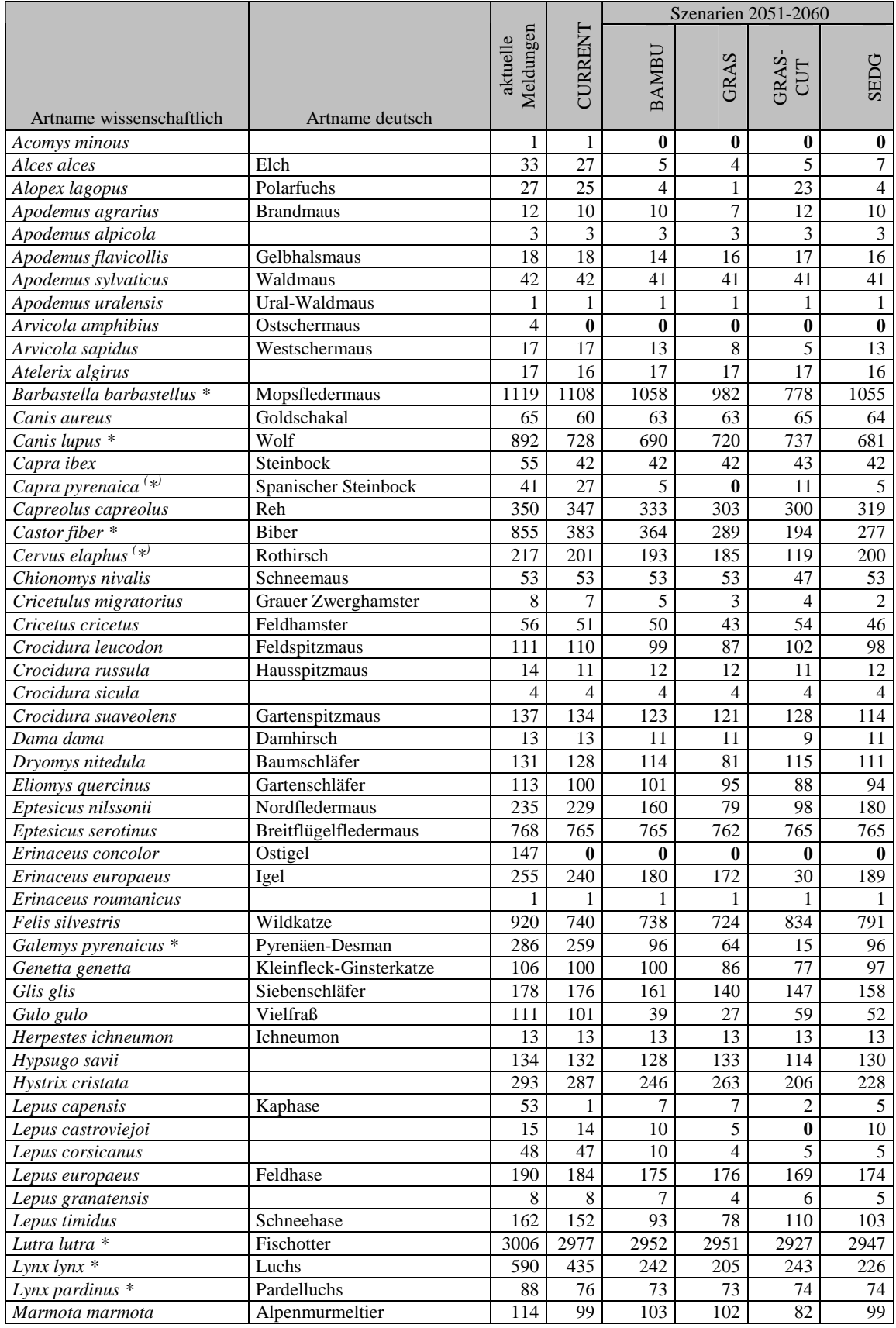

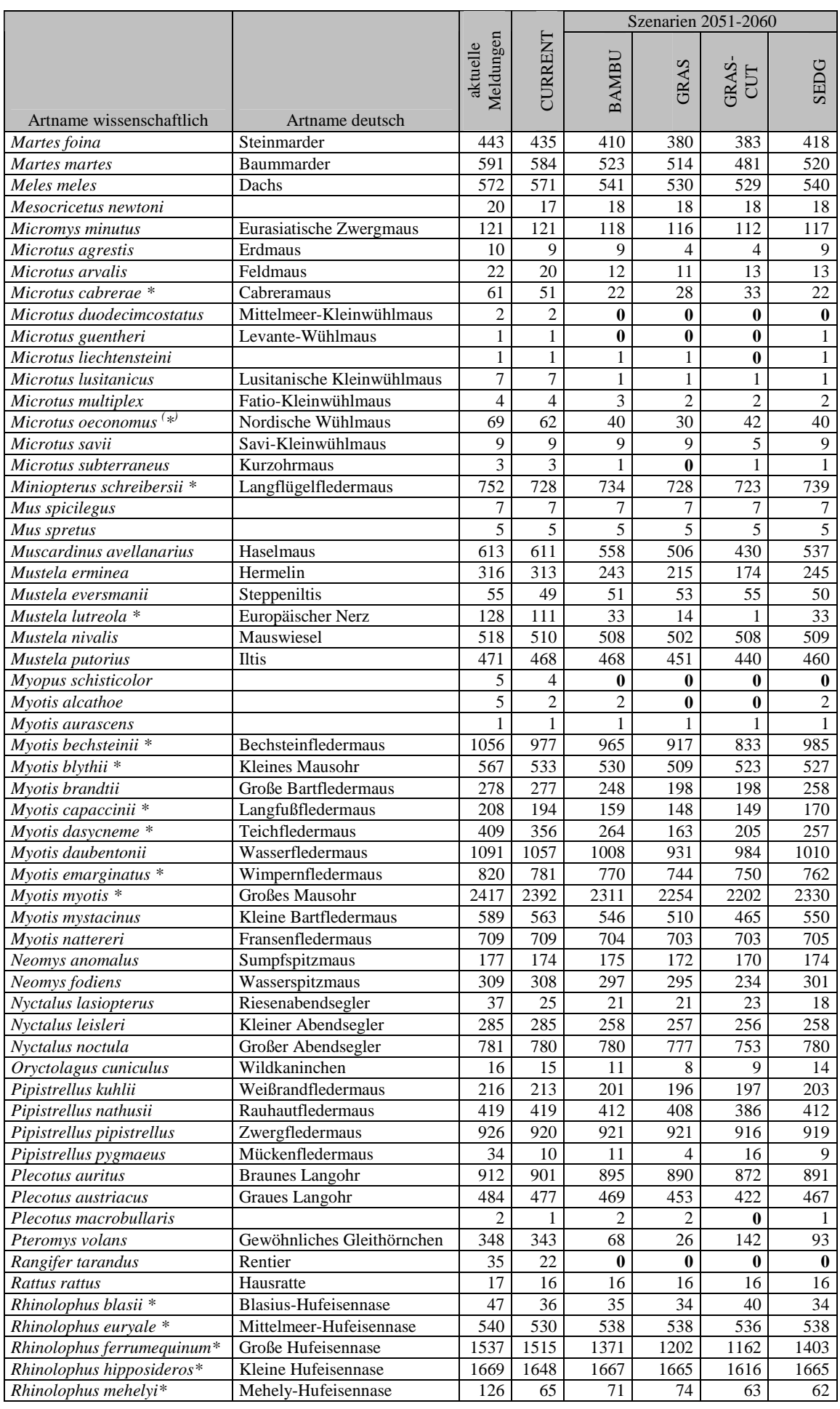

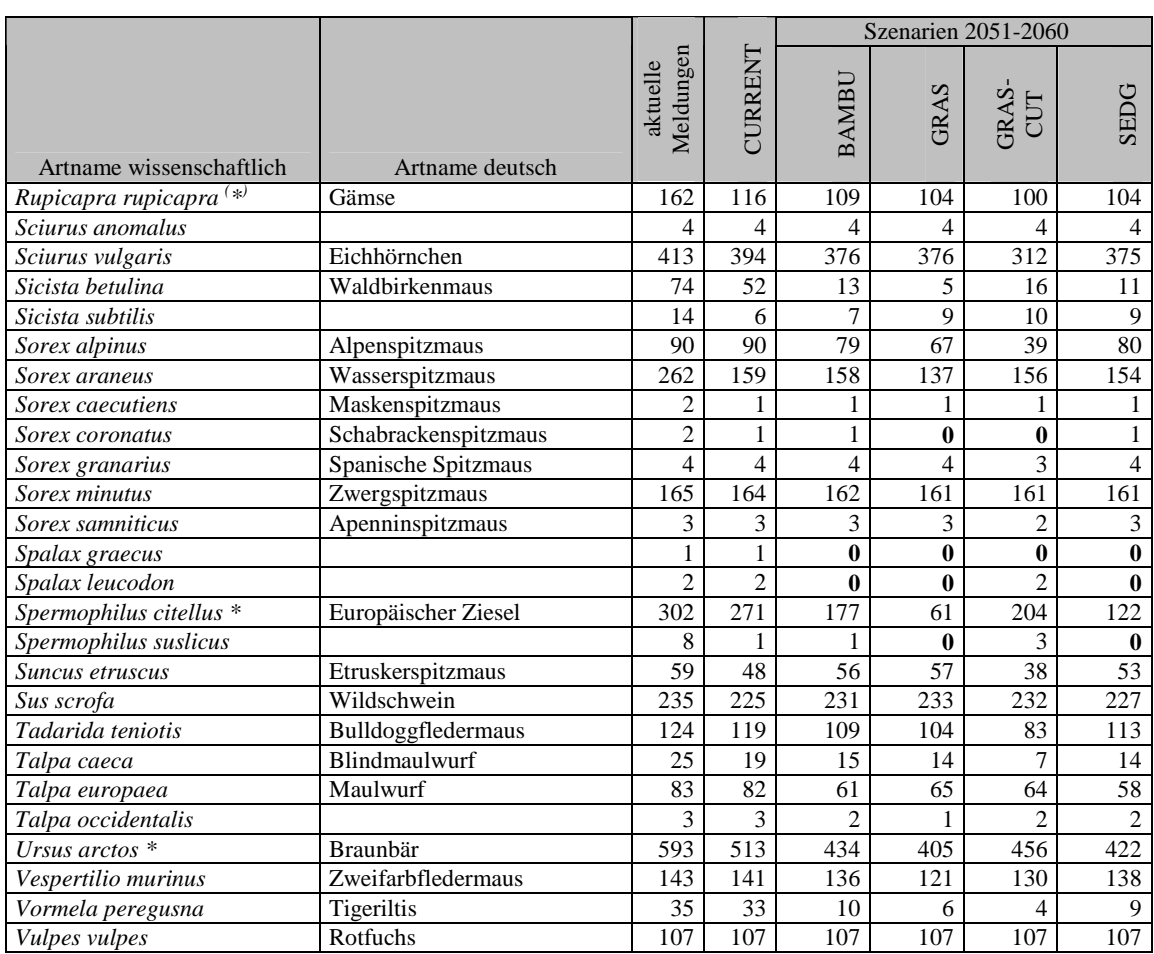

# **A.2 Kollinearität**

| <b>URBAN</b>    |           |          |                   |          |          |            |            |          |          |                 |              |           |           |             |          |          |            |          |                |            |              |             | $-0,137$ |
|-----------------|-----------|----------|-------------------|----------|----------|------------|------------|----------|----------|-----------------|--------------|-----------|-----------|-------------|----------|----------|------------|----------|----------------|------------|--------------|-------------|----------|
| <b>SHRUB</b>    |           |          |                   |          |          |            |            |          |          |                 |              |           |           |             |          |          |            |          |                |            |              | $-0.408$    | $-0,082$ |
| <b>SEA</b>      |           |          |                   |          |          |            |            |          |          |                 |              |           |           |             |          |          |            |          |                |            | 0,192        | $-0,095$    | $-0,366$ |
| <b>MOSAIC</b>   |           |          |                   |          |          |            |            |          |          |                 |              |           |           |             |          |          |            |          |                | $-0,171$   | $-0.158$     | $-0,046$    | 0,212    |
| LAKE            |           |          |                   |          |          |            |            |          |          |                 |              |           |           |             |          |          |            |          | 0,359          | $-0,084$   | 0,156        | $-0,108$    | 0,314    |
| ICE             |           |          |                   |          |          |            |            |          |          |                 |              |           |           |             |          |          |            | 0,160    | 0.014          | 0,019      | 0,004        | $-0,121$    | 0,095    |
| <b>GRASS</b>    |           |          |                   |          |          |            |            |          |          |                 |              |           |           |             |          |          | 0,223      | 0.024    | 0,181          | $-0,119$   | 0,054        | $-0,030$    | $-0,162$ |
| <b>CROP</b>     |           |          |                   |          |          |            |            |          |          |                 |              |           |           |             |          | $-0.141$ | $-0,183$   | $-0.264$ | 0,020          | $-0,344$   | $-0,285$     | 0,487       | $-0,212$ |
| <b>BARE</b>     |           |          |                   |          |          |            |            |          |          |                 |              |           |           |             | $-0.306$ | 0.373    | 0,272      | 0,124    | 0,032          | 0,063      | 0,355        | $-0,299$    | $-0,143$ |
| SLOPE_RES       |           |          |                   |          |          |            |            |          |          |                 |              |           |           | 0,101       | $-0,128$ | $-0.061$ | 0,242      | $-0,065$ | $-0,248$       | 0,403      | 0,186        | $-0,018$    | $-0,012$ |
| TOPO_RES        |           |          |                   |          |          |            |            |          |          |                 |              |           | $-0.043$  | 0,220       | 0,088    | 0.119    | 0,208      | $-0.177$ | $-0.224$       | $-0,544$   | 0,173        | $-0.154$    | 0,314    |
| <b>SLOPE</b>    |           |          |                   |          |          |            |            |          |          |                 |              | 0,815     | 0.438     | 0,264       | $-0.057$ | 0.053    | 0,276      | $-0.080$ | $-0.292$       | $-0,242$   | 0,319        | $-0,163$    | 0,330    |
| <b>ALTITUDE</b> |           |          |                   |          |          |            |            |          |          |                 | 0,810        | 0.990     | $-0.078$  | 0,217       | 0,062    | 0.125    | 0,218      | $-0,104$ | $-0,168$       | $-0,580$   | 0,166        | $-0.167$    | 0,380    |
| T_SEASON        |           |          |                   |          |          |            |            |          |          | 0,103           | $-0,186$     | 0.034     | $-0.450$  | $-0,006$    | 0,033    | $-0.208$ | $-0,058$   | 0,401    | 0,401          | $-0,467$   | $-0,134$     | $-0.101$    | 0,395    |
| T_MIN           |           |          |                   |          |          |            |            |          | $-0,793$ | -0,069          | 0,115        | 0,037     | 0,312     | 0,030       | 0,124    | 0.057    | $-0,174$   | $-0.556$ | $-0.485$       | 0,355      | 0,223        | 0,106       | $-0,541$ |
| T_ANN           |           |          |                   |          |          |            |            | 0,927    | $-0,543$ | $-0,022$        | 0,075        | 0,091     | 0,205     | 0,014       | 0,292    | $-0.057$ | $-0,241$   | $-0.582$ | $-0.440$       | 0,203      | 0,171        | 0,136       | $-0,535$ |
| PRE_SUMMER      |           |          |                   |          |          |            | $-0.678$   | $-0,613$ | 0.259    | 0,112           | 0,043        | 0.048     | $-0.060$  | $-0.165$    | $-0.005$ | 0,151    | 0,212      | 0,240    | 0.226          | $-0,257$   | $-0.410$     | 0.084       | 0,425    |
| PRE_YEAR        |           |          |                   |          |          | 0,482      | $-0.06$    | 0,127    | $-0,48$  | 8<br>0.07       | ۰<br>0,32    | 2<br>0,08 | 8<br>0,44 | Ģ<br>-0,07  | $-0,09$  | 0,13     | ٥<br>0,21  | -0,10    | ဖေက<br>$-0.07$ | 0,160      | 5<br>$-0,12$ | <b>0,00</b> | 0,192    |
| <b>GDD</b>      |           |          |                   |          | $-0.191$ | $-0,676$   | 0,969      | 0,820    | $-0,350$ | -0,003          | 0,026        | 0,107     | 0,116     | 0,001       | 0,357    | $-0.118$ | $-0,268$   | $-0,559$ | $-0,348$       | 0,111      | 0,126        | 0,131       | $-0,477$ |
| WB_YEAR         |           |          |                   | $-0.828$ | 0,598    | 0,735      | $-0,734$   | $-0,520$ | 0,002    | $-0,038$        | 0,075        | $-0,117$  | 0,140     | $-0,049$    | $-0,349$ | 0.171    | 0,266      | 0,383    | 0,171          | 0,022      | -0,177       | $-0,056$    | 0,404    |
| <b>WD</b>       |           |          | 0,935             | $-0,908$ | 0,430    | 0,826      | $-0.847$   | -0,670   | 0,172    | 0,011           | 0,040        | $-0.079$  | 0,004     | $-0.040$    | $-0,310$ | 0,193    | 0,274      | 0,421    | 0,214          | $-0,096$   | $-0,213$     | $-0.037$    | 0,440    |
| PET YEAR        |           | $-0.896$ | $-0,819$          | 0.957    | $-0,141$ | $-0,634$   | 0,926      | 0,783    | $-0.331$ | 0,186           | 0,187        | 0,294     | 0,119     | 0,026       | 0,319    | $-0.122$ | $-0,209$   | $-0.573$ | $-0.368$       | 0,046      | 0,148        | 0,056       | $-0,375$ |
| EET_YEAR        | 1.000     | $-0.896$ | $-0,819$          | 0,957    | $-0,141$ | $-0,634$   | 0,926      | 0,783    | $-0,331$ | 0,186           | 0,187        | 0.294     | 0,119     | 0,026       | 0,319    | $-0,122$ | $-0,209$   | $-0,573$ | $-0,368$       | 0,046      | 0,148        | 0,056       | $-0,375$ |
| Variable        | YEAR<br>폅 | g        | <b>YEAR</b><br>WВ | GDD      | PRE YEAR | PRE_SUMMER | <b>ANN</b> | MIN      | SEASON   | <b>ALTITUDE</b> | <b>SLOPE</b> | TOPO RES  | SLOPE RES | <b>BARE</b> | CROP     | GRASS    | <b>UCE</b> | LAKE     | <b>MOSAIC</b>  | <b>SEA</b> | <b>SHRUB</b> | URBAN       | WOOD     |

Tabelle 14: Kollinearität der untersuchten Variablen. Angegeben ist jeweils der Spearman-Rangkorrelationskoeffizient

## **A.3 Skripte**

#### **Python-Skripte**

#### **EMA-***shapefiles* **in Raster konvertieren**

```
# --------------------------------------------------------------------------- 
# Batch Shapefile to Grid 
# Created on: So Okt 26 2008 
# Requires ArcView 9.2 + Extension Spatial Analyst 
# Generated with Python 2.4 by Dirk Herrmann 
# --------------------------------------------------------------------------- 
# Das Skript wandelt Feature Classes im angegebenen Workspace (Areal_Shape)in Raster um 
# Die Raster werden unter gleichen Namen wie die Input Feature Class im Ordner 
# Areal_Grid gespeichert 
# Die Input FC muss ein Feld Presence haben, das als Value für das Grid dient 
# Die raeumliche Aufloesung betraegt hier 0.00833333, d.h. 30 Bogensekunden 
# Achtung: alle Namen mit mehr als 13 Zeichen werden ohne Meldung abgeschnitten 
# Import system modules 
import sys, string, os 
# Create the Geoprocessor object 
import arcgisscripting 
gp = arcgisscripting.create() 
# Set license 
gp.SetProduct("ArcView") 
# Declare Extension Spatial Analyst 
gp.CheckOutExtension("spatial") 
# Loading of required toolboxes (system toolboxes dont have to be loaded) 
# If there are spaces in path: begin with "r" before path and use single backslashes 
gp.AddToolbox(r"C:\Programme\ArcGIS\ArcToolbox\Toolboxes\Conversion Tools.tbx") 
# Permit Overwritung of Feature Classes with same name 
gp.OverwriteOutput = 1 
#Set the workspace 
gp.Workspace = "C:\\Nutzer\Areal\_Shape"#Output folder 
out_workspace = "C:\\Nutzer\\Areal_Grid" 
# Get a list of all feature classes in the workspace 
fcs = gp.ListFeatureClasses() 
# Loop through the list of feature classes 
fcs.reset() 
fc = fcs.next()while fc:
     print "Bearbeite " + fc + " ..." 
     # Set the outputname for each output to be the same as the input, cut ending .shp 
     # Grid name must not exceed 13 characters 
    fc name = fc[-4]fc_name = fc_name[0:13] print "Rastername: " + fc_name 
     output = out_workspace + os.sep + fc_name 
     # Process: Polygon to Raster... 
     gp.PolygonToRaster_conversion(fc, "PRESENCE", output, "CELL_CENTER", "NONE", 
"0.00833333") 
    fc = fcs.next()print "Fertig!"
```
#### **Raster von WGS1984 zu ETRS 1989 projezieren**

# --------------------------------------------------------------------------- # Batch Project Raster # Created on: So Okt 26 2008 # Requires ArcView 9.2 + Extension Spatial Analyst # Generated with Python 2.4 by Dirk Herrmann # --------------------------------------------------------------------------- # Projeziert alle Raster im angegebenen Workspace und speichert die neu erzeugten Raster # im OutWorkspace # Spatial reference systems referenzieren auf die entsprechenden prj-files im ArcGIS # Installationsverzeichnis # Hier wird von WGS 1984 zu ETRS 1989 LAEA projeziert # Import system modules import sys, string, os # Create the Geoprocessor object import arcgisscripting gp = arcgisscripting.create() # Set license gp.SetProduct("ArcView") # Declare Extension Spatial Analyst gp.CheckOutExtension("spatial") # Loading of required toolboxes (system toolboxes dont have to be loaded) # If there are spaces in path: begin with "r" before path and use single backslashes gp.AddToolbox(r"C:\Programme\ArcGIS\ArcToolbox\Toolboxes\Data Management Tools.tbx") # Permit Overwritung of Feature Classes with same name gp.OverwriteOutput = 1 #Set the workspace gp.Workspace = "C:\\Nutzer\\Areal\_Grid" #Output folder out\_workspace = "C:\\Nutzer\\Areal\_Grid\_LAEA" # Set spatial reference systems cs\_in = r"C:\Programme\ArcGIS\Coordinate Systems\Geographic Coordinate Systems\World\WGS 1984.prj" cs\_out = r"C:\Programme\ArcGIS\Coordinate Systems\Projected Coordinate Systems\Continental\Europe\ETRS 1989 LAEA.prj" RegistrationPoint = '400 400' # Get a list of grids in the workspace rasters = gp.ListRasters("", "GRID") # Loop through the list of grids rasters.reset() raster = rasters.next() while raster: print "Processing " + raster + " ..." # Set the outputname for each output to be the same as the input outraster = out\_workspace + os.sep + raster # ProjectRaster\_management(<in\_raster> <out\_raster> <out\_coor\_system> {NEAREST | BILINEAR | CUBIC} {cell\_size} <geographic\_transform> {Registration\_Point} {in\_coor\_system}) gp.ProjectRaster\_management(raster, outraster, cs\_out, "NEAREST", 1000, "ETRS\_1989\_To\_WGS\_1984", RegistrationPoint, cs\_in) raster = rasters.next()

print "Done!"

#### **Zonal Statistics berechnen (Verbreitung pro Rasterzelle des Referenzrasters)**

```
# --------------------------------------------------------------------------- 
# Batch zonal statistics 
# Created on: So Nov 01 2008 
# Requires ArcView 9.2 + Extension Spatial Analyst 
# Generated with Python 2.4 by Dirk Herrmann 
# --------------------------------------------------------------------------- 
# Das Skript berechnet zonal statistics (sum) fuer alle input grids aus dem Workspace 
# und speichert die zonal grids im Output Workspace. Als Umgebungsvariablen werden Cell 
# Size = 1000
# und ein Extent des 50k LAEA Referenzgrids der EEA definiert 
# Import system modules 
import sys, string, os 
# Create the Geoprocessor object 
import arcgisscripting 
gp = arcgisscripting.create() 
# Set license 
gp.SetProduct("ArcView") 
# Declare Extension Spatial Analyst 
gp.CheckOutExtension("spatial") 
# Loading of required toolboxes (system toolboxes dont have to be loaded) 
# If there are spaces in path: begin with "r" before path and use single backslashes 
# gp.AddToolbox(r"C:\Programme\ArcGIS\ArcToolbox\Toolboxes\Data Management Tools.tbx") 
# Permit Overwritung of Feature Classes with same name 
gp.OverwriteOutput = 1 
# Set the workspace 
gp.Workspace = "C:\\Nutzer\\Areal_Grid_LAEA" 
# Output folder 
out_workspace = "C:\\Nutzer\\Areal_Grid_Zonal" 
# Set Zone Dataset 
zone data = "C:\\Nutzer\\Master_Thesis\\Referenzraster\\rgrid_laea_50"
# Set environment settings 
gp.CellSize = 1000 
gp.Extent = "0 700000 8400000 7450000" 
# Get a list of grids in the workspace 
rasters = gp.ListRasters("", "GRID") 
# Loop through the list of grids 
rasters.reset() 
in_value_raster = rasters.next() 
while in value raster:
     print "Processing " + in_value_raster + " ..." 
     # Set the outputname for each output to be the same as the input 
     out_raster = out_workspace + os.sep + in_value_raster 
     gp.ZonalStatistics_sa(zone_data, "Value", in_value_raster, out_raster, "SUM", 
"DATA") 
     in_value_raster = rasters.next() 
print "Fertig!"
```
**Ergebnisse der zonal statistics den Zellmittelpunkten zuordnen und in Geodatabase schreiben** 

# --------------------------------------------------------------------------- # Batch extract values # Created on: So Nov 01 2008 # Requires ArcView 9.2 + Extension Spatial Analyst # Generated with Python 2.4 by Dirk Herrmann # --------------------------------------------------------------------------- # Import system modules import sys, string, os # Create the Geoprocessor object import arcgisscripting gp = arcgisscripting.create() # Set license gp.SetProduct("ArcView") # Declare Extension Spatial Analyst gp.CheckOutExtension("spatial") # Permit Overwritung of Feature Classes with same name gp.OverwriteOutput = 1 # Set the workspace gp.Workspace = "F:\\Daten\_Master\_Thesis\\Areal\_Grid\_Zonal" # Output folder out\_workspace = "C:\\Nutzer\\Areal\_Grid\_Point\\Areal\_Grid\_Point.mdb" # Set environment settings gp.CellSize = 1000 gp.Extent = "0 700000 8400000 7450000" # Set Input Point Shapefile in\_point = "C:\\Nutzer\\Master\_Thesis\\Referenzraster\\Grid\_LAEA5210\_50K\_cp.shp" # Get a list of grids in the workspace rasters = gp.ListRasters("", "GRID") # Loop through the list of grids rasters.reset() in\_value\_raster = rasters.next() while in\_value\_raster: print "Processing " + in\_value\_raster + " ..." # Set the outputname for each output to be the same as the input out\_pointsFC = out\_workspace + os.sep + in\_value\_raster gp.ExtractValuesToPoints\_sa(in\_point, in\_value\_raster, out\_pointsFC) in\_value\_raster = rasters.next() print "Fertig!"

#### **Verbreitung pro Rasterzelle als 0/1 – Werte berechnen**

```
# --------------------------------------------------------------------------- 
# Batch_Calculate_Distribution.py 
# Created on: Thu Nov 12 2008 11:32:31 
# Requires Python 2.5 and ArcGIS 9.3 
# Important: English Settings required because of decimal separator problem related to 
# division!!! 
# (created by Dirk Herrmann) 
# --------------------------------------------------------------------------- 
# --------------------------------------------------------------------------- 
# Fuegt in input GDB in einer ersten Schleife zwei Felder hinzu und setzt sie gleich 0 
# Erzeugt in einer zweiten Schleife aus allen FeatureClasses der Input GBD Feature Layer 
# Selektiert alle Features <> 0 (um Division durch Null zu vermeiden 
# Setzt das Feld "AREAL10L = 1, wenn gilt: Verbreitungsflaeche >= 10% der Landflaeche 
# der Rasterzelle 
# Setzt das Feld "AREAL50L = 1, wenn gilt: Verbreitungsflaeche >= 50% der Landflaeche 
# der Rasterzelle / hebt Selektion auf und schreibt alle Features des gerade 
# bearbeiteten Layers in Output GDB
```

```
# --------------------------------------------------------------------------- 
# Import system modules 
import sys, string, os, arcgisscripting 
# Create the Geoprocessor object 
gp = arcgisscripting.create(9.3) 
# Load required toolboxes... 
gp.AddToolbox("C:/Programme/ArcGIS/ArcToolbox/Toolboxes/Data Management Tools.tbx") 
# Permit Overwritung of Feature Classes with same name 
gp.OverwriteOutput = 1 
# Set workspace (input geodatabase) 
gp.workspace = "C:\\Nutzer\\Areal_Grid_Point.mdb" 
# Out geodatabase 
out_gdb = "C:\\Nutzer\\Grid_Distribution.mdb" 
# Get List of all Features Classes 
fcs = gp.ListFeatureClasses() 
# Loop through all FeatureClasses and add fields 
for fc in fcs: 
     print fc 
     gp.addfield_management(fc, "AREAL_V", "double")
     gp.CalculateField_management(fc, "AREAL_V", 0) 
# Loop through all FeatureClasses and process calculation 
for fc in fcs: 
    print fc 
     # Make Feature Layer 
     gp.MakeFeatureLayer_management(fc, "fc_Layer") 
     # Select Layer By Attribute 
     gp.SelectLayerByAttribute_management("fc_Layer", "NEW_SELECTION", "[LANDANT] > 0") 
     # Process: Calculate Fields based on codeblock expression 
     gp.CalculateField_management("fc_Layer", "AREAL_V", 
"(float(!RASTERVALU!)/(float(!LANDANT!)*2500))", "PYTHON") 
     gp.CalculateField_management("fc_Layer", "AREAL10L", "getWert(!AREAL_V!)", "PYTHON", 
"def getWert(Wert):\\n if Wert >= 0.1:\\\n return 1\\n else:\\n return 0")
 gp.CalculateField_management("fc_Layer", "AREAL50L", "getWert(!AREAL_V!)", "PYTHON", 
"def getWert(Wert):\\n if Wert >= 0.5:\\n return 1\\n else:\\n return 0") 
     # Clear Selection 
     gp.SelectLayerByAttribute_management("fc_Layer", "CLEAR_SELECTION") 
     # Write data to geodatabase 
     gp.CopyFeatures("fc_Layer", out_gdb + os.sep + fc)
```
#### **R-Skripte**

```
Habitatmodelle berechnen (Skript Habitatmodellierung_BRT) 
# Batch Modellierung und predict 
# Bibliotheken laden 
library(RODBC) 
library(sqldf) 
library(gbm) 
# Zusatzfunktionen von Elith & Leathwick 2008 laden
source("C:/MT/brt.functions.R") 
# Daten laden 
channel <- odbcConnectAccess("C:/MT/Analysis_DB.mdb", uid="Admin") 
model.data <- sqlQuery(channel, "Select * from tbl_variables_all") 
constant_data <- sqlQuery(channel, "Select * from tbl_variables_constant") 
# -------------------- Definitionen ------------------------------------------- 
# Parameter definieren 
   # Anzahl der modellierten Arten 
     art_n <- 184 
    cell_n <- 3037<br>art_start <- 1
                     # gibt an, mit welcher Art begonnen werden soll
   # Anzahl der Szenarios 
     scenario_n <- 14 
   # Namen der Szenarios 
    scenario_names <- cbind("scn_current", "scn_BAMBU_1", "scn_BAMBU_2", "scn_BAMBU_3", 
"scn_BAMBU_4", 
     "scn_GRAS_1", "scn_GRAS_2", "scn_GRAS_3", "scn_GRAS_4", "scn_GRAS_CUT_3", 
     "scn_SEDGE_1", "scn_SEDGE_2", "scn_SEDGE_3", "scn_SEDGE_4") 
   # steps der learning rate 
    lr \leftarrow c(0.01, 0.005, 0.001) # Bildschirmausgabe 
    par(mfrow=c(4,4))# fitted values werden in Tabelle results.fitted geschrieben (Spalten = Arten, 
# Reihen = Zellen), Spalte 1 = ID 
       results.fitted <- array(dim=c(cell_n, art_n + 1)) 
       colnames(results.fitted) <- c("ID", colnames(model.data[15:198])) 
       results.fitted[,1] <- model.data$ID 
# Varianzen werden in Tabelle results.variance geschrieben (Spalten = Arten, 
# Reihen = Zellen), Spalte 1 = ID 
      results.variance <- array(dim=c(cell n, art n + 1)) colnames(results.variance) <- c("ID", colnames(model.data[15:198])) 
       results.variance[,1] <- model.data$ID 
# Residuen werden in Tabelle results.residuals geschrieben (Spalten = Arten, 
# Reihen = Zellen), Spalte 1 = ID 
       results.residuals <- array(dim=c(cell_n, art_n + 1)) 
       colnames(results.residuals) <- c("ID", colnames(model.data[15:198])) 
       results.residuals[,1] <- model.data$ID 
# P/A mit Schwellwert prevalence Daten werden in Tabelle results.PA1 geschrieben 
# (Spalten = Arten, Reihen = Zellen), Spalte 1 = ID
       results.PA1 <- array(dim=c(cell_n, art_n + 1)) 
       colnames(results.PA1) <- c("ID", colnames(model.data[15:198])) 
       results.PA1[,1] <- model.data$ID 
# P/A mit Schwellwert cv.threshold Daten werden in Tabelle results.PA2 geschrieben 
# (Spalten = Arten, Reihen = Zellen), Spalte 1 = ID
       results.PA2 <- array(dim=c(cell_n, art_n + 1)) 
       colnames(results.PA2) <- c("ID", colnames(model.data[15:198])) 
       results.PA2[,1] <- model.data$ID 
# predicted scenarios: jeweils pro Art ein Array mit allen Szenarien 
       brt.pred <- array(dim=c(cell_n, 15)) 
       colnames(brt.pred) <- c("ID", scenario_names)
       brt.pred.PA1 <- array(dim=c(cell_n, 15)) 
       colnames(brt.pred.PA1) <- c("ID", scenario_names) 
       brt.pred.PA2 <- array(dim=c(cell_n, 15)) 
       colnames(brt.pred.PA2) <- c("ID", scenario_names) 
# Array mit Teststatistik definieren 
       t_stat <- array(dim=c(art_n,8)) 
       colnames(t_stat) <- c("deviance.mean", "correlation.mean",
```
```
 "discrimination.mean", "threshold", "mean.cv.roc", "time(min)","trees", 
"prevalence") 
     # den Zeilen die Namen der Arten aus den korrespondierenden Spaltennamen zuweisen 
       row.names(t_stat) <- colnames(model.data[15:198]) 
# zukuenftiges Areal mit der Bedingung unbegrenzte Wanderung 
       areal_unlimited_migration_PA1 <- array(dim=c(art_n, scenario_n)) 
       colnames(areal_unlimited_migration_PA1) <- scenario_names 
       row.names(areal_unlimited_migration_PA1) <- colnames(model.data[15:198]) 
# zukuenftiges Areal mit der Bedingung keine Wanderung 
       areal_no_migration_PA1 <- array(dim=c(art_n, scenario_n)) 
       colnames(areal_no_migration_PA1) <- scenario_names 
       row.names(areal_no_migration_PA1) <- colnames(model.data[15:198]) 
# zukuenftiges Areal mit der Bedingung unbegrenzte Wanderung 
       areal_unlimited_migration_PA2 <- array(dim=c(art_n, scenario_n)) 
       colnames(areal_unlimited_migration_PA2) <- scenario_names 
       row.names(areal_unlimited_migration_PA2) <- colnames(model.data[15:198]) 
# zukuenftiges Areal mit der Bedingung keine Wanderung 
       areal_no_migration_PA2 <- array(dim=c(art_n, scenario_n)) 
       colnames(areal_no_migration_PA2) <- scenario_names 
       row.names(areal_no_migration_PA2) <- colnames(model.data[15:198]) 
# -------------------- Ende Definitionen --------------------------------------- 
# Schleifen mit allen Arten 
 y \leq -\thetafor (art in art_start:art_n) { 
  y = art + 14 # ab Spalte 15 beginnen die Arten
   # --------------------------------------------------------------- 
   # Die Funktion laeuft nur, wenn die Anzahl der Praesenzen und 
   # Absenzen groesser 10 ist (andere Arten manuell fitten) 
  if (\text{sum}(\text{model.data}[,y]) > 10 \& \text{sum}(\text{model.data}[,y]) < \text{length}(\text{model.data}[,y]) - 10) # Modellierung mit BRT 
   # Bedingung: wenn n trees < 1000, dann kleinere lr 
      ntrees <-0<br>k \leq 0# k ist Indexvariable fuer learning rate
lr 
  while (ntrees < 1000 & k < 3) { \qquad # Schleife durchlaufen, so lange Anzahl
trees<br>k = k + 1# unter 1000 oder kleinste lr erreicht
    brt <- gbm.step(data = model.data, gbm.x = 2:14, gbm.y = y,
       family="bernoulli", 
       tree.complexity = 5, 
      learning_rate = l r[k].
       bag.fraction = 0.5, 
      max.trees = 20000,
       silent = TRUE) 
      # BRT Objekt abspeichern 
                    paste("C:/MT/Modellierung/BRT/BRTmodel_", colnames(model.data)[y],
".RData", sep="") 
      save(brt, file=filename) 
       # ntrees die Anzahl der trees zuordnen, mit der Modell gefittet wurde 
       ntrees <- brt$gbm.call$best.trees 
      } # Ende while - Scheife 
      # Praevalenz = Summe der Praesenzen / Anzahl Datenpunkte 
      prevalence <- sum(model.data[,y])/length(model.data[,y]) 
      # Berechnung Praesenz/Absenz Daten 
      # PA1: presence = true wenn brt$fitted mindestens so gross wie Praevalenz 
      results.PA1[,art + 1] <- brt$fitted >= prevalence 
      # PA2: presence = true wenn brt$fitted mindestens so gross wie cv.threshold 
      results.PA2[,art + 1] <- brt$fitted >= brt$cv.statistics$cv.threshold 
     # ------------------- Beginn Ausgabe modellierte Daten ----------------------------- 
    # fitted functions am Bildschirm ausgeben 
     gbm.plot(brt, n.plots=11)
```

```
 # Teststatistikdaten zuweisen und kumuliert abspeichern
```

```
 t_stat[art,1] <- brt$cv.statistics$deviance.mean 
     t_stat[art,2] <- brt$cv.statistics$correlation.mean 
     t_stat[art,3] <- brt$cv.statistics$discrimination.mean 
     t_stat[art,4] <- brt$cv.statistics$cv.threshold
     t_stat[art,5] <- mean(brt$cv.roc.matrix) 
    t stat[art,6] <- brt$gbm.call$elapsed.time.minutes
     t_stat[art,7] <- brt$gbm.call$best.trees 
     t_stat[art,8] <- prevalence 
    write.table(t_stat, file="C:/MT/Modellierung/test_statistik.txt", sep=";") 
   # fitted values zuweisen und kumuliert abspeichern 
    results.fitted[,art + 1] <- brt$fitted 
     write.table(results.fitted, file="C:/MT/Modellierung/results_fitted.txt", sep=";") 
    # Varianzen zuweisen und kumuliert abspeichern 
    results.variance[,art + 1] <- brt$fitted.vars 
   write.table(results.variance, file="C:/MT/Modellierung/results_variance.txt",
sep=";")
    # Residuen zuweisen und kumuliert abspeichern 
    results.residuals[,art + 1] <- brt$residuals 
   write.table(results.residuals, file="C:/MT/Modellierung/results_residuals.txt",
sep=";")
     # contributions ausgeben 
   filename <- paste("C:/MT/Modellierung/contributions/", colnames(model.data)[y],
"_contrib.txt", sep="") 
    write.table(brt$contributions, file=filename, sep=";") 
     # Praesenz / Absenzdaten ausgeben 
    write.table(results.PA1, file="C:/MT/Modellierung/results_PA1.txt", sep=";") 
    write.table(results.PA2, file="C:/MT/Modellierung/results_PA2.txt", sep=";") 
   # ------------------- Ende Ausgabe modellierte Daten ------------------------------ 
   # ------------------- Schleife Szenarien ------------------------------------------ 
   # Schleifen mit allen Szenarien 
     for (scenario in 1:scenario_n) { 
        # Klimaszenarien einlesen 
        statement <- paste("Select * from ", scenario_names[scenario], sep="") 
        climate <- sqlQuery(channel, statement) 
        # konstante Variablen mit variablen Szenarien joinen 
       pred.data <- sqldf("select * from constant_data, climate where constant_data.ID = 
climate.ID") 
        # predict berechnen 
       brt.pred[,scenario + 1] <- predict.gbm(brt, pred.data, 
n.trees=brt$gbm.call$best.trees, type="response") 
       brt.pred.PA1[,scenario + 1] <- brt.pred[,scenario + 1] >= prevalence 
                                + 1] \le brt.pred[,scenario + 1] >=
brt$cv.statistics$cv.threshold 
        # zukuenftiges Areal mit der Bedingung unbegrenzte Wanderung: 
        # Summe der Spalten der PA-Werte der jeweiligen Szenarien 
 areal_unlimited_migration_PA1[art, scenario] <- sum(brt.pred.PA1[,scenario + 1]) 
 areal_unlimited_migration_PA2[art, scenario] <- sum(brt.pred.PA2[,scenario + 1]) 
        # zukuenftiges Areal mit der Bedingung keine Wanderung: 
        # Summe der Spalten des Produktes heutigen Verbreitung mit den 
        # PA-Werte der jeweiligen Szenarien 
        areal_no_migration_PA1[art, scenario] <- sum((model.data[,y] * 
brt.pred.PA1[,scenario + 1])) 
       areal_no_migration_PA2[art, scenario] <- sum((model.data[,y] * 
brt.pred.PA2[,scenario + 1])) 
     } 
     # ------------------- Ende Schleife Szenarien ------------------------------------- 
     # predict abspeichern 
    brt.pred[,1] <- constant_data$ID 
    brt.pred.PA1[,1] <- constant_data$ID 
    brt.pred.PA2[,1] <- constant_data$ID 
     filename <- paste("C:/MT/Modellierung/predicted/", colnames(model.data)[y], 
"_pred.txt", sep="")
```

```
write.table(brt.pred, file=filename, sep=";")<br>filename <- paste("C:/MT/Modellierung/g
                      paste("C:/MT/Modellierung/predicted/", colnames(model.data)[y],
 PA1.txt", sep="")
    write.table(brt.pred.PA1, file=filename, sep=";") 
     filename <- paste("C:/MT/Modellierung/predicted/", colnames(model.data)[y], 
 PA2.txt", sep="")
    write.table(brt.pred.PA2, file=filename, sep=";") 
     # zukuenftiges Areal abspeichern 
    write.table(areal_unlimited_migration_PA1, 
file="C:/MT/Modellierung/areal_unlimited_migration_PA1.txt", sep=";") 
    write.table(areal_no_migration_PA1, 
file="C:/MT/Modellierung/areal_no_migration_PA1.txt", sep=";") 
    write.table(areal_unlimited_migration_PA2, 
file="C:/MT/Modellierung/areal_unlimited_migration_PA2.txt", sep=";") 
   write.table(areal_no_migration_PA2,
file="C:/MT/Modellierung/areal_no_migration_PA2.txt", sep=";") 
  } # Ende If - Statement (Summe Preasenzen) 
        # ----------------------------------------------------------------------- 
} # Ende Schleife Arten 
Confusion matrix sowie kappa- und accuracy-Werte zum Vergleich der 
Schwellenwerte berechnen (Skript confusion_matrix) 
# Das Skript berechnet die confusion matrix 
# hier mit Schwellenwert PA2, fuer PA1 Zeilen 36 und 79 entsprechend aendern 
# Bibliotheken laden 
  library(RODBC) 
  library(sqldf) 
  library(verification) 
# tbl_species enthaelt die untersuchten Arten 
# tbl_distribution enthaelt die beobachteten Vorkommensdaten 
# nur die Daten einladen, die auch modelliert wurden (MODELLIERT=1) 
 channel <- odbcConnectAccess("C:/MT/Analysis_DB.mdb", uid="Admin") 
 tbl_species <- sqlQuery(channel, "Select * from tbl_species_all where 
tbl_species_all.MODELLIERT=1") 
  tbl_distribution <- sqlQuery(channel, "Select * from tbl_distribution") 
# Parameter setzen 
  in_path <- "C:/MT/fertig/Modellierung/predicted/"
  out_path <- "C:/MT/Modellierung/CM_Analysis/" 
# Anzahl der Arten setzen 
  spec_number <- length(tbl_species$Kuerzel) 
# Array für Testergebnisse definieren 
  CM <- array(dim=c(spec_number, 6)) 
  rownames(CM) <- tbl_species$Kuerzel 
  colnames(CM) <- cbind("TP", "FP", "FN", "TN", "KAPPA", "ACC") 
# ------- Schleife mit allen Arten durchlaufen --------------------------------- 
   for (spn in 1:spec_number) { 
    species <- tbl_species$Kuerzel[spn] 
   # predict P/A Daten aus der Modellierung einladen
   # die PA2 Daten sind mit dem BRT internen cv.threshold berechnet 
   # setzt das Vorhandensein der entsprechenden Dateien im Verzeichnis in_path voraus 
    file_name <- paste(in_path, tbl_species[spn,4], "_PA2.txt", sep="")
   tbl predict \leq read.table(file name, header = TRUE, sep=";")
   # SQL Statement deklarieren, dabei wird die Spalte mit der aktuellen Art 
   # aus tbl_distribution (Testdatensatz mit observed presence/absence) extrahiert 
    sql_statement <- paste( 
       "select d.", species, " as observed, p.scn_current as predicted ", 
      "from tbl_distribution d, tbl_predict p where d.ID = p.ID", 
       sep="" 
     ) 
# SQL-Abfrage durchfuehren 
     query <- sqldf(sql_statement)
```

```
# obserevd data aus tbl_distribution,
```

```
# predicted data aus dem jeweiligen Textfile pro Art 
  obs <- query$observed 
  pred <- query$predicted 
# confusion matrix berechnen und in Array CM schreiben 
  TP \leq sum((obs == pred & pred == 1))
  TN \leq sum((obs == pred & pred == 0))
  FP \leq -sum(obs < pred) FN <- sum(obs > pred) 
   # Formeln fuer accuracy (ACC) und Kappa stammen aus Pearson (2007) 
 ACC <- (TP + TN) / (TP + TN + FP + FN)KAPPA \leftarrow {
  ((TP+TN)-((TP+FN)*(TP+FP)+(FP+TN)*(FN+TN))/length(obs)) (length(obs)-(((TP+FN)*(TP+FP)+(FP+TN)*(FN+TN))/length(obs))) 
   } 
   colnames(CM) <- cbind("TP", "FP", "FN", "TN", "KAPPA", "ACC") 
  CM[ spn, 1] <- TP
   CM[spn,2] <- FP 
  CM[ spn, 3] <- FN
  CM[ spn, 4] <-TN CM[spn,5] <- KAPPA 
  CM[ spn, 6] <- ACC
} # Ende der Artschleife ------------------------------------------------------- 
# Ergebnis ausgeben 
  filename <- paste(out path, "CV confusion matrix PA2.txt", sep="")
   write.table(CM, file=filename, sep=";") 
Präsenzen in Natura 2000 Gebieten berechnen (Skript N2K_Analyse_PA) 
# Das Skript berechnet aus PA2 predict Daten das zukuenftige Vorkommen/Nichtvorkommen 
# der Arten in N2K sites sowie eine Summenstatistik (Summe der N2K sites mit 
# vorhergesagtem Vorkommen), die in die Tabelle n2k_analysis.txt geschrieben wird 
# Bibliotheken laden 
   library(RODBC) 
   library(sqldf) 
# benoetigte Tabellen (Artvorkommen, N2K sites) aus Datenbank abfragen 
# tbl_species enthaelt alle untersuchten Arten 
# tbl_sitemammal enthaelt die gemeldeten Arten fuer alle sites 
# tbl_gridsite verknuepft N2K sites mit gridcell IDs 
  channel <- odbcConnectAccess("C:/MT/Analysis_DB.mdb", uid="Admin") 
 tbl_species <- sqlQuery(channel, "Select * from tbl_species sp where sp.MODELLIERT=1") 
 tbl_gridsite <- sqlQuery(channel, "Select * from tbl_gridsite") 
   tbl_sitemammal <- sqlQuery(channel, "Select * from tbl_sitemammals") 
# Parameter setzen 
   in_path <- "C:/MT/fertig/Modellierung/predicted/"
   out_path <- "C:/MT/Modellierung/N2K_Analysis/" 
  scn number <-14 spec_number <- length(tbl_species$SPECIESNAME) # aktuell 143 Arten 
   # Namen der Szenarios 
    scenario_names <- cbind("scn_current", "scn_BAMBU_1", "scn_BAMBU_2", "scn_BAMBU_3", 
"scn_BAMBU_4", 
     "scn_GRAS_1", "scn_GRAS_2", "scn_GRAS_3", "scn_GRAS_4", "scn_GRAS_CUT_3", 
     "scn_SEDGE_1", "scn_SEDGE_2", "scn_SEDGE_3", "scn_SEDGE_4") 
   # die Tabelle n2k_analysis enthaelt fuer alle Arten und alle Szenarien die Summe 
   # der gridcells eines n2k_sites, in denen die Art unter dem betreffenden Szenario noch 
   # vorkommt 
   # falls dieser Wert = 0, kommt die Art nicht mehr im betreffenden n2k site vor 
     n2k_analysis <- array(dim=c(spec_number,scn_number)) 
     colnames(n2k_analysis) <- scenario_names 
     row.names(n2k_analysis) <- tbl_species$SPECIESNAME 
# Schleife mit allen Arten durchlaufen 
   for (spn in 1:spec_number) { 
     species <- tbl_species$SPECIESNAME[spn]
```

```
 # predict Daten aus der Modellierung einladen (Art fuer Art) 
 # setzt das Vorhandensein der entpsrechenden Dateien im Verzeichnis in_path voraus
```

```
file_name <- paste(in_path, tbl_species[spn,3], "_PA2.txt", sep="")
  tbl_predict <- read.table(file_name, header = TRUE, sep=";")
# SQL Aggregatfunktion, setzt fuer jedes n2k site den Wert der Ergebnistabelle
# auf das Maximum der grid cells, die sich mit dem betreffenden site ueberschneiden
# da jeweils eine andere Art abgefragt wird, wird das SOL-Statement vorher
# zusammengeschnitten
sql_statement <- paste(
    "select gs. SITECODE, max(p.scn_current) as current, ",
    "max(p.scn_BAMBU_1) as BAMBU_1, max(p.scn_BAMBU_2) as BAMBU_2, ",
    "max(p.scn_BAMBU_3) as BAMBU_3, max(p.scn_BAMBU_4) as BAMBU_4, ",
    "max(p.scn_GRAS_1) as GRAS_1, max(p.scn_GRAS_2) as GRAS_2,
    "max(p.scn_GRAS_3) as GRAS_3, max(p.scn_GRAS_4) as GRAS_4, ",
    "max(p.scn_GRAS_CUT_3) as GRAS_CUT_3, ",
    \verb|max(p.scn_SEDGE_1)| as SEDGE_1, \verb|max(p.scn_SEDGE_2)| as SEDGE_2, ","max(p.scn_SEDGE_3) as SEDGE_3, max(p.scn_SEDGE_4) as SEDGE_4
    "from tbl_gridsite gs, tbl_predict p, tbl_sitemammal sp ",
    "where p.ID = gs.ID and gs.SITECODE = sp.SITECODE ",
    "and sp. SPECIESNAME = '", species, "' group by gs. SITECODE",
    sep="\lambda# SQL-Abfrage durchfuehren
  query <- sqldf(sql_statement)
# als detailliertes Ergebnis die erzeugte query-Tabelle mit sitecode und
# vorhergesagtem Vorkommen / Nichtvorkommen Art fuer Art in Ausgabetabelle schreiben
  file_name <- paste(out_path, tbl_species[spn,3], "_n2k_PA2.txt", sep="")
  write.table(query, file name, sep=";")
# als zusammengefasstes Ergebnis die Anzahl aller n2k sites (= Summe der
# P/A Werte der jeweiligen Szenariospalte) in die Tabelle n2k analysis schreiben
# Schleife mit allen Szenarien (sind in der Spalte scn + 1)
   for (scn in 1:scn_number) {
   n2k_analysis[spn, scn] <- sum(query[,scn+1])
  \rightarrow# n2k_analysis kumuliert (falls Programm abstuerzt) bei jeder
# Iteration als Tabelle ausgeben
   file_name <- paste(out_path, "n2k_analysis.txt", sep="")
  write.table(n2k_analysis, file_name, sep=";")
} # Ende der Artschleife
Zukünftige Vorkommenswahrscheinlichkeit in Natura 2000 Gebieten
berechnen (Skript N2K_Analyse_PB)
# Das Skript berechnet aus probality predict Daten die zukuenftige
# Vorkommenswahrscheinlichkeit der Arten in N2K sites
# Bibliotheken laden
  library(RODBC)
  linkary(sold)# benoetigte Tabellen (Artvorkommen, N2K sites) aus Datenbank abfragen
# tbl species enthaelt alle untersuchten Arten
# tbl_sitemammal enthaelt die gemeldeten Arten fuer alle sites
# tbl_gridsite verknuepft N2K sites mit gridcell IDs
  channel <- odbcConnectAccess("C:/MT/Analysis DB.mdb", uid="Admin")
  th_species <- sqlQuery(channel, "Select * from tbl_species sp where sp.MODELLIERT=1")<br>tbl_gridsite <- sqlQuery(channel, "Select * from tbl_species sp where sp.MODELLIERT=1")
  tbl_sitemammal <- sqlQuery(channel, "Select * from tbl_sitemammals")<br>tbl_site_area <- sqlQuery(channel, "Select * from tbl_site_area")
# Parameter setzen
  in_path <- "C:/MT/fertig/Modellierung/predicted/"
  out_path <- "C:/MT/Modellierung/N2K_Analysis/"
  scn number <-14spec_number <- length(tbl_species$SPECIESNAME)
  # Namen der Szenarios
    scenario_names <- cbind("scn_current", "scn_BAMBU_1", "scn_BAMBU_2", "scn_BAMBU_3",
"scn BAMBU 4",
    "scn_GRAS_1", "scn_GRAS_2", "scn_GRAS_3", "scn_GRAS_4", "scn_GRAS_CUT_3",
    "scn SEDGE 1", "scn SEDGE 2", "scn SEDGE 3", "scn SEDGE 4")
```

```
# Schleife mit allen Arten durchlaufen 
   for (spn in 1:spec_number) { 
     species <- tbl_species$SPECIESNAME[spn] 
   # predict Daten aus der Modellierung einladen (Art fuer Art) 
   # setzt das Vorhandensein der entpsrechenden Dateien im Verzeichnis in_path voraus 
  file_name <- paste(in_path, tbl_species[spn,3], "_pred.txt", sep="")
   tbl_predict <- read.table(file_name, header = TRUE, sep=";") 
# ------------------------------------------------------------------------------ 
# SQL Abfrage 1: maximale Vorkommenswahrscheinlichkeit im N2K site 
# setzt fuer jedes n2k site den Wert der Ergebnistabelle 
# auf das Maximum der grid cells, die sich mit dem betreffenden site ueberschneiden 
# da jeweils eine andere Art abgefragt wird, wird das SQL-Statement vorher 
# zusammengeschnitten 
sql_statement_1 <- paste( 
     "select gs.SITECODE, max(p.scn_current) as current, ", 
     "max(p.scn_BAMBU_1) as BAMBU_1, max(p.scn_BAMBU_2) as BAMBU_2, ", 
     "max(p.scn_BAMBU_3) as BAMBU_3, max(p.scn_BAMBU_4) as BAMBU_4, ", 
     "max(p.scn_GRAS_1) as GRAS_1, max(p.scn_GRAS_2) as GRAS_2, ", 
    \sqrt{max(p.scn_GRAS_3)} as GRAS 3, \frac{max(p.scn_GRAS_4)}{max(p.scn_GRAS_4)} as GRAS 4, ",
     "max(p.scn_GRAS_CUT_3) as GRAS_CUT_3, ", 
     "max(p.scn_SEDGE_1) as SEDGE_1, max(p.scn_SEDGE_2) as SEDGE_2, ", 
    \frac{m}{x} = \frac{m}{x} = \frac{m}{x} = \frac{m}{x} as SEDGE_3, \frac{m}{x} \frac{m}{x} (p.scn_SEDGE_4) as SEDGE_4
     "from tbl_gridsite gs, tbl_predict p, tbl_sitemammal sp ", 
 "where p.ID = gs.ID and gs.SITECODE = sp.SITECODE ", 
 "and sp.SPECIESNAME = '", species, "' group by gs.SITECODE", 
     sep="" 
    \rightarrow# SQL-Abfrage 1 durchfuehren 
   query1 <- sqldf(sql_statement_1) 
# ------------------------------------------------------------------------------ 
# SQL Abfrage 2: flaechengewichtete Vorkommenswahrscheinlichkeit im N2K site 
sql_statement_2 <- paste( 
     "select gs.SITECODE, sum(p.scn_current*gs.AREA)/a.AREA as current, ", 
     "sum(p.scn_BAMBU_1*gs.AREA)/a.AREA as BAMBU_1, sum(p.scn_BAMBU_2*gs.AREA)/a.AREA as 
BAMBU<sub>2</sub>, ",
     "sum(p.scn_BAMBU_3*gs.AREA)/a.AREA as BAMBU_3, sum(p.scn_BAMBU_4*gs.AREA)/a.AREA as 
BAMBU<sub>4</sub>, ",
     "sum(p.scn_GRAS_1*gs.AREA)/a.AREA as GRAS_1, sum(p.scn_GRAS_2*gs.AREA)/a.AREA as 
GRAS_2, ", 
     "sum(p.scn_GRAS_3*gs.AREA)/a.AREA as GRAS_3, sum(p.scn_GRAS_4*gs.AREA)/a.AREA as 
GRAS_4, ", 
     "sum(p.scn_GRAS_CUT_3*gs.AREA)/a.AREA as GRAS_CUT_3, ", 
     "sum(p.scn_SEDGE_1*gs.AREA)/a.AREA as SEDGE_1, sum(p.scn_SEDGE_2*gs.AREA)/a.AREA as 
SEDGE 2, ",
     "sum(p.scn_SEDGE_3*gs.AREA)/a.AREA as SEDGE_3, sum(p.scn_SEDGE_4*gs.AREA)/a.AREA as 
SEDGE<sub>4</sub> ",
     "from tbl_gridsite gs, tbl_predict p, tbl_sitemammal sp, tbl_site_area a ", 
 "where p.ID = gs.ID and gs.SITECODE = sp.SITECODE and sp.SITECODE = a.SITECODE ", 
 "and sp.SPECIESNAME = '", species, "' group by gs.SITECODE", 
     sep="" 
     ) 
# SQL-Abfrage 2 durchfuehren 
   query2 <- sqldf(sql_statement_2) 
# ------------------------------------------------------------------------------ 
# die erzeugten query-Tabelle mit sitecode und vorhergesagter 
# Vorkommenswahrscheinlichkeit Art fuer Art in Ausgabetabelle schreiben 
  file_name_1 <- paste(out_path, tbl_species[spn,3], "_n2k_max_prob.txt", sep="")
   write.table(query1, file_name_1, sep=";") 
   file_name_2 <- paste(out_path, tbl_species[spn,3], "_n2k_aw_prob.txt", sep="") 
   write.table(query2, file_name_2, sep=";") 
} # Ende der Artschleife
```